**الجمھوریة الجزائریة الدیمقراطیة الشعبیة République Algérienne Démocratique et Populaire وزارة التعلیم العالي والبحث العلمي Ministère de l'enseignement Supérieur et de la recherche scientifique**

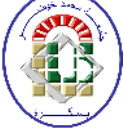

**Université Mohamed Khider Biskra Faculté des sciences et de la Technologie Département de Génie Electrique Filière : Electronique**

**Option : Microélectronique et hyperfréquence**

**Réf:**…………

## **Mémoire de Fin d'Etudes En vue d'obtention de diplôme:**

**Master**

# Thème:

## **Etude par simulation numérique d'une cellule solaire à homojonction (GaAs) et à hétérojonction (Ga0.3Al0.7As/GaAs) par le logiciel TCAD-SILVACO**

Présenté par : BEZZIOU FATMA Soutenu le : juin 2013

Devant le jury composé de :

- Belgacem Hocine MCB Président • Tobbeche Souad MCA Encadreur
- Megarbi Mohamed Larbi MAA Examinateur

## **Annés universitaire : 2012/2013**

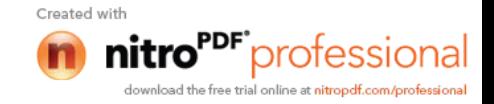

**الجمھوریة الجزائریة الدیمقراطیة الشعبیة République Algérienne Démocratique et Populaire وزارة التعلیم العالي والبحث العلمي Ministère de l'enseignement Supérieur et de la recherche scientifique**

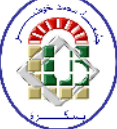

**Université Mohamed Khider Biskra Faculté des sciences et de la Technologie Département de Génie Electrique Filière : Electronique Option : Microélectronique et hyperfréquence**

## **Mémoire de Fin d'Etudes En vue d'optention de diplôme:**

**Master**

# Thème:

## **Etude par simulation numérique d'une cellule solaire à homojonction (GaAs) et à hétérojonction (Ga0.3Al0.7As/GaAs) par le logiciel TCAD-SILVACO**

**Présenté par : Avis favorable de l'encadreur :**

**Bezziou Fatma**

**Avis favorable du président du Jury**

Belgacem Hocine

**Cachet et signature**

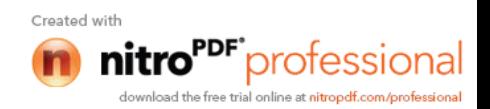

**الجمھوریة الجزائریة الدیمقراطیة الشعبیة République Algérienne Démocratique et Populaire وزارة التعلیم العالي والبحث العلمي Ministère de l'enseignement Supérieur et de la recherche scientifique**

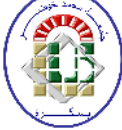

**Université Mohamed Khider Biskra Faculté des sciences et de la Technologie Département de Génie Electrique Filière : Electronique Option : Microélectronique et hyperfréquence**

Thème:

**Etude par simulation numérique d'une cellule solaire à homojonction (GaAs) et à hétérojonction (Ga0.3Al0.7As/GaAs) par le logiciel TCAD-SILVACO**

## **Proposé par : Dr .Tobbeche Souad Dirigé par : Dr. Tobbeche Souad**

#### **Résumé**

Nous avons étudié par simulation numérique à l'aide du simulateur Atlas-Silvaco une cellule solaire à base de GaAs de structure p-n-n<sup>+</sup> avec une couche fenêtre  $Al_{0.7}Ga_{0.3}As$  de type p<sup>+</sup>. D'après la comparaison faite entre deux cellules, l'une sans couche fenêtre et l'autre avec une couche fenêtre en  $Al<sub>0.7</sub>Ga<sub>0.3</sub>As$ , nous avons trouvé que cette couche améliore le rendement de conversion, il est passé de 6,47 % dans une cellule sans couche fenêtre à 13.46% pour une cellule avec une couche fenêtre en  $Al_{0.7}Ga_{0.3}As$ . Les autres paramètres photovoltaique simulés sont : la tension en circuit ouvert  $(V_{co})$  de 0.94 V, la densité du courant de court-circuit (J<sub>cc</sub>) de 22.30 mA/cm<sup>2</sup> et le facteur de forme (FF) de 86.81%. L'étude de l'influence des différentes couches de la cellule solaire engendre une meilleure structure ayant une couche fenêtre mince d'épaisseur 0.1 nm et un dopage égal à  $10^{17}$ cm<sup>-3</sup>.  $\eta$  calculé est de 16.49% et les autres paramètres photovoltaique simulés : V<sub>co</sub> est de 0.98 V, Jcc est de 25.90 mA/cm² et FF est de 86.98%.

#### **ملخص**

(p<sup>+</sup>) قمنا بدر اسة خلية شمسية من GaAs ذات البنية (†p-n-n) مع طبقة علوية (نافذة) من Al $_{0.7}$ Ga $_{0.3}$  من نوع بواسطة المحاكاة الرقمیة باستخدام البرنامج Silvaco-Atlas. بعد المقارنة المطبقة بین خلیة بدون نافذة وأخرى ذات نافذة من A0.3Ga0.7Al ، وجدنا أن ھذه النافذة تحسن مردود التحویل، حیث تغیر من 6.47 % في الخلیة التي بدون نافذة إلى 13.46 % من أجل خلیة ذات نافذة من As0.3Ga0.7Al . الثوابت الكھروضوئیة الأخرى المتحصل علیھا ھي : جهد الدارة المفتوحة 0٫94 ف، كثافة تيار الدارة المقصورة 22.30 ملي أ / سم<sup>2</sup> ومعامل الشكل 86.81 %. دراسة تأثیر مختلف طبقات الخلیة الشمسیة سمح باستخلاص الھیكل الأمثل للخلیة الذي یملك طبقة علویة (نافذة) رقیقة ذات " له علمك التعميم 10<sup>17</sup> م 10<sup>17 </sup>سم<sup>3</sup>. مردود التحويل المحسوب هو 16.49 %، والمتغيرات الكهروضوئية وحة 0.98 ف، كثافة تيار الدارة المقصورة 25.90 ملي أ / سم<sup>2</sup> ومعامل الشكل

nitro<sup>PDF</sup>professional

## **Dédicaces**

*Avec toute sincérité et modestie,*

*Je dédie ce travail à :*

- *Mes parents : mon père Mehamed et ma mère Aicha aussi ma belle-mère qui m'ont beaucoup soutenue pendant toute ma vie.*
- *Mes sœurs : Hanane, Nacima, Souad, Zebida, Amel, Nadjet, Houta, Kanza, poussine Titah et mes frères Abd naccer, Elbey .Arbi, Taher, A.Elrizzec, A.Elhakim, A.Eldjabar*
- *Ma famille et mon oncle Alawa.*
- *Ma chère Hayette qui a une place particulière dans mon cœur.*
- *Tous mes amis surtout, Tounes, Afaf, Malika, Nada, et tous mes collèges du département du Mécro - Electronique.*
- *Toute personne qui m'a aidé durant toute la période de mes études.*

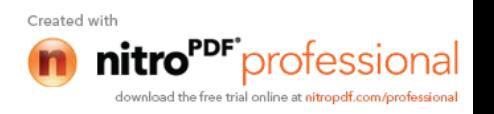

*Bezziou Fatma*

## *REMERCIEMENT*

*Tout d'abord, je remercie Allah le tout puissant qui m' a donné la force, la santé et la volanté pour réaliser ce travail.*

*Mes sincères remerciements à l'encadreur Dr. Tobbeche Souad pour ses conseils constructifs et son orientation bénéfique et objective.*

*BEZZIOU FATMA*

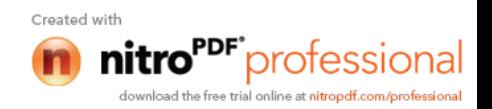

## **Sommaire**

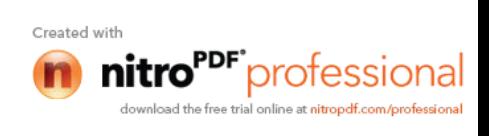

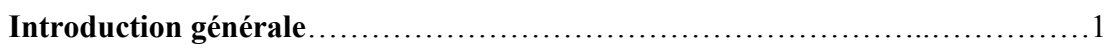

## **CHAPITRE 1**

#### **Etude des semi-conducteurs**

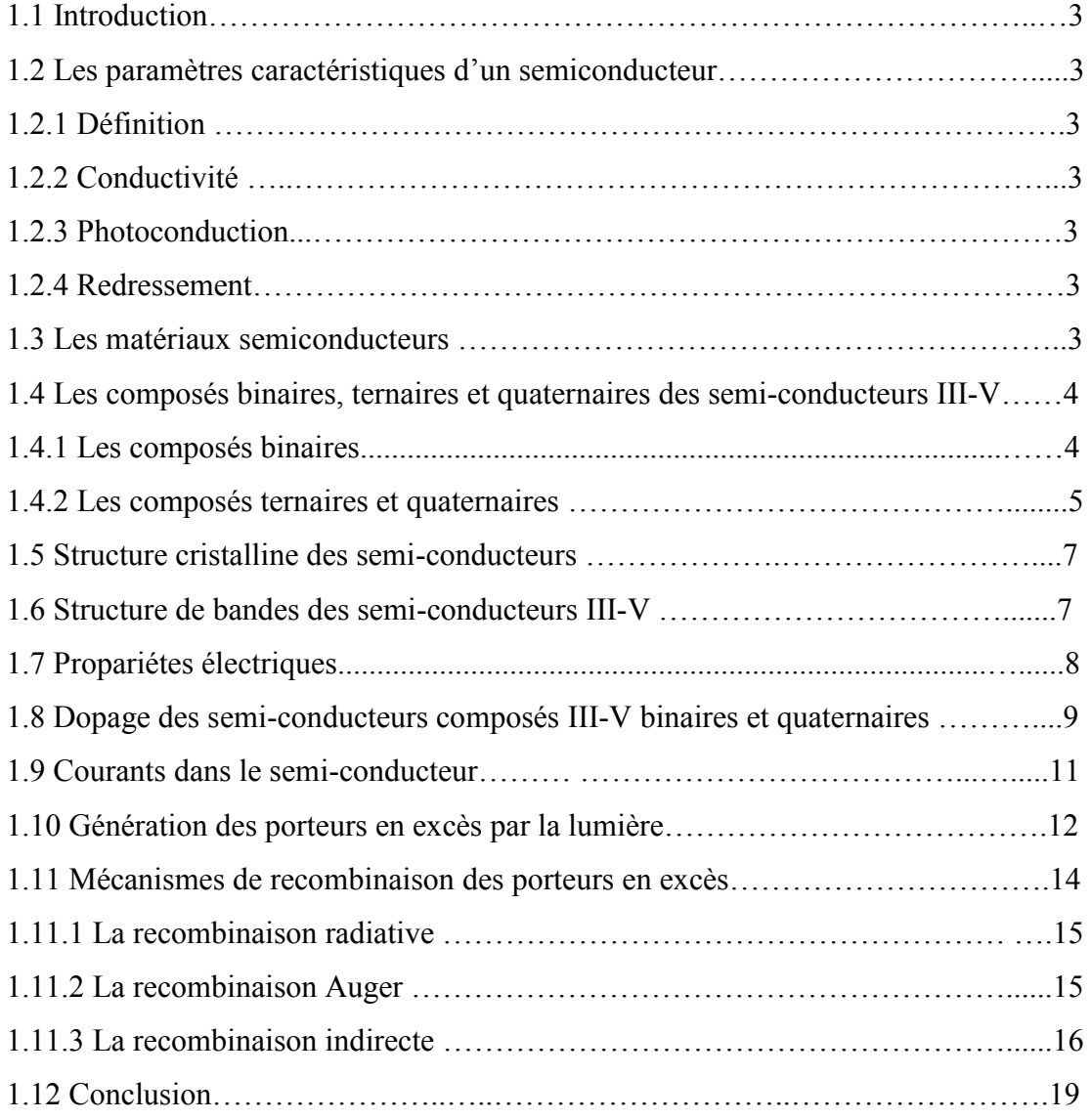

### **CHAPITRE 2**

## **Notions générales sur les cellules solaires**

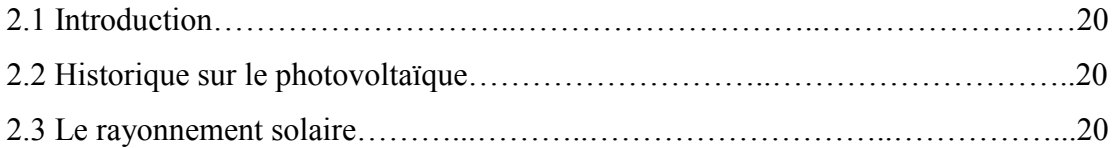

**I**

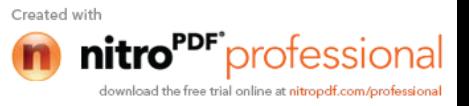

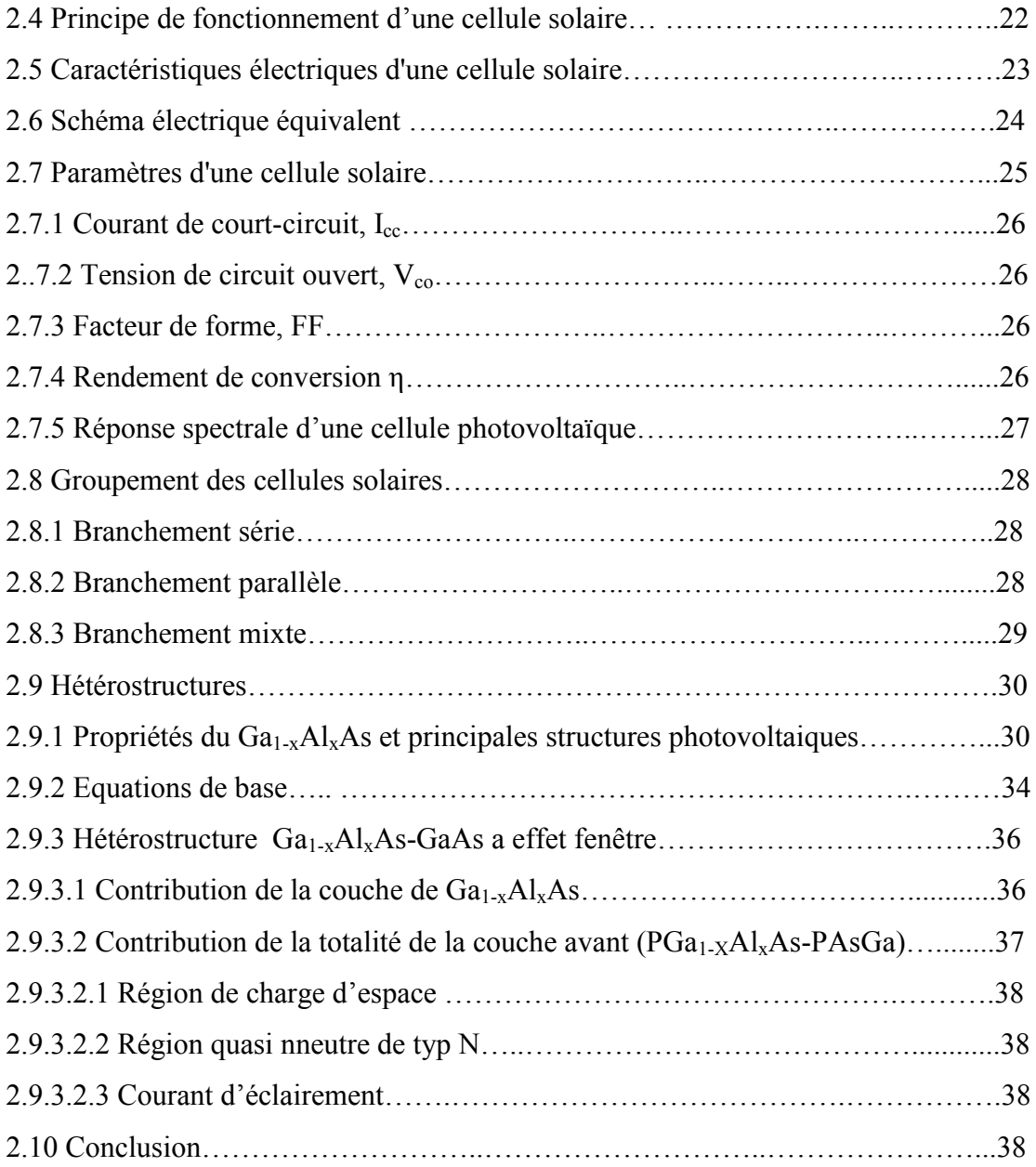

## **CHAPITRE 3**

## **Logiciel TCAD-SILVACO**

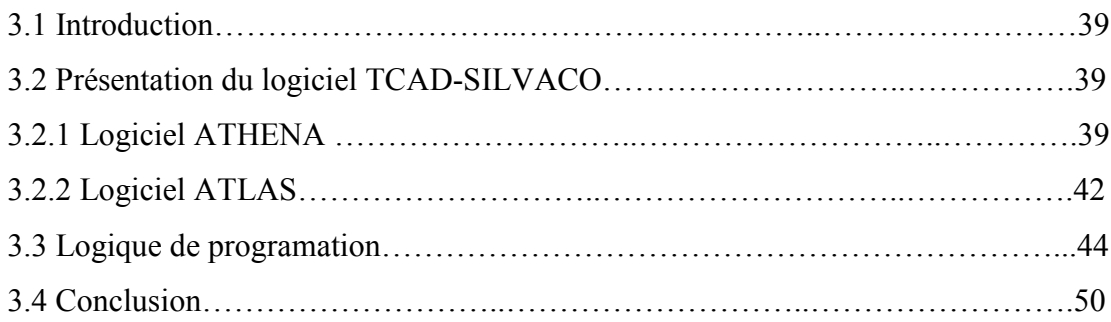

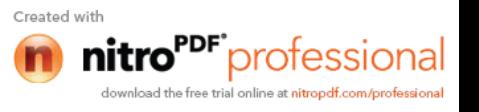

## **CHAPITRE 4**

## **Simulation numérique de la cellule solaire et résultat de simulation**

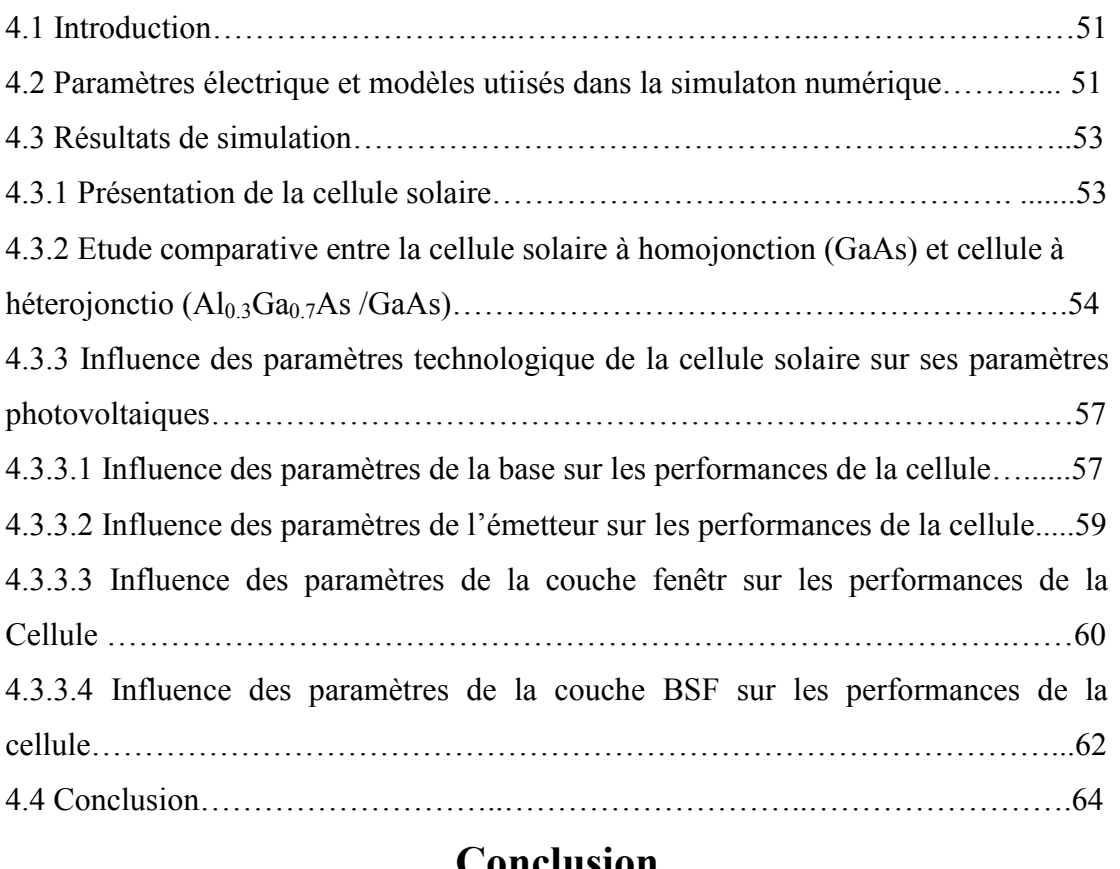

### **Conclusion**

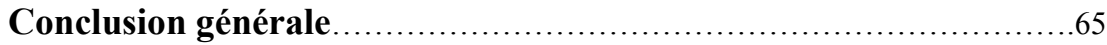

## **Références**

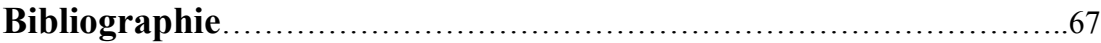

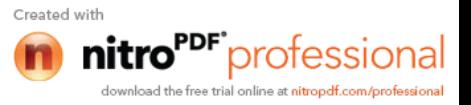

#### **Liste des figures**

#### **Chapitre 1 : Etude des semi-conducteurs**

Figure 1.1Evolution de l'énergie de bande interdite et du paramètre cristallin des alliages de composés III-V.

Figure 1.2 Mailles cristallographique des structures diamant et zinc blende.

Figure 1.3 Structure de bande électrique de GaAs dont la bande interdite est reportée en pointillés ;Eg=1.42eVà 300K.

Figure 1.4 Absorption optique des semi-conducteurs à gap direct et indirect.

Figure 1.5 Schéma descriptif du processus de recombinaison de type radiatif.

Figure 1.6 Recombinaison bande à bande.

Figure 1.7 Recombinaison indirecte

Figure 1.8 Effet de la vitesse de recombinaison en surface dans le silicium.

#### **Chapitre 2 : Notions générales sur les cellules solaires**

Figure 2.1 Spectre solaire.

Figure 2.2 Structure et diagramme de bande d'une cellule photovoltaïque.

Figure 2.3 Caractéristiques I(V) à l'obscurité et sous éclairement d'une cellule photovoltaïque.

Figure 2.4 Schéma électrique équivalent d'une pile solaire sous faible injection.

Figure 2.5 Caractéristiques I(V) et P(V) d'une cellule solaire.

Figure 2.6 Association en série de  $N_s$  cellules solaires.

Figure 2.7 Association en parallèle de  $N_p$  cellules identiques.

Figure 2.8 Association mixte de  $N_{SP}$  branches et de  $N_{MS}$  module composés de  $N_{C}$ cellules identiques.

Figure 2.9 Variation des largeurs de bande interdite directe dans le Ga<sub>1</sub>.  $_{x}Al_{x}As(300K).$ 

Figure 2.10 Diagramme de bandes cellule solaires.

Figure 2.11 Spectre d'absorption du  $Ga<sub>1-x</sub>Al<sub>x</sub>As$ .

Figure 2.12 Diagramme d'énergie de l'électron.

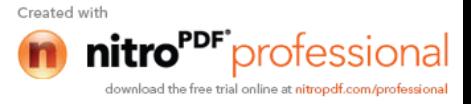

#### **Chapitre 3 : Logiciel TCAD-SILVACO**

Figure 3.1 Schéma synoptique des modules utilisés dans la simulation par TCAD-SILVACO.

Figure 3.2 Les entrées et sorties du logiciel Athena.

Figure 3.3 Entrées et sorties d'Atlas.

Figure 3.4 Ordre des groupes de commandes fondamentales dans le logiciel Atlas.

Figure 3.5 Maillage a deux dimension (x,y).

Figure 3.6 Maillage et définition des régions dans Atlas.

Figure 3.7 Les régions et les matériaux.

Figure 3.8 Définition des électrodes.

Figure 3.9 Distribution du dopage dans une structure.

Figure 3.10 Affichage graphique des résultats par « Tony Plot ».

#### **Chapitre 4 : Simulation numérique de la cellule solaire et résultat de simulation**

Figure 4.1, (a)structure complète de la cellule solaire, (b) structure de face supérieure de la cellule solaire.

Figure 4.2 Irradiance en fonction de la longueur d'onde du spectre solaire AM0.

Figure 4.3 Caractéristiques I(V) de cellules solaires avec et sans couche fenêtre  $Ga<sub>0.3</sub>Al<sub>0.7</sub>As.$ 

Figure 4.5 Caractéristique P(V) de cellules solaires avec et sans couche fenêtre  $Ga<sub>0.3</sub>Al<sub>0.7</sub>As.$ 

Figure 4.6 Rendement quantique externe des cellules solaires avec et sans couche fenêtre  $Ga<sub>0.3</sub>Al<sub>0.7</sub>As.$ 

Figure 4.6 (a) Variation du courant de court-circuit en fonction de l'épaisseur de n, (b) Variation de la tension en circuit ouvert en fonction de l'épaisseur de n, (c) Variation du facteur de forme en fonction de l'épaisseur de n et (d) Variation du courant du rendement de conversion en fonction de l'épaisseur de n.

Figure 4.7 (a) Variation du courant de court-circuit en fonction de l'épaisseur de p, (b) Variation de la tension en circuit ouvert en fonction de l'épaisseur de P, (c) Variation du facteur de forme en fonction de l'épaisseur de P et (d) Variation du courant du rendement de conversion en fonction de l'épaisseur de P.

> Created wit protessional

Figure 4.8 (a) Variation du courant de court-circuit en fonction de l'épaisseur de  $p^+$ , (b) Variation de la tension en circuit ouvert en fonction de l'épaisseur de p<sup>+</sup>, (c) Variation du facteur de forme en fonction de l'épaisseur de  $p^+$  et (d) Variation du courant du rendement de conversion en fonction de l'épaisseur de p<sup>+</sup>.

Figure 4.9 (a) Variation du courant de court-circuit en fonction de l'épaisseur de n<sup>+</sup>, (b) Variation de la tension en circuit ouvert en fonction de l'épaisseur de n<sup>+</sup>, (c) Variation du facteur de forme en fonction de l'épaisseur de  $n^+$  et (d) Variation du courant du rendement de conversion en fonction de l'épaisseur de n<sup>+</sup>.

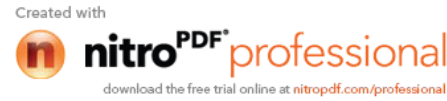

#### **Liste des tableaux**

#### **Chapitre 1 : Etude des semi-conducteures**

Tableau 1.1 Situation des semi-conducteurs dans le tableau périodiques.

Tableau 1.2 Paramètre des principaux composés binaires III-V à 300K.

Tableau 1.3 Propriétés cristallines et électroniques des matériaux GaAs et Ga<sub>1</sub>.  $_{x}Al_{x}As.$ 

Tableau 1.4 Tableau simplifié de Mendeliev d'avoir accès rapidement aux dopants pour un matériau donné.

#### **Chapitre 4 : Simulation numérique de la cellule solaire et résultat de la simulation**

Tableau 4.1 Les paramètres du Al<sub>0</sub>3Ga<sub>0</sub>.7As et GaAs extraits d'Atlas.

Tableau 4.2 Grandeurs photovoltaïques des deux cellules solaire.

Tableau 4.3 Les paramètres technologiques d'une cellule solaire à hétérojonction donnant le meilleur rendement.

## **Introduction générale**

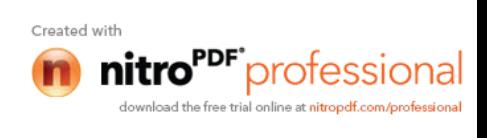

"<sup>DF"</sup>professional

#### **Introduction générale**

La conversion photovoltaïque est la transformation directe d'une énergie électromagnétique (rayonnement) en énergie électrique au moyen d'une cellule solaire, l'effet photovoltaïque a été utilisé au début des années cinquante dans les applications pour l'espace (alimentation des satellites) et ses premières utilisations au niveau de la terre est dans les années soixante-dix.

L'élément de base dans la conversion du rayonnement de la lumière est la cellule photovoltaïque. Plusieurs cellules sont associées dans un module. Un ensemble de modules sont groupés en panneaux eux même associés pour former le champ photovoltaïque.

Les cellules solaires à base de l'arséniure de gallium ont été largement utilisées, plus particulièrement aux applications spatiales, et ce à cause de leur rendement élevé et leur faible dégradation face aux irradiations dans l'espace.

La principale limitation des performances des cellules solaires au GaAs est la réduction du rendement de collecte provenant de la recombinaison élevée en surface, la vitesse de recombinaison variant de  $10^6$  à  $10^7$  cm/s. Plusieurs structures réduisant l'effet de la disparition des porteurs en surface ont été proposées. Parmi ces structures, une cellule solaire en GaAs comportant une fenêtre formée par une mince couche ternaire AlGaAs à fort taux d'aluminium est épitaxiée sur l'homojonction P-N en GaAs. Les photons d'énergie inférieure à la largeur de bande interdite du AlGaAs sont absorbés uniquement dans la couche GaAs et les porteurs ainsi générés par le rayonnement solaire sont d'autant plus collectés à la jonction que les états d'interface à l'hétérojonction présentent une densité faible (S $\approx$ 10<sup>4</sup> cm/s) [1-3].

Le but de ce travail, est d'étudier les caractéristiques électriques d'une structure p<sup>+</sup>(AlGaAs)/p(GaAs)/n(GaAs)/n<sup>+</sup>(GaAs) utilisée comme cellule solaire à base de GaAs et de son alliage AlGaAs.

Le présent travail est composé de quatre chapitres. Dans le premier chapitre, nous avons donné les notions fondamentales sur les semi-conducteurs nécessaires à la compréhension du fonctionnement de la cellule solaire à base de GaAs. Le deuxième chapitre est consacré à l'effet photovoltaïque, le principe de fonctionnement d'une cellule solaire et les équations de transport d'une hétérojonction AlGaAs/GaAs. Les

**1**

calculs numériques des caractéristiques électriques de la cellule solaire seront effectués par l'utilisation du logiciel Tcad-Silvaco [4]. Ce dernier a fait l'objet du troisième chapitre dans lequel sera décrit les différents modules de ce logiciel ainsi que les principales commandes de programmation d'un composant électronique. Le quatrième chapitre groupe l'ensemble des résultats de simulation électrique (caractéristique I-V et réponse spectrale) de la cellule solaire à base d'AlGaAs/GaAs et l'effet de chaque couche formant la cellule solaire sur ses performances photovoltaïques. En fin de ce mémoire, une conclusion générale sera présentée sur l'ensemble des résultats obtenus après l'étude faite sur ce type de cellules solaires.

## **Chapitre 1 Etude des semi-conducteurs**

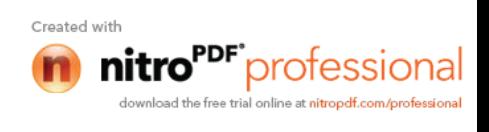

#### **1.1 Introduction**

L'objectif de ce chapitre est de présenter quelques notions sur les semi-conducteurs en général et les semi-conducteurs III-V en particulier telles que les paramètres caractéristiques électroniques et optiques, le transport de charges et les mécanismes de génération et de recombinaison des porteurs.

#### **1.2 Les paramètres caractéristiques d'un semi-conducteur**

#### **1.2.1 Définition**

Un semi-conducteur est un matériau qui présente une conductivité intermédiaire entre celle des métaux (conducteurs) et des isolants. La spécificité d'un semi-conducteur par rapport aux autres matériaux réside dans les propriétés suivantes :

- conductivité
- photoconduction
- redressement

#### **1.2.2 Conductivité**

Pour un métal, la conductivité décroît quelque peu avec la température de même pour un isolant. Pour un semi-conducteur elle croît par contre très rapidement avec la température. Dans un métal, la conduction est assurée par un seul type de porteurs qui sont en général les électrons. Par contre sont les électrons et les trous. Cette notion de porteurs (électrons et trous) sera développée un peu plus loin.

#### **1.2.3 Photoconduction**

Un semi-conducteur éclairé voit sa résistivité diminuer. Cette propriété est absente chez les conducteurs et les isolants.

#### **1.2.4 Redressement**

Dans un semi-conducteur, le passage du courant est dans un seul sens. Cette propriété est très utilisée pour le redressement de courant alternatif.

#### **1.3 Les matériaux semi-conducteurs**

En analysant le tableau de Mendéliev, une partie de ses éléments (tableau 1.1), est considérée comme étant formée de semi-conducteurs [5].

professiona

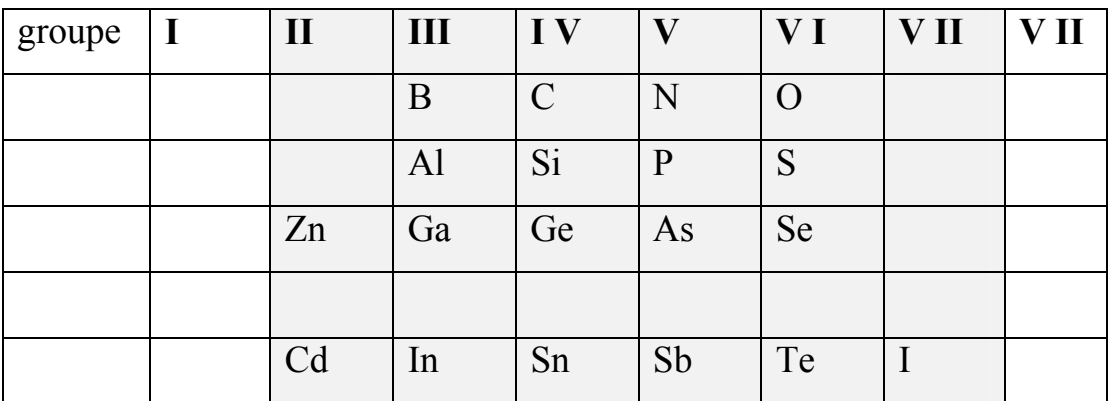

**Tableau .1.1** Situation des semi-conducteurs dans le tableau périodique.

En raison de leurs propriétés physiques le germanium(Ge) et surtout le silicium(Si) sont les plus utilisés dans les applications électroniques.

Les développements de la technologie ont permis de nouveaux semi-conducteurs beaucoup plus performants. Ces semi-conducteurs utilisent les alliages composés des groupes III-V et II-IV.

On obtient ainsi les semi-conducteurs AsGa; PGa; SbGa etc … Le semiconducteur AsGa devient aujourd'hui de plus en plus utilisé.

#### **1.4 Les composés binaires, ternaires et quaternaires des semi-conducteurs III-V**

#### **1.4.1 Les composés binaires**

Parmi tous les composés binaires possibles, tous n'ont pas le même intérêt potentiel. L'étude de leurs propriétés, et en particulier de la structure de bandes montre que les éléments les plus légers donnent des composés dont laquelle la bande interdite est large et indirecte, et dans laquelle la masse effective des électrons est élevée. Les composés contenant du bore, de l'aluminium ou de l'azote entrent dans cette catégorie; ils ont en général peu d'intérêt pour l'électronique rapide [6], qui demande de semiconducteurs à forte mobilité de porteurs ou pour l'optoélectronique ou une structure de bande directe est nécessaire pour que les transitions optiques soient efficaces [7]. A l'autre extrémité, les éléments lourds comme le thallium ou le bismuth donnent des composés à base de Galium (GaAs, GaSb) ou d'indium (InP, InAs, InSb) dont les propriétés sont les plus intéressantes. Le tableau 1.2 résume quelques paramètres pour différents matériaux de la famille III-V.

**4**

"<sup>DF"</sup>professional

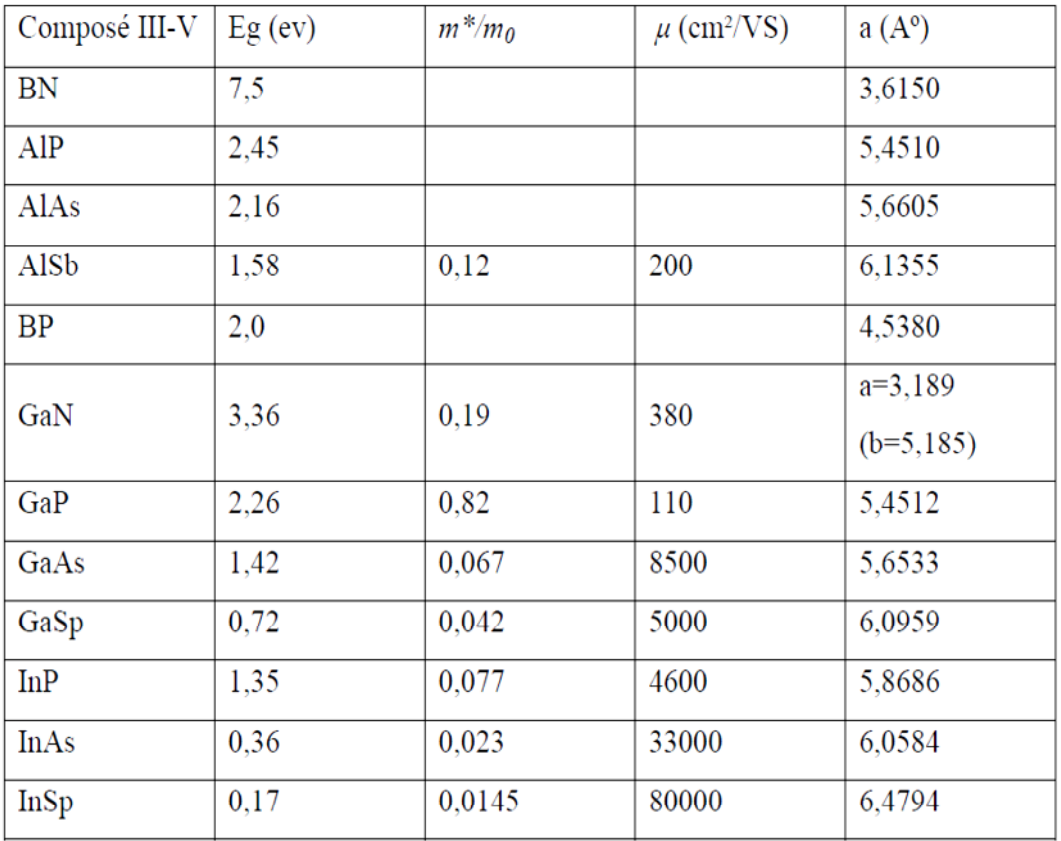

**Tableau 1.2** Paramètres des principaux composés binaires III-V à 300 K [8, 9]

#### **1.4.2 Les composés ternaires et quaternaires**

L'intérêt pratique des semi-conducteurs III-V est encore considérablement renforcé par la possibilité de réaliser des alliages par substitution partielle de l'un des éléments par un autre élément de la même colonne. On sait par exemple obtenir des alliages ternaires, ou quaternaires qui sont identifiés de la façon suivante :

**Ternaires :** S'il y a substitution de 2 atomes sur l'un des sous réseaux, soit,

 $A_xA_{(1-x)}B$  Exemple :  $Ga_xIn_{(1-x)}P$ , lorsque la composition exacte compte peu, on écrit tout court GaInP .

**Quaternaires 1+3 :**S'il y a substitution de 3 atomes sur des sous réseaux soit :

 $A_xA_yA_{(1-x-y)}B$ . Exemple  $Ga_xIn_yAl_{(1-x-y)}As$ .

**Quaternaires 2+2 :**S'il y a substitution de 2 atomes sur chacun des deux sous réseaux, soit :  $A_xA_{(1-x)}B_yB_{(1-y)}$ . Exemple  $Ga_xIn_{(1-x)}P_yAs_{(1-y)}$ .

La plupart des solutions solides ainsi réalisées sont complètes, la loi de Vegard (Relation linéaire entre le paramètre de réseau et la composition) est

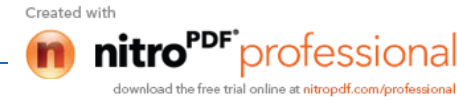

approximativement suivie, et on observe une évolution progressive et régulière des propriétés (dont la bande interdite et les paramètres cristallins) en fonction du taux de Substitution [10].

Le diagramme de la figure 1.1 représente les variations de l'énergie de bande interdite en fonction du paramètre cristallin *a* qui varie lui même avec la composition. Les points du graphe figurent la position des composés binaires, et les lignes représentent l'évolution du gap Eg et du paramètre cristallin *a*, en fonction de la composition des alliages ternaires. Certaines lignes présentent un point anguleux qui dénote une transition entre un gap direct et un gap indirect. Ce diagramme est donc très important parce qu'il permet de connaître la composition de tout alliage ternaire susceptible d'être déposé en couche mince sur un substrat binaire comme GaAs ou InP. Les matériaux III-V offrent donc une grande variété de compositions permettant de modifier leurs propriétés électroniques [11].

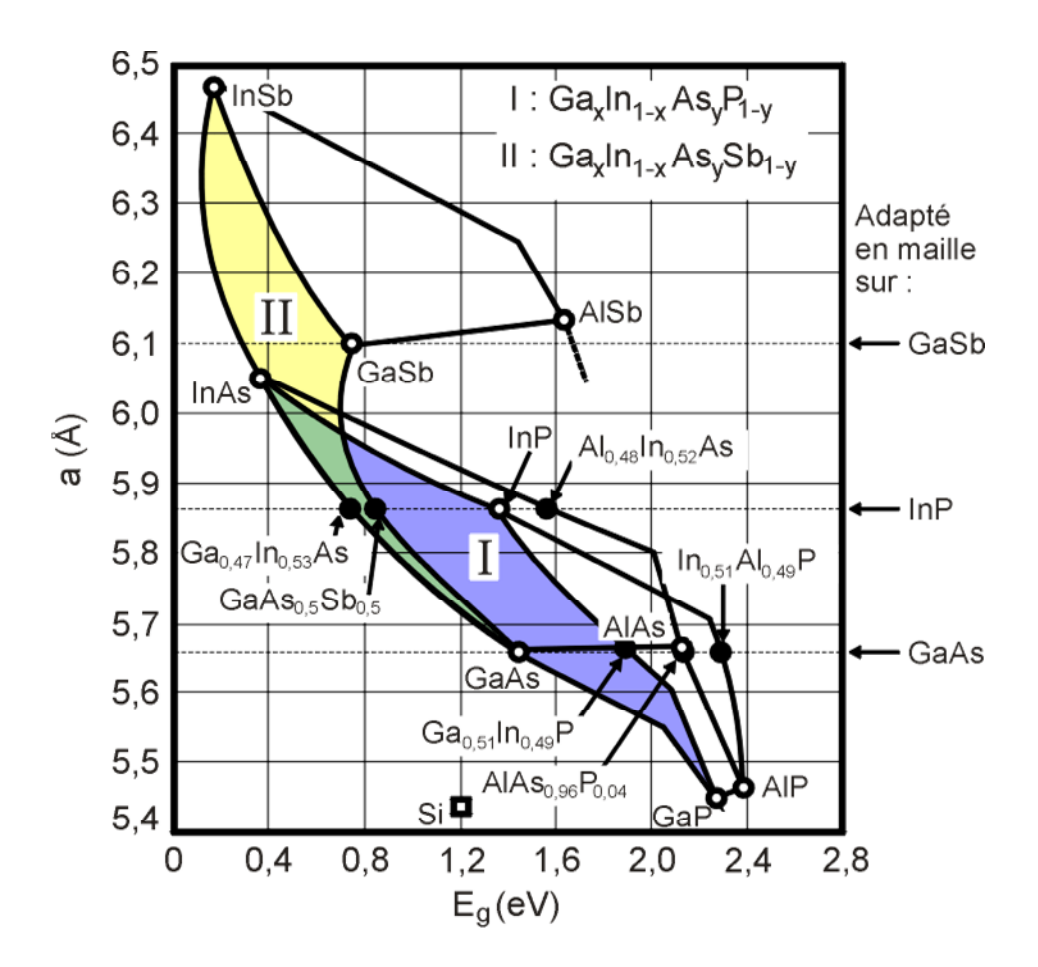

**Figure 1.1** Evolutions de l'énergie de bande interdite et du paramètre cristallin des alliages de composés III-V.

**6**

#### **1.5 Structure cristalline des semi-conducteurs III-V**

La plupart des matériaux III-V cristallisent dans la structure sphalérite dite "Zinc Blende" présentée sur la figure 1.2. Cette structure, qui s'apparente à celle du diamant (C, Ge, Si, etc.), est constituée de deux sous-réseaux cubique face centrée (cfc), l'un d'éléments III et l'autre d'éléments V.

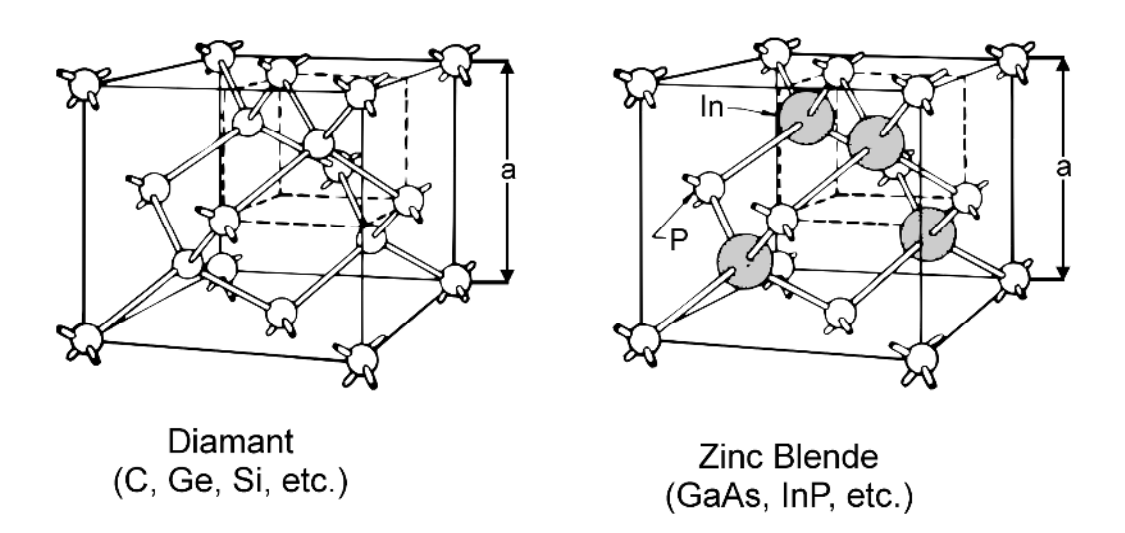

**Figure 1.2** : Mailles cristallographiques des structures Diamant et Zinc Blende.

De ce fait, dans les matériaux III-V, les liaisons atomiques ne sont pas simplement covalentes comme dans le silicium. Elles reposent sur le transfert d'électrons des atomes du groupe V sur ceux du groupe III. Dans le cas du phosphure d'indium, le phosphore possède cinq électrons périphériques et l'indium trois. Dans le cristal, chaque atome de phosphore est entouré de quatre atomes d'indium, et chaque atome d'indium est entouré de quatre atomes de phosphore. Il se produit alors un échange  $d'$ électrons, et le cristal se construit avec les ions  $P^+$  et In<sup>-</sup>, qui ont tous quatre électrons périphériques. Cette répartition est à l'origine du caractère partiellement ionique et partiellement covalent des liaisons (semi-conducteurs polaires), qui sont orientées dans l'espace suivant les axes de symétrie d'un tétraèdre régulier [11].

#### **1.6 Structure de bandes des semi-conducteurs III-V**

Le gap est direct dans les semi-conducteurs III-V car le minimum de la bande de conduction et le maximum de la bande de valence correspondent au même vecteur d'onde, au centre de la zone de Brillouin (figue 1.3). La transition d'énergie minimale entre ces deux bandes peut avoir lieu sans changement de vecteur d'onde, ce qui

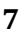

permet l'absorption et l'émission de lumière de façon beaucoup plus efficace que dans les matériaux à gap indirect comme le silicium [10].

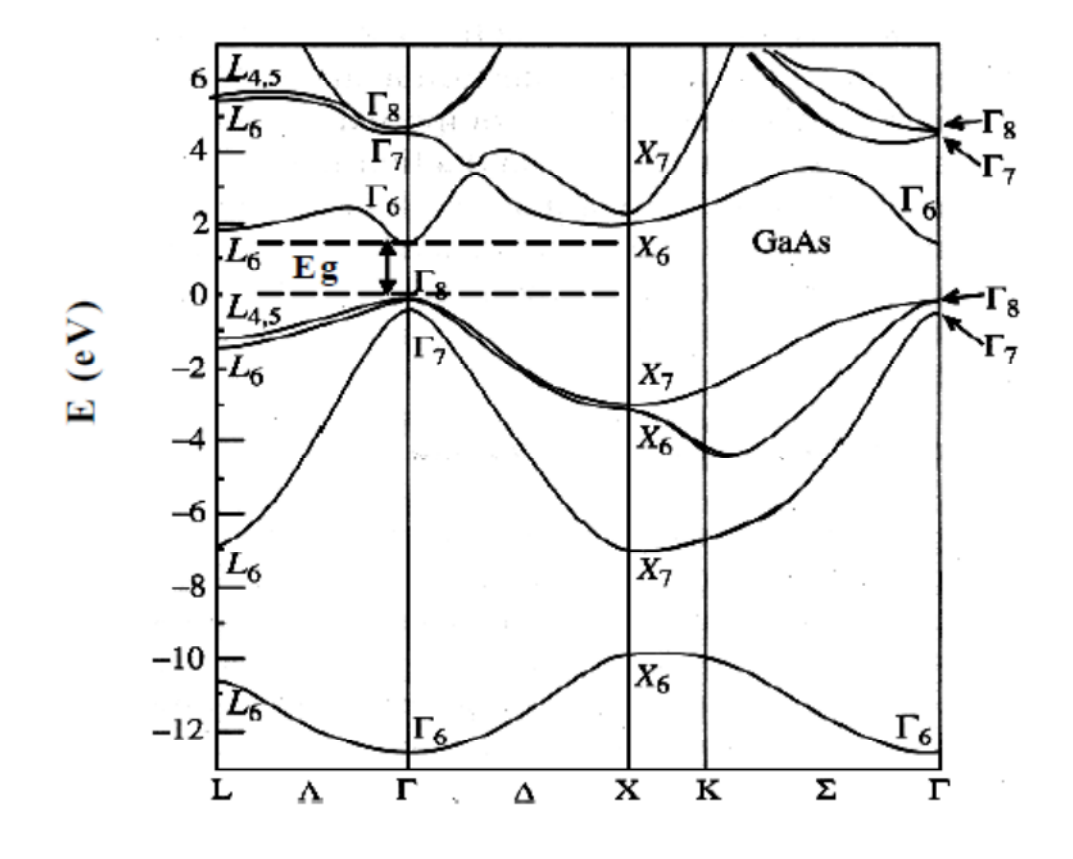

**Figure 1.3** : Structure de bande électronique du GaAs dont la bande interdite est reportée en pointillés ; Eg = 1.42 eV à 300 K. Le maximum de la bande de valence et le minimum de celle de conduction sont au centre (de la zone de Brillouin d'où une absorption et une émission de lumière très efficaces ('gap direct' tout comme l'InP, InAs, GaSb, InSb, AlSb).

#### **1.7 Propriétés électriques**

Dans le tableau 1.3, on a regroupé les paramètres cristallines et électriques des matériaux GaAs et Ga<sub>1-x</sub>Al<sub>x</sub>As; celles de ce dernier sont donnés en fonction de la fraction molaire x [12].

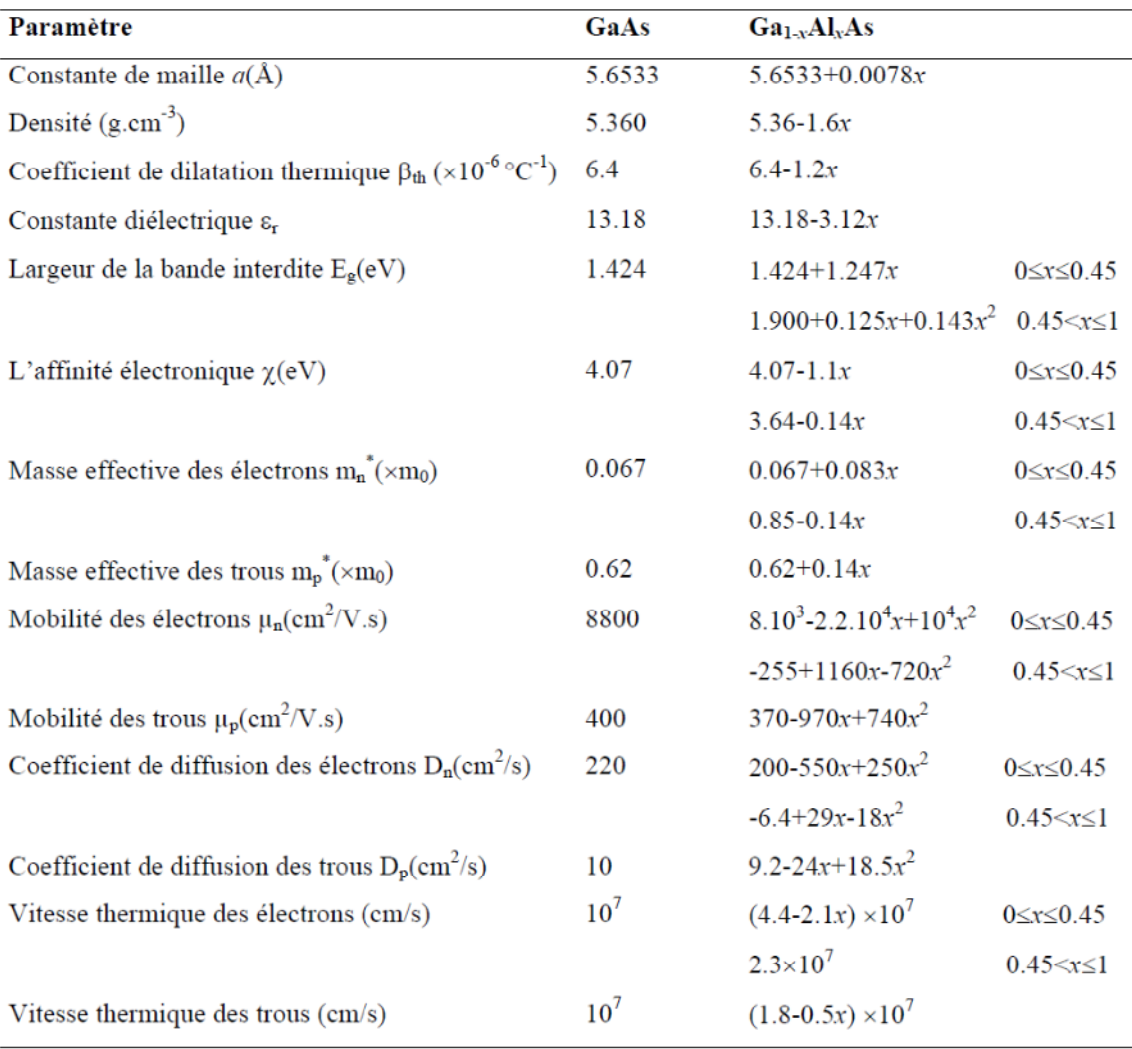

**Tableau 1. 3** : Propriétés cristallines et électroniques des matériaux GaAs et  $Ga<sub>1-x</sub>Al<sub>x</sub>As [12].$ 

### **1.8 Dopage des semi-conducteurs composés III-V binaires, ternaires et quaternaires**

Les élément de la colonne II du tableau de Mendeliev (Be, Mg, Zn, Cd ,Hg) sont des impuretés acceptrices quand elles se placent en site substitutionnel de l'élément III , soit [13] :

 $Be<sub>Ga</sub>$  (pour un dopage de type p dans l'arséniure de gallium),  $Mg<sub>In</sub>(pour un dopage de)$ type p dans le phosphure d'indium), Zn<sub>Ga</sub>(pour un dopage de type p dans de l'arséniure de gallium) etc.

Les éléments de la colonne VI du tableau périodique des éléments sont des donneurs s'ils se placent en site substitutionnel des éléments de la colonne V.  $S_P$  (pour un dopage

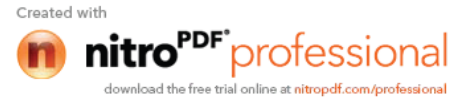

de type n dans le phosphure d'indium), Se<sub>As</sub> (pour un dopage de type n dans de l'arséniure de gallium) etc. sont alors des impuretés donatrices avec des niveaux énergétiques proches de la bande de conduction.

Les éléments de colonne IV, s'ils se placent en site substitutionnel des éléments de la colonne III sont aussi des donneurs. Le silicium en site gallium ou en site indium dopé de type n l'arséniure de gallium et le phosphure d'indium respectivement.

| $\mathbf{I}$ | Ш          | IV            | $\mathbf{V}$ | V <sub>I</sub>   |
|--------------|------------|---------------|--------------|------------------|
| Be           | B          | $\mathcal{C}$ | N            | $\mathcal{O}$    |
| Mg           | Al         | Si            | P            | S                |
| Zn           | Ga         | Ge            | As           | <b>Se</b>        |
| Cd           | In         | Sn            | Sb           | Te               |
| Hg           |            |               |              |                  |
|              |            |               |              |                  |
| Accepteurs   | Accepteurs |               | Donneurs     | Donneurs<br>pour |
| $III-V$      | pour IV    |               | pour IV      | pour III-V       |

**Tableau 1 .4** : Tableau simplifié de Mendeliev permettant d'avoir accès rapidement aux dopants pour un matériau donné.

Ces éléments de la colonne IV sont dits amphotères, c'est-à-dire qu'ils peuvent se mettre soit en site III, soit en site V, et donc être soit donneur ou accepteurs, selon les conditions de croissance favorisant plus ou moins la localisation de l'impureté en site III ou V.

Pendant une croissance épitaxiale en phase liquide (conditions de croissance riches en gallium (indium)), le silicium est accepteur, se plaçant en site arsenic (phosphore). Pendant la croissance épitaxiale de type MBE ou MOCVD, au contraire, on se trouve dans des conditions riches en arsenic (phosphore) et alors l'impureté amphotère se place préférentiellement en site gallium (indium). En implantation ionique, le silicium, quoiqu'amphotère, se place préférentiellement en site III ; à plus de 90%, il est donneur. Le carbone est de préférence accepteur dans l'arséniure de gallium, et plutôt donneur dans le phosphure d'indium.

Dans les semi-conducteurs III-V, certaines impuretés présentent la particularité d'avoir un niveau d'énergie dans la bande interdite loin de la bande de condition et de celle de

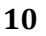

tro<sup>rpr•</sup>professional

valence. Avec de telles impuretés, le niveau de Fermi peut se placer près du milieu de bande interdite, et alors le semi-conducteur est semi isolant ( $\rho > 10^7 \Omega$ . cm).

Typiquement, le chrome est un accepteur profond dans la GaAs et le fer est un accepteur profond dans l'InP semi isolant est obtenu par dopage avec du fer.

#### **1.9 Courants dans le semi-conducteur**

Les courants dans le semi-conducteur résultent du déplacement des porteurs de charge, électrons et trous, sous l'action de différentes forces, l'origine de ces forces peut être un champ électrique (courant de conduction) ou un gradient de concentration (courant de diffusion).

Le courant de conduction pour chaque type de porteurs (électrons, trous) est proportionnel au champ électrique [14]:

$$
\overrightarrow{j_n} = en \mu_n \overrightarrow{E}
$$
 (1.1)

$$
\overrightarrow{j_p} = ep \mu_p \overrightarrow{E} \tag{1.2}
$$

Le courant total s'écrit alors:

$$
\overrightarrow{J_c} = e(n\mu_n + p\mu_p) \overrightarrow{E} = \sigma \overrightarrow{E}
$$
\n(1.3)

Avec  $\sigma = e(n \mu_n + p \mu_p)$  est la conductivité et  $\mu_n(\mu_p)$  est la mobilité des électrons (trous).

Lorsque les porteurs libres ne sont pas distribués uniformément dans le semiconducteur, ils sont soumis au processus de diffusion. Au déplacement des porteurs de charges correspondent des courants de diffusion:

$$
\overrightarrow{j_{dn}} = eD_n \frac{dn}{dx} \tag{1.4}
$$

$$
\overrightarrow{j_{dp}} = -eD_p \frac{dp}{dx} \tag{1.5}
$$

 $D_n$  et  $D_p$  sont les constantes de diffusion des électrons et des trous respectivement.

Le courant total de diffusion s'écrit donc:

$$
\overrightarrow{j_d} = eD_n \frac{dn}{dx} - eD_p \frac{dp}{dx}
$$
\n(1.6)

**11**

"<sup>DF"</sup>professional

Compte tenu des expressions (1.1), (1.2) et (1.4), (1.5) les courants résultants d'électrons et de trous s'écrivent:

$$
\overrightarrow{j_n} = e \mu_n n \overrightarrow{E} + e D_n \frac{dn}{dx}
$$
 (1.7.a)

$$
\overrightarrow{j_p} = e \mu_p p \overrightarrow{E} - e D_p \frac{dp}{dx}
$$
 (1.7.b)

La constante de diffusion  $D$  et la mobilité  $\mu$  d'un type de porteur sont liées par la relation d'Einstein:

$$
\frac{D_n}{\mu_n} = \frac{D_p}{\mu_p} = \frac{KT}{e}
$$
\n(1.8)

#### **1.10 Génération de porteurs en excès par la lumière**

Les théories ondulatoires (équations de maxwell) ou corpusculaires de la lumière nous permettent d'aborder les échanges entre la matière et le rayonnement lumineux. Conformément à la théorie corpusculaire, les quanta d'énergie associés au rayonnement lumineux s'appellent photons. Dans le cadre de la mécanique quantique, l'énergie du photon correspondant à une radiation donnée est reliée à sa longueur d'onde par la relation :

$$
E_p = hv = \frac{hc}{\lambda} = \frac{1,24}{\lambda}
$$
\n(1.9)

ν : fréquence de la radiation.

λ: longueur d'onde de la radiation en µm.

- *c* : vitesse de la lumière
- $E_p$ : energie du photon en eV
- *h*: constante de Plank.

Une radiation lumineuse rencontrant un semi-conducteur est absorbée suivant la loi de lambert-Bouguer :

$$
I(x) = I(1 - R)exp(-\alpha x) = I_0 exp(-\alpha x).
$$
\n(1.10)

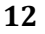

Created with

nitro<sup>PDF</sup>professional pload the free trial online at **nitropdf.com/profession** 

*x* : profondeur d'absorption du faisceau dans le matériau à partir de la surface du semiconducteur.

*R* : coefficient de réflexion, représente la part de l'énergie lumineuse incidente *I*, réfléchie à la surface du matériau.

*α* : coefficient d'absorption, traduit la probabilité d'absorption d'un photon par unité de longueur. I1 change selon le matériau.

Quand les photons incidents ont une énergie suffisante pour provoquer le transfert des électrons de la bande de valence sur la bande de conduction, des paires électron-trou peuvent se créer. Ce phénomène appelé mode d'absorption intrinsèque ou fondamentale prédomine dans les cellules solaires.

La figure 1.4 donne les spectres d'absorption de certains matériaux. L'énergie minimale nécessaire au photon incident pour provoquer la transition électronique dépend de la largeur de bande de bande interdite *E<sup>g</sup>* du matériau. A partir de la relation (1.9), on détermine un seuil d'absorption intrinsèque. Dans le cas du silicium,  $\lambda=1.1$ μm et dans celui de l'arséniure de gallium,  $λ=0.86$  μm. Pour les photons d'énergie inférieure à *E<sup>g</sup>* , le coefficient d'absorption est négligeable et la radiation lumineuse traverse le matériau avec une atténuation quasiment nulle. D'autres types d'absorption optique interviennent encore dans le cristal : par les atomes d'impuretés (absorption extrinsèque), par les porteurs libres, le réseau, la formulation d'une paire électron-trou liés appelée exciton… I1résulte de cette énumération de processus complexes intervenant sous certaines conditions du milieu ambiant, que le spectre d'absorption du semi-conducteur varie avec la température ou d'autres facteurs tels que les champs électrique et magnétique et la pression [15].

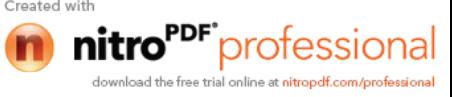

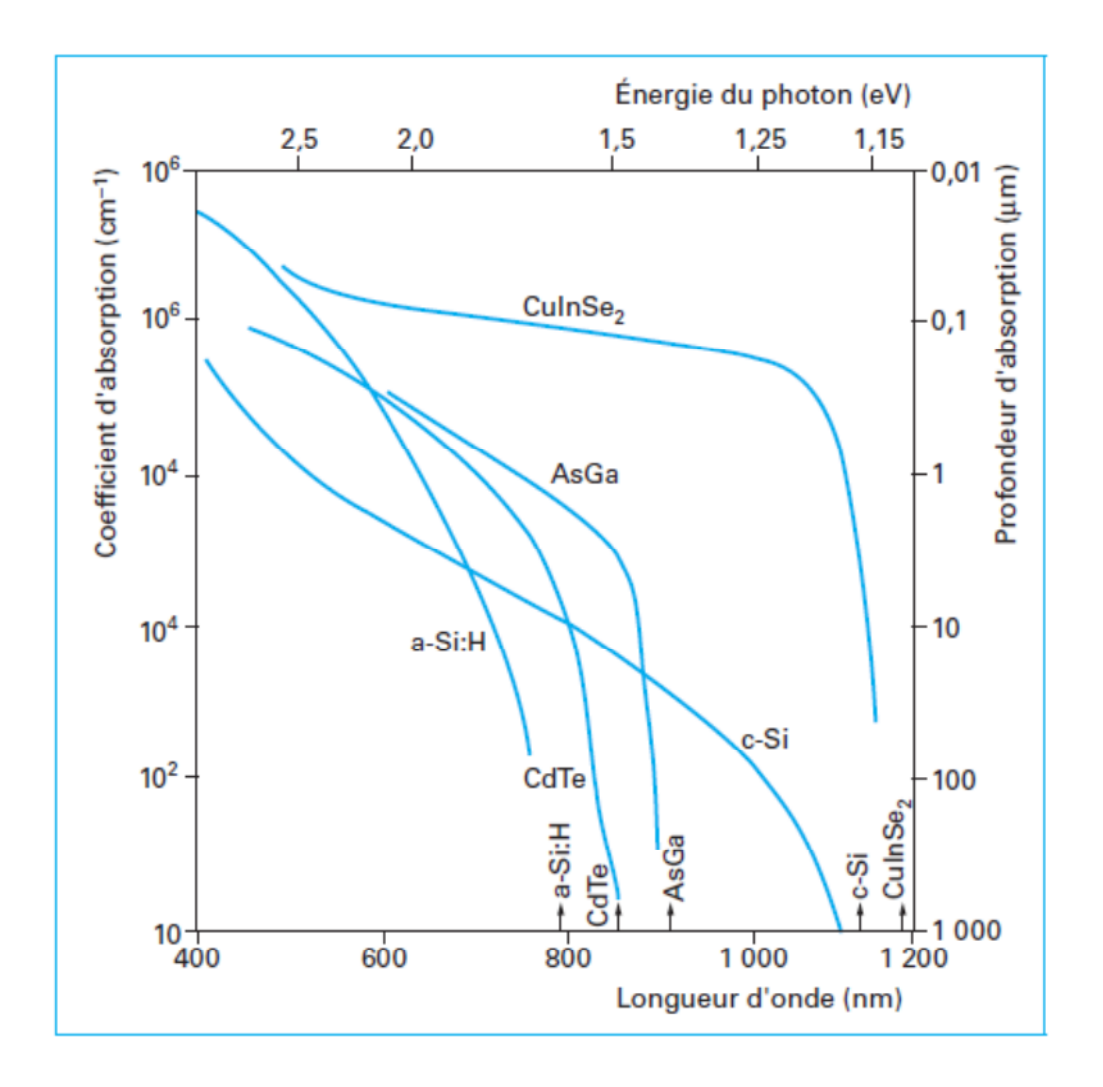

**Figure 1.4** Absorption optique des semi-conducteurs à gap direct et indirect [14].

Le calcul du taux de génération de paires électron-trou,  $G(x)$  (cm<sup>-3</sup>s<sup>-1</sup>) s'effectue de la façon suivante. Appelant  $I_o$ , le flux de photons (cm<sup>-2</sup>s<sup>-1</sup>) incidents sur la face éclairée du matériau et  $\alpha$  (cm<sup>-1</sup>) le coefficient d'absorption de la lumière par le matériau. A la profondeur x, ce taux de génération vaut:

$$
G(x) = \alpha (1 - R) I_o e^{-\alpha x}
$$
\n(1.11)

#### **1.11 Mécanismes de recombinaison des porteurs en excès**

Le semi-conducteur dans lequel les porteurs excédentaires ont été créés par injection photonique, conformément au processus décrit dans le paragraphe précédent, va tendre à revenir à l'état d'équilibre. La disparition des porteurs en excès rétablissant

l'équilibre thermodynamique se produit par l'intermédiaire de mécanismes de recombinaison.

On distingue trois modes de transfert de l'énergie du porteur :

#### **1.11.1 La recombinaison radiative**

Le porteur en excès repasse directement de la bande de conduction à la bande de valence, en évacuant son énergie par émission d'un photon (figure 1. 5). Ce processus est important pour les matériaux à bande interdite directe comme le GaAs et faible pour les matériaux à gaps indirects comme le Si. Le taux de recombinaison est défini par [16]:

$$
U = B_0(n, p - n_i^2) \tag{1.12}
$$

Où  $B<sub>o</sub>$  (cm<sup>3</sup>/s) est le coefficient de recombinaison radiative, il dépend de la température et sa valeur expérimentale à la température ambiante égale à  $1.14 \times 10^{-14}$  cm<sup>-3</sup> s<sup>-1</sup>.

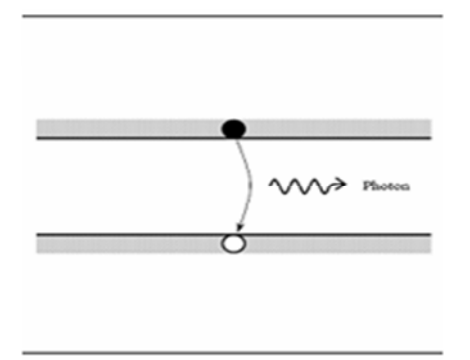

**Figure1.5** Schéma descriptif du processus de recombinaison de type radiatif

#### **1.11.2 La recombinaison Auger**

L'énergie libérée par la recombinaison transfère un électron sur un niveau supérieur de la bande de conduction, ou un trou sur un niveau plus profond de la bande de valence, comme le montre la figure 1.6.

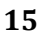

Created wit

professional

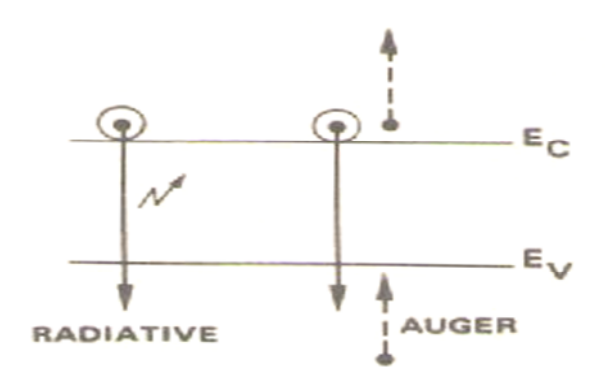

**Figure 1.6** Recombinaison bande à bande.

Ce mécanisme est prédominant pour les régions fortement dopées. Le taux de recombinaison est donné par la relation [14] :

$$
U=AUGN.(pn^{2}-nn_{i}^{2})+AUGP.(np^{2}-pn_{i}^{2})
$$
\n(1.13)

Avec *AUGN* et *AUGP* les coefficients Auger pour les électrons et les trous.

#### **1.11.3 La recombinaison indirecte**

C'est le mécanisme le plus probable à température ambiante, dans les matériaux semiconducteurs les plus utilisée pour les cellules solaires, le silicium et l'arséniure de gallium. La recombinaison s'effectue en deux étapes, par l'intermédiaire d'un centre de recombinaison qui est un défaut ou une impureté, situé à un niveau profond, proche du milieu de la bande interdite.

L'électron libre capturé par le centre qui de l'état neutre devient négatif peut être réémis vers la bande de conduction. La figure 1.7 montre qu'un processus identique se produit pour un trou capturé. Au total, un électron et un trou libres disparaissent. Une paire électron-trou s'est recombinées.

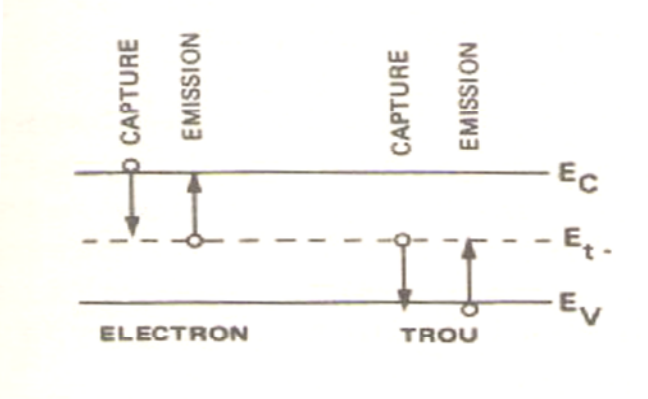

**Figure 1.7** Recombinaison indirecte

Le taux de recombinaison en porteurs libres  $(cm<sup>-3</sup>.s<sup>-1</sup>)$  de Shockley-Read-Hall [16,17] s'écrit :

$$
U_{SRH} = \frac{pn - n_i^2}{\tau_n (p + p_1) + \tau_p (n + n_1)}
$$
(1.14)

Ou *n<sup>1</sup>* et *p<sup>1</sup>* représentent les termes d'émission et sont donnés par:

$$
n_1 = n_i \exp \frac{E_t - E_{fi}}{KT}, \ p_1 = n_i \exp \frac{-(E_t - E_{fi})}{KT}
$$
 (1.15)

Tels que *E<sup>t</sup>* représente l'énergie du niveau piège proche du milieu de la bande interdite, *E<sub>fi</sub>* le niveau de Fermi intrinsèque et  $τ$ <sup>*n*</sup> et  $τ$ <sup>*p*</sup> sont les durées de vie des électrons et des trous.

#### **\* Recombinaison en surface**

La surface du semi-conducteur présente de nombreux défauts. Les traitements qu'elle subit lors du polissage et de l'attaque chimique, l'oxyde natif qui, dans le milieu ambiant, croît en quelques minutes sur plusieurs dizaines d'angströms (Å) perturbent profondément la structure cristalline au voisinage de la surface.

Quand on éclaire le matériau uniformément, la recombinaison superficielle provoque une concentration en porteurs excédentaires moins importante en surface que dans le volume. Afin de pallier ce déséquilibre, les porteurs générés diffusent vers la surface,

Created wit

PF"professional

donnant naissance à un courant de diffusion. Dans le cas d'un matériau de type N par exemple [15]:

$$
D_p \frac{\partial \Delta_p}{\partial x} = S \Delta p \tag{1.16}
$$

*S* : vitesse de recombinaison en surface (cm.s<sup>-1</sup>).

Dans le cas d'une densité élevée de centres en surface, et en l'absence de zone de charge d'espace superficielle, on écrit :

$$
S = \sigma_p N_{st} v_{th} \tag{1.17}
$$

*N<sub>st</sub>* : densité superficielle en centres recombinants.

*σ<sup>p</sup>* : section efficace de capture du centre.

Avec un matériau tel que le silicium, on prend en général une valeur *S* comprise entre  $10<sup>2</sup>$  et  $10<sup>6</sup>$  cm.s<sup>-1</sup>. La figure 1.8 montre l'influence des vitesses de recombinaison en surface  $s_1$  et  $s_2$ . La répartition de la densité de porteurs en excès sous une excitation lumineuse de longueur d'onde  $\lambda = 1$ μm a été représentée en valeurs normalisées, en fonction de la profondeur dans l'échantillon.

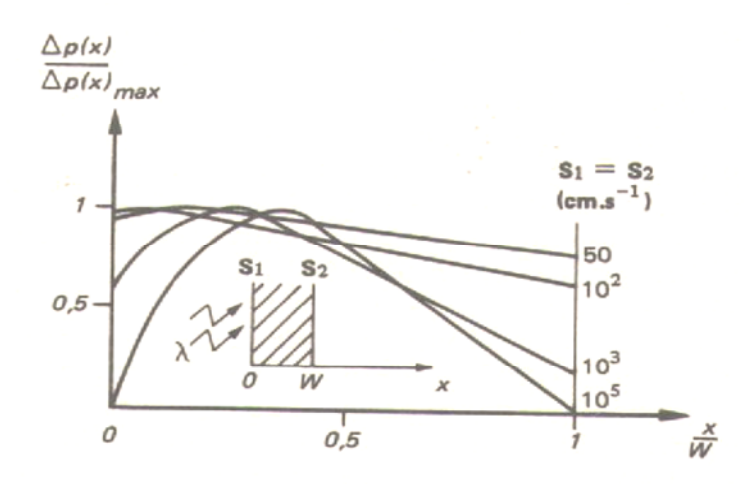

**Figure 1.8** Effet de la vitesse de recombinaison en surface dans le silicium.

Dans l'arséniure de gallium, S est plus élevé de  $10^4$  à  $10^7$  cm.s<sup>-1</sup>. Avec ce matériau à bande interdite directe, la génération des paires électron-trou se localise sur quelques microns de profondeur. Cette recombinaison superficielle se révèle encore plus gênant qu'avec le silicium.

Le taux de recombinaison Shockley-Read-Hall en surface est donné par l'expression suivante [17]:

$$
U_s = \frac{n_s p_s - n_i^2}{\frac{(n_s + n_1)}{S_p} + \frac{(p_s + p_1)}{S_n}}
$$
(1.18)

Où *S<sup>p</sup>* et *S<sup>n</sup>* (cm/s) sont respectivement les vitesses de recombinaison en surface pour les électrons et les trous, *n<sup>s</sup>* et *p<sup>s</sup>* sont les concentrations des porteurs à la surface.

#### **1.12 Conclusion**

Dans ce chapitre, nous avons rappelé quelques notions de base de la physique des semi-conducteurs III-V et nous avons donné leurs propriétés électriques et optiques. Nous avons aussi étudié les mécanismes de génération et de recombinaison de porteurs en excès par la lumière tout en donnant leurs modèles analytiques.

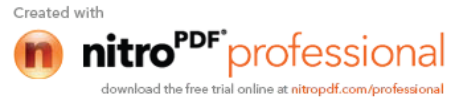

## **Chapitre 2 Notions générales sur les cellules solaires**

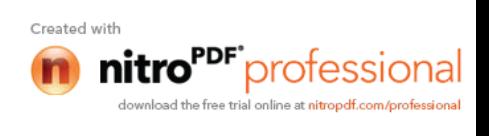

#### **2.1 Introduction**

La cellule solaire est un composant semi-conducteur qui transforme l'énergie lumineuse en électricité. La puissance électrique qu'elle délivre dépend du flux et de la répartition spectrale du rayonnement solaire. La lumière incidente génère des courants dans la cellule solaire. La collecte de ces courants se révèle plus ou moins efficace suivant la structure technologique et les caractéristiques physiques du semiconducteur.

Dans ce chapitre, on analyse les phénomènes qui interviennent sur le transport de charge dans les différentes parties de la cellule solaire à hétérojonction. Il nous a utile d'introduire d'abord la définition du rayonnement solaire, le principe de fonctionnement d'une cellule solaire ainsi que ses caractéristiques électriques.

#### **2.2 Historique sur le photovoltaïque**

L'effet photovoltaïque qui consiste à transformer directement la lumière en électricité fût découverte en 1839 par E. Becquerel et resta longtemps considéré comme une curiosité scientifique. L'énergie photovoltaïque eut un regain d'intérêt dans les années 1950 lors des premiers lancements spatiaux de satellites puis lors des missions lunaires. Les crises économiques des années 1970 (flambée des prix du pétrole, 1973) puis les accidents de centrales nucléaires tels ceux de Three Mile Island (USA, 1979) ou de Tchernobyl (URSS, 1986) jetèrent un discrédit sur les énergies fossiles et atomiques et renforcèrent l'intérêt du grand public envers les énergies renouvelables. Longtemps considérée comme utopique et farfelue, l'énergie photovoltaïque s'impose comme une des sources d'énergies renouvelables les plus prometteuses.

#### **2.3 Le rayonnement solaire**

Malgré la distance considérable qui le sépare de la terre, quelque cent cinquante millions de kilomètres, le soleil fournit une énergie importante. A la limite de l'atmosphère, l'hémisphère éclairé de la terre reçoit une puissance de  $1.8\times10^{17}$  watts, sous la forme d'un rayonnement dont le spectre se répartit essentiellement entre les longueurs d'onde 0.3 µm et 4 µm. l'atmosphère terrestre perturbe cette répartition spectrale, modifie l'intensité du rayonnement solaire incident qui est réfléchi, diffusé et absorbé par les gaz, les aérosols et les nuages. Dans les conditions les plus favorables, cette puissance rayonnée atteint environ 1000 watts par mètre carré au sol.

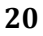

Created wit

PF"professional
Cet apport énergétique est dispersé puisque la durée d'ensoleillement varie d'une région à l'autre du globe terrestre. I1 change aussi selon les saisons, les caractéristiques climatiques du site. Ce caractère intermittent propre à l'énergie solaire constitue un handicap auquel on remédie au besoin, en stockant l'énergie obtenue sous sa forme utilisable, essentiellement électrique [15].

Le rayonnement émis par le soleil correspond à celui du corps noir à la température de 6000 °C. L'intensité du rayonnement au dessus de l'atmosphère est de 1.35 kW/m<sup>2</sup>, avec un spectre centré au voisinage de  $\lambda$ =0.48 µm. A la surface du sol la densité de puissance n'est plus que de 0.9 kW/m<sup>2</sup>, en raison de l'absorption essentiellement par l'ozone, l'eau et le gaz carbonique. En outre, le spectre n'est plus continu mais présente des bandes d'absorption [14].

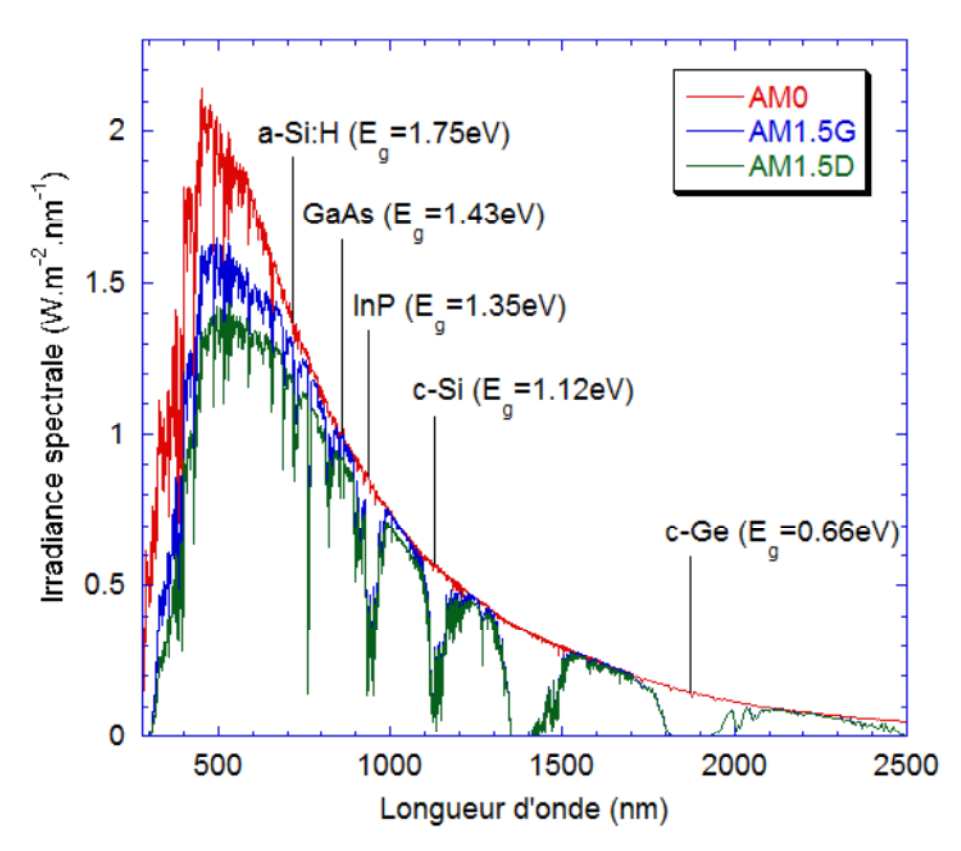

**Figure 2.1** Irradiance ou spectre solaire à la surface de l'atmosphère terrestre (AM0) et au sol (AM1.5D et AM1.5G). Les semi-conducteurs les plus couramment utilisés pour le photovoltaïque sont indiqués à la longueur d'onde correspondant à leur énergie de gap Eg à la température ambiante [18].

Pour mesurer l'effet de l'atmosphère on utilise l'air masse, défini par  $AM=1/cos\alpha$  ou  $\alpha$ représente l'angle que fait la direction du soleil avec la verticale. AM0 est utilisé pour préciser les conditions au dessus de l'atmosphère. AM 1.5 étant celui atteignant le sol par temps clair (surface d'un mètre carré faisant un angle de 48° avec l'équateur). De plus, on distingue les spectres AM1.5D et AM1.5G qui correspondent respectivement au flux direct et au flux global (direct + diffus). Ces spectres sont donnés sur la figure 2.1, sur laquelle sont aussi indiqués les matériaux semi-conducteurs les plus utilisés pour les applications photovoltaïques et leur énergie de gap E<sup>g</sup> .

#### **2.4 Principe de fonctionnement d'une cellule solaire**

L'effet photovoltaïque utilisé dans les cellules solaires permet de convertir directement l'énergie lumineuse des rayons solaires en électricité par le biais de la production et du transport dans un matériau semi-conducteur des charges électriques positives et négatives sous l'effet de la lumière. Ce matériau comporte deux parties, l'une présentant un excès d'électrons et l'autre un déficit en électrons, dites respectivement dopée de type n et dopée de type p. Lorsque la première est mise en contact avec la seconde, les électrons en excès dans le matériau n diffusent dans le matériau p. La zone initialement dopée n devient chargée positivement, et la zone initialement dopée p devient chargée négativement. Il se crée donc entre elles un champ électrique qui tend à repousser les électrons dans la zone n et les trous vers la zone p. Une jonction PN est donc formée. En ajoutant des contacts métalliques sur les zones n et p, une diode est obtenue. Lorsque la jonction est éclairée, les photons d'énergie égale ou supérieure à la largeur de la bande interdite cèdent leur énergie aux atomes, chacun fait passer un électron de la bande de valence dans la bande de conduction et laisse aussi un trou capable de se mouvoir, engendrant ainsi une paire électron-trou. Si une charge est placée aux bornes de la cellule, les électrons de la zone n rejoignent les trous de la zone p via la connexion extérieure, donnant naissance à une différence de potentiel et un courant électrique circule.

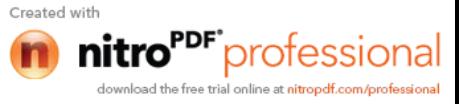

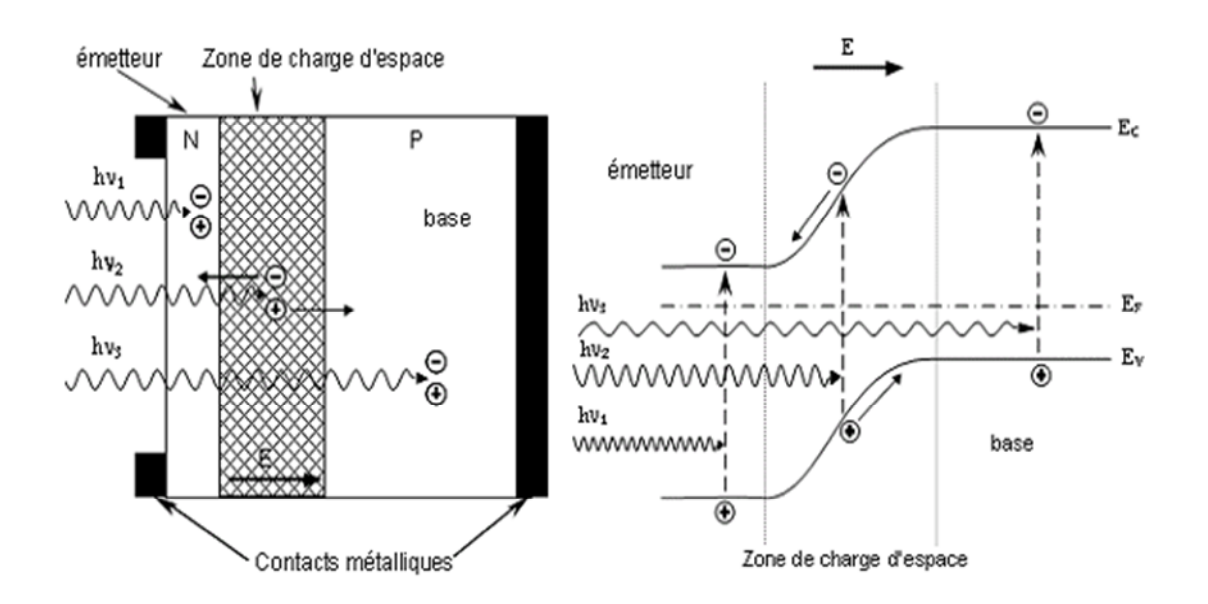

**Figure 2.2** Structure et diagramme de bande d'une cellule photovoltaïque.

Le principe de fonctionnement d'une cellule solaire est illustré sur la figure 2.2. Les photons incidents créent des porteurs dans les régions N, P et la zone de charge d'espace. Le comportement de ces porteurs libres diffère suivant le lieu de leur création. Dans les zones électriquement neutres P et N, les photoporteurs minoritaires diffusent. Ceux qui atteignent la région de charge d'espace sont propulsés par le champ électrique vers la région où ils deviennent majoritaires. Ces photoporteurs contribuent donc ou courant par leur diffusion, ils créent un photocourant de diffusion. Dans la zone de charge d'espace, les paires électrons trous créés par les photons sont dissociées par le champ électrique, l'électron est propulsé vers la région de type N et le trou vers la région de type P. Les porteurs donnent naissance à un photocourant de génération. Ces deux contributions s'ajoutent pour créer un photocourant résultant *Iph* qui contribue au courant inverse de la diode [16].

#### **2.5 Caractéristiques électriques d'une cellule solaire**

Une cellule solaire reliée à une résistance électrique et soumise à l'éclairement solaire débite un courant qui va se répartir entre la résistance et sa structure interne de diode. Sa caractéristique  $I(V)$  correspond à la soustraction du photocourant et du courant de la diode à l'obscurité par [16 ,19]:

$$
I(V) = I_{obs}(V) - I_{ph} = I_s \exp(qV / KT - 1) - I_{ph}
$$
\n(2.1)

**23**

Avec *Iph* la densité de courant photogénèré, *Iobs* la densité de courant d'obscurité, *Is*le courant de saturation de la diode, *q* la charge élémentaire, *K* la constante de Boltzmann et *T* la température.

La caractéristique d'une cellule à l'obscurité est identique à celle d'une diode. Nous avons représenté sur la figure 2.4 les deux caractéristiques courant-tension d'une cellule solaire à l'obscurité en pointillés, et sous illumination en trait plein. On remarque que la courbe sous illumination est simplement décalée par rapport à la première d'une valeur *Icc*, qui traduit la génération constante du courant par la lumière. Cette valeur est appelée courant de court-circuit, puisque c'est le courant que génère la cellule sous lumière à tension nulle. La valeur *Vco*, à l'inverse, est la tension de circuit ouvert. Il représente en fait l'égalité du courant de génération par la lumière et du courant à l'obscurité [20].

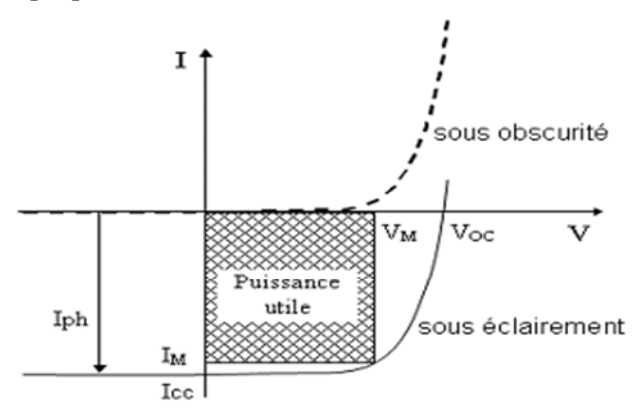

**Figure 2.3** Caractéristiques I(V) à l'obscurité et sous éclairement d'une cellule photovoltaïque.

#### **2.6 Schéma électrique équivalent**

Nous avons vu que la pile solaire en fonctionnement pouvait s'identifier à un générateur de courant délivrant le courant de lumière  $(I<sub>E</sub>)$ , auquel il faut soustraire le courant de la diode en polarisation directe  $(I_{obs})$ .

En pratique, on introduit une résistance parallèle (résistance shunt)  $R<sub>P</sub>$  qui rende compte d'effets tels que le courant de fuite par les bords de la photopile, et une résistance série  $R<sub>S</sub>$  qui traduit les phénomènes de résistance de contact (métallisations de grille et de la face arrière), de la couche de base et de la zone avant de la pile solaire. Dans un composant de bonne qualité,  $R_P$  est supérieure à 10<sup>4</sup> ohms et  $R_S$ inférieure à 1 ohm. On raisonne aussi en termes de courants, en multipliant la densité de courant par la totalité de la surface en face avant de la pile solaire.

**24**

Le schéma électrique équivalent est représenté figure 2.4. On écrit [15]:

$$
I = I_E - (I_{obs1} + I_{obs2}) - I_P
$$
\n(2.2)

Soit :

$$
I = I_E - I_{S1} \left[ exp\left(\frac{V_j}{U_T}\right) - 1 \right] - I_{S2} \left[ exp\left(\frac{V_j}{2U_T}\right) - 1 \right] - \frac{V_j}{R_P}
$$
 (2.3)

$$
V_J = V + I.R_S \tag{2.4}
$$

- *I* : courant dans la charge
- *I<sup>E</sup>* : courant d'éclairement
- *Iobs1* et *Iobs2* : courant de diode
- *I<sup>P</sup>* : courant dans la résistance parallèle.

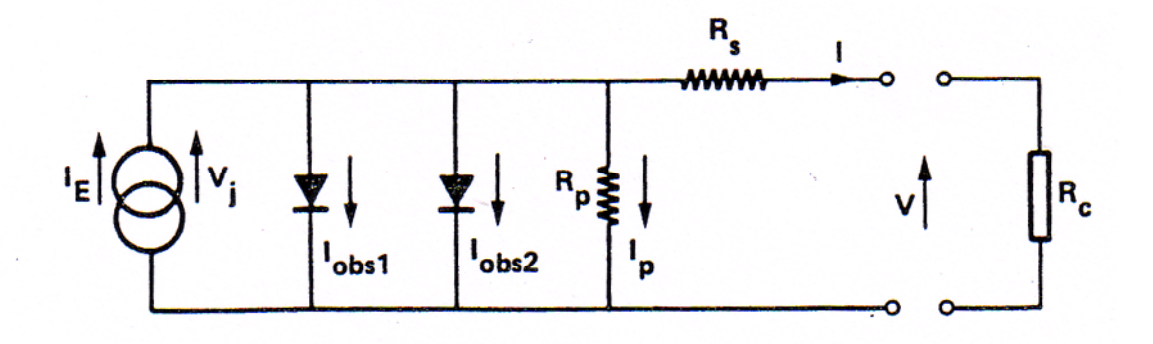

**Figure 2.4** Schéma électrique équivalent d'une pile solaire sous faible injection.

On peut utiliser ce schéma tant que  $R_S$  et  $R_P$  ne dépendent pas de l'éclairement.

#### **2.7 Paramètres d'une cellule solaire**

Les grandeurs caractéristiques principales des cellules solaires sont [20]:

- Le courant de court-circuit *Icc*
- La tension en circuit ouvert *Vco*
- Le facteur de forme *FF*
- Le rendement de conversion d'énergie  $\eta$
- La réponse spectrale *RS*

**25**

*PF* professional

#### **2.7.1 Courant de court-circuit,** *Icc*

Ce courant est obtenu en court-circuitant les bornes de la cellule, il croît linéairement avec l'intensité d'illumination de la cellule et dépend de la surface éclairée, de la longueur d'onde du rayonnement et de la température.

#### **2.7.2 Tension de circuit ouvert,** *Vco*

La tension de circuit ouvert est obtenue quand le courant qui traverse la cellule est nul.

#### **2.7.3 Facteur de forme,** *FF*

La puissance fournie au circuit extérieur par une cellule photovoltaïque sous éclairement dépend de la résistance de charge (résistance externe placée aux bornes de a cellule). Cette puissance est maximale (notée *Pm*) pour un point de fonctionnement *P<sup>m</sup>* (*Im,V<sup>m</sup>* ) de la courbe courant-tension (Figure 2.7). Le facteur de forme est défini par la relation suivante:

$$
FF = \frac{P_m}{V_{co} I_{cc}} = \frac{V_m I_m}{V_{co} I_{cc}}
$$
\n(2.5)

#### **2.7.4 Rendement de conversion** *η*

Le rendement  $\eta$ , des cellules solaires désigne le rendement de conversion enpuissance. Il est défini comme étant le rapport entre la puissance maximale délivrée par lacellule et la puissance lumineuse incidente *Pin*

$$
\eta = \frac{P_m}{P_{in}} = \frac{FFV_{co}I_{cc}}{P_{in}}
$$
\n(2.6)

 $P_{in}$ : la puissance incidente est égale à la puissance solaire  $P_{solarie}$  ( $P_{solarie}$  = 100  $mW/cm<sup>2</sup>$ ).

Ce rendement peut être amélioré en augmentant le facteur de forme, le courant de court-circuit et la tension en circuit ouvert.

A température et éclairage constants, le rendement d'une cellule solaire dépend de la charge dans le circuit électrique. En circuit ouvert ( $R_c = \infty$ ,  $I = 0$ ,  $V = V_{co}$ ) ou en courtcircuit ( $R_c = 0$ ,  $I = I_{cc}$ ,  $V = 0$ ), aucune énergie n'est transmise à l'extérieur. Entre ces deux extrêmes, il existe une valeur optimale *Ropt* de la résistance de charge *R<sup>c</sup>* pour laquelle la puissance fournie par la cellule solaire à la résistance de charge est maximale notée *P<sup>m</sup>* (figure 2.5).

**26**

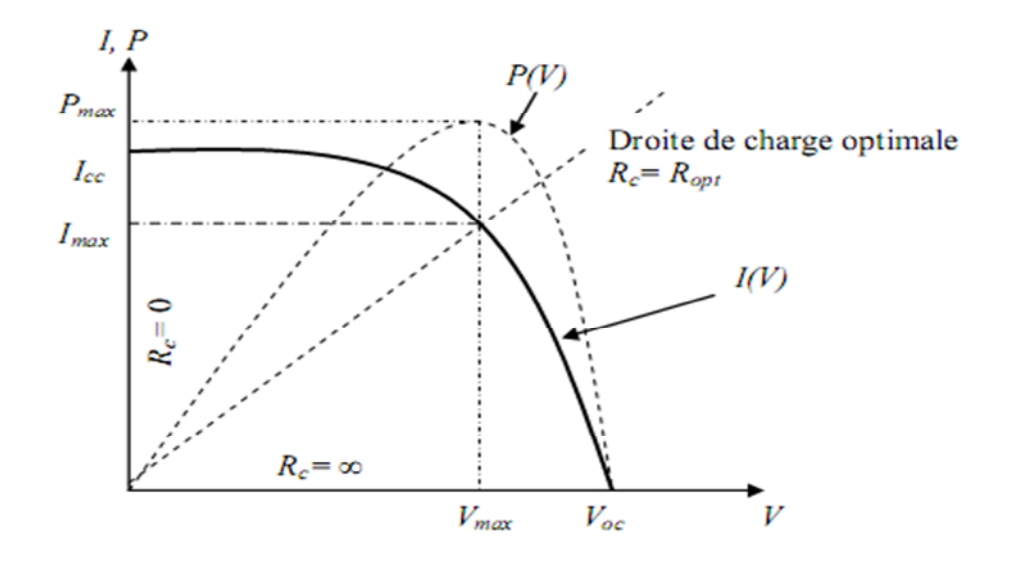

**Figure 2.5** Caractéristiques I(V) et P(V) d'une cellule solaire.

#### **2.7.5 Réponse spectrale d'une cellule photovoltaïque**

La réponse spectrale *RS* d'une cellule photovoltaïque est le rapport entre le courant de court-circuit généré par la cellule et la puissance lumineuse incidente, en fonction des différentes longueurs d'onde formant le rayonnement incident.

La réponse spectrale *RS* est donnée par la relation suivante [20]:

$$
RS(\lambda) = \frac{I_{cc}(\lambda)}{P_{in}(\lambda)}
$$
 (A/W) (2.7)

Le rendement quantique externe *EQE* de la cellule est le rapport du nombre de porteurs générés sur le nombre de photons incidents pour chaque longueur d'onde, il est relié à la réponse spectrale par :

$$
EQE (\lambda) = SR(\lambda) \frac{hc}{\lambda q}
$$
 (2.8)

Le rendement quantique interne *IQE* de la cellule est le rapport du nombre de porteurs générés sur le nombre de photons pénétrant dans le matériau, il est relié au rendement quantique externe *EQE* par l'équation :

$$
IQE(\lambda) = \frac{EQE(\lambda)}{1 - R(\lambda)}
$$
\n(2.9)

Ou  $R(\lambda)$  représente le coefficient de réflexion pour la longueur d'onde $\lambda$ .

#### **2.8 Groupement des cellules solaires**

Les cellules solaires sont rarement employées seules, si ce n'est pour l'alimentation de très petits circuits. Dans la plupart des cas, elles sont regroupées et associés en un grand nombre. En général la puissance fournie par une cellule individuelle étant très petite, nous sommes donc appelés à réaliser des groupements séries ou parallèles des cellules afin de recueillir la tension et le courant nécessaires à une certaine application en fonction de la charge variable ou fixe à alimenter. La forme générale de la caractéristique (I-V) d'un module solaire ou photovoltaïque est identique à celle d'une cellule solaire élémentaire [20].

#### **2.8.1 Branchement série**

Les tensions de circuit ouvert de  $N_s$  modules peuvent être différentes mais le courant de court circuit qui les traverse est le même. La tension de l'ensemble est égale à la somme des tensions de circuit ouvert (figure 2.6) [20].

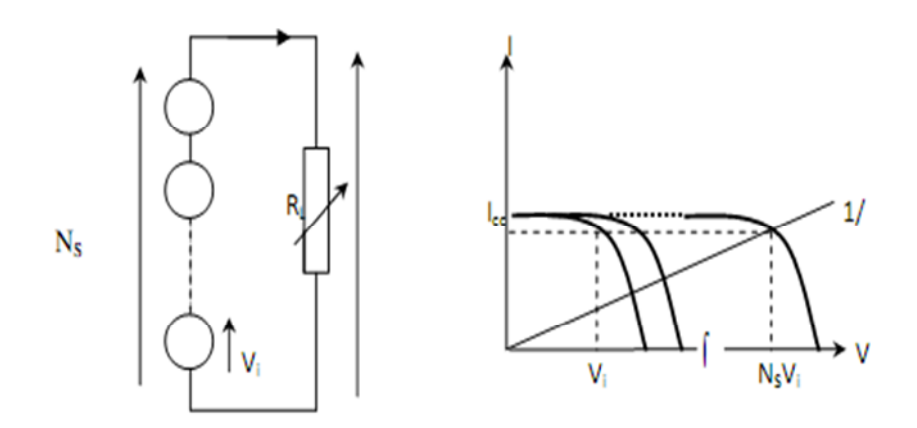

Figure 2.6 Association en série de N<sub>s</sub> cellules solaires.

## **2.8.2 Branchement parallèle**

Dans un tel montage, les modules ont la même tension de circuit ouvert et des courants de court circuit différents, on aura donc un courant égal à la somme des courants de chaque module alors que la tension sera celle du module (figure 2.7) [20].

**28**

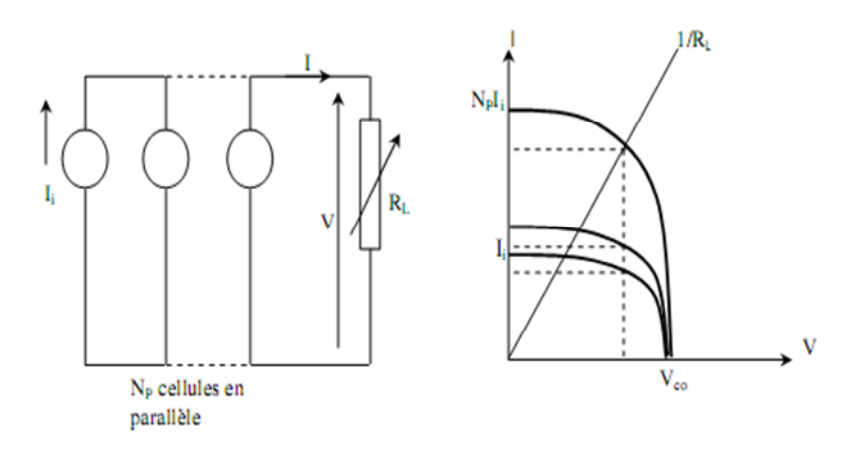

**Figure 2.7** Association en parallèle de  $N_p$  cellules identiques.

## **2.8.3 Branchement mixte**

Si pour une application donnée il est nécessaire de faire augmenter le courant et la tension délivrée par les cellules solaires, on réalise un groupement mixte ou groupement série-parallèle. On parlera dans ce cas de module et de panneaux solaires. Un panneau solaire est par définition un ensemble de modules regroupés selon un montage mixte, le module étant à son tour composé d'un ensemble de cellules montées généralement en série. Il est possible d'utiliser un montage de  $N_c$  cellules identiques en série sur un module,  $N_{SP}$  nombre de branche (placées en parallèle) et  $N_{MS}$  nombre de modules par branche (figure 2.8) [20].

La puissance totale disponible  $P_T$ , dans ces conditions, est égale à :

$$
P_T = N_{MS} N_{SP} P_M \tag{2.10}
$$

La résistance optimale est donnée par:

$$
R_{opt} = (N_{MS} / N_{SP}) \cdot R_{optm}
$$
 (2.11)

Où *Roptm*est la résistance optimale du module dans les mêmes conditions.

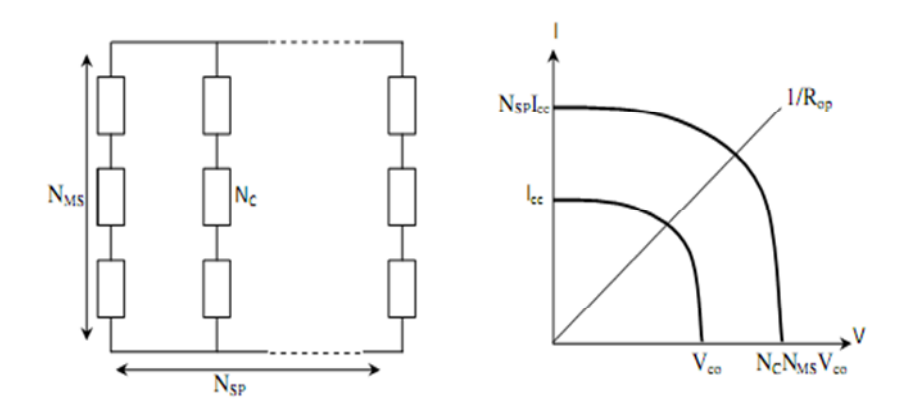

**Figure 2.8** Association mixte de  $N_{SP}$  branches et de  $N_{MS}$  module composés de  $N_{C}$ cellules identiques.

#### **2.9 Hétérostructures**

La production des cellules solaires provient de structures avec un seul semiconducteur, le silicium. Cela s'explique par l'avance technologique de ce matériau et par sa relative simplicité de fabrication. Pourtant, si l'on veut améliorer les performances électriques du composant tout en réduisant son coût de fabrication, d'autres structures photovoltaïques doivent être imaginées. Plusieurs axes de recherche sont explorés : silicium amorphe, hétérostructures avec des composés II-VI…Des cellules solaires sur silicium polycristallin sont même commercialisées.

Une hétérostructure donne des rendements de conversion élevés. On l'obtient en associant l'arséniure de gallium sous la forme de monocristal à un composé ternaire le  $Ga_{1-x}A_{1x}As$ . D'autres dispositifs sont aussi envisageables, à partir de composés tels que le GaAs1-xPx, mais ceux qui aboutissent et sur lesquels l'essentiel des travaux de recherche converge depuis plusieurs années sont élaborés avec le composé ternaire à base d'aluminium.

#### **2.9.1 Propriétés du Ga1-xAlxAs et principales structures photovoltaïques**

Le semiconducteur  $Ga_{1-x}A_{1x}A_{S}$  a une largeur de bande interdite plus élevée que celle de l'arséniure de gallium. Les radiations d'énergie inférieure à la largeur de bande interdite de ce matériau, mais supérieure à celle de l'arséniure de gallium, traversent la couche et commencent seulement à être absorbées dans l'AsGa. Cette couche déposée en surface joue le rôle ″d'effet fenêtre″ [15].

Dans les deux cas, l'interface entre les deux semiconducteurs doit présenter peu de défauts, A cet égard, le composé ternaire  $Ga_{1-x}Al_{xAs}$  et l'arséniure de gallium se combinent particulièrement bien. Les paramètres de réseau sont très voisins :  $a_{AIAs} = 5.661$  Å et  $a_{AIAs} = 5.653$  Å.

On peut caractériser cette région par une vitesse de recombinaison. Pour une composition en aluminium x=0.5 elle a été évaluée à  $8.10^3$  cm.s<sup>-1</sup>, pour x=0.25 à 4.10<sup>3</sup>  $cm.s^{-1}$ .

Nous constatons que ces matériaux ont un réseau cristallin aux propriétés favorisant une croissance du semi-conducteur avec des dislocations d'interface réduites.

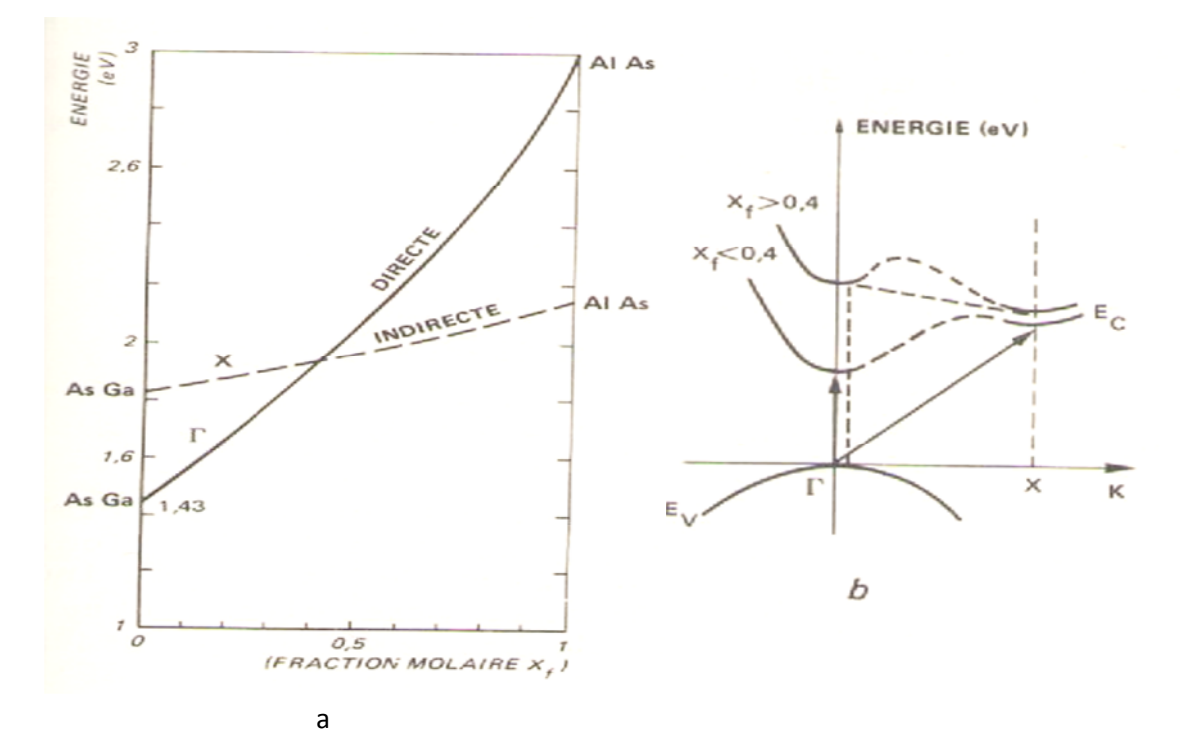

**Figure 2.9** Variation des largeurs de bande interdite directe et indirecte dans le Ga<sub>1</sub>  $_{x}Al_{x}As$  (300 K).

En faisant varier la composition  $x_F$  (ou fraction molaire) du composé ternaire Ga<sub>1-</sub>  $_{x}$ Al<sub>x</sub>As, on modifie la largeur de bande interdite. La figure 2.9 a montre les variations de bande interdite en fonction de la fraction molaire. La transition est directe pour 0 <  $x_F$  < 0.4, la largeur de bande interdite croît de 1.43 eV à 1.9 eV. Le matériau passe à une transition indirecte quand  $x_F \approx 0.4$ , la largeure de la bande interdite croit jusqu'à 2.17 eV pour  $x_F \approx 1$ .

Certains types de structures, combinant les matériaux AsGa et GaAlAs, se trouvent représentés sur figure 2.10 par leur diagramme de bandes.

**31**

Considérons deux semi-conducteurs différents, isolés, représentés par leur diagramme de bandes (figure 2.9 a). Quand une jonction est formée avec ces deux matériaux, les porteurs se redistribuent de part et d'autre de l'interface. A l'équilibre thermodynamique, le niveau de fermi reste le même, une région de charge d'espace se constitue. Les différences d'énergie des bords de bandes, dans ces deux semiconducteurs, font apparaître des discontinuités d'énergie  $\Delta E_C$  pour la bande de conduction et  $\Delta E_V$  pour la bande de valence.

$$
\Delta E_C = \chi_1 - \chi_2 \text{et } \Delta E_V = \chi_1 + E_{G1} - (\chi_2 + E_{G2}).
$$
\n(2.12)

∆E*<sup>C</sup>* et ∆E*<sup>V</sup>* sont donc positifs ou négatifs selon les matériaux, ils ne dépendent que des largeurs de bandes interdites respectives des semi-conducteurs en présence et de leur affinité électronique  $(\gamma)$ .

Dans une homojonction à l'équilibre, la tension de diffusion s'écrit :

$$
V_d = \frac{1}{q} (E_G - (E_C - E_F) - (E_F - E_V)).
$$
\n(2.13)

Pour cette hétérojonction, la relation précédente devient :

$$
V_d = V_{d1} + V_{d2} = \frac{1}{q} (E_{G2} + \Delta E_V - (E_{C2} - E_F) - (E_F - E_{V1})).
$$
\n(2.14)

 $E_{C2}$ - $E_F$  et  $E_F$ - $E_{V1}$  sont les différences entre le niveau de fermi et les bandes de conduction et de valence, côtés N et P de la jonction. La tension de diffusion *V<sup>d</sup>* peut donc, selon le signe de la discontinuité d'énergie et le dopage entre les deux matériaux être plus élevées que pour une simple homojonction de largeur de bande *E<sup>G</sup>*2, d'une valeur égale à *∆E<sup>V</sup>* (ou *∆EC*). La figure 2.9 b représente le diagramme de bandes des cellules solaires les plus utilisées.

Le diagramme de bandes de la figure 2.10 représente une structure à bande interdite variable.

**32**

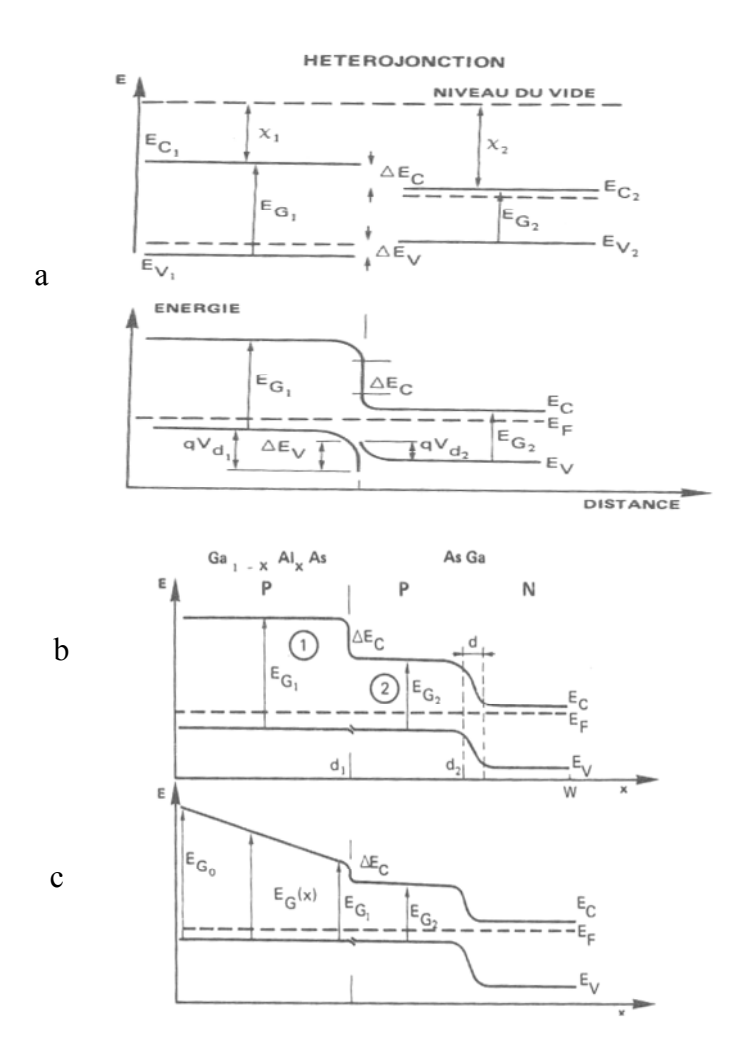

**Figure 2.10** Diagramme de bandes cellules solaires. cas général d'une hétérojonction PN(a). Hétérostructure PGaAs-NAsGa,(b) x fixe,(c) x variable .

Dans le cas du composé ternaire  $Ga_{1-x}Al_xAs$ , le coefficient d'absorption α change avec la fraction molaire x. Le spectre d'absorption de ce composé suivant les valeurs de x est représenté sur figure 2.11. Ces courbes données par plusieurs auteurs ont été vérifiées expérimentalement. L'influence des transitions inter bandes indirectes sur les variations des coefficients d'absorption est sensible à partir d'une composition en aluminium supérieure à  $x = 0.6$ .

**33**

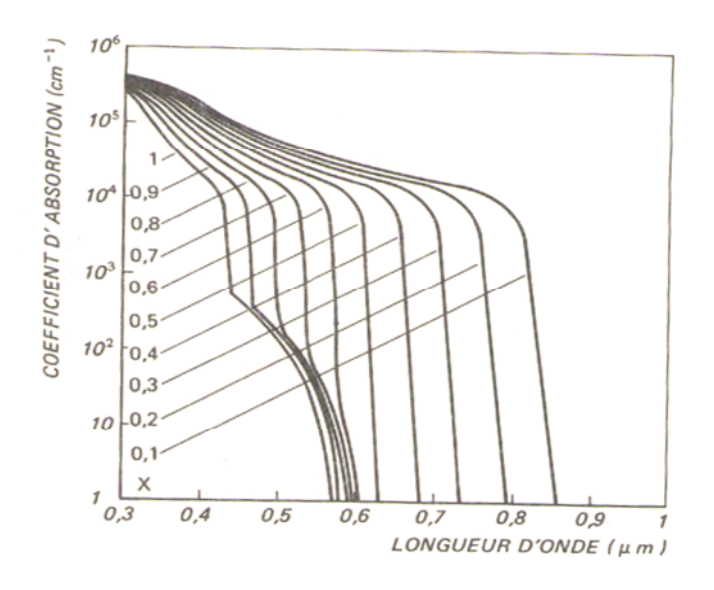

**Figure 2.11** Spectre d'absorption du  $Ga_{1-x}Al_xAs$ 

#### **2.9.2 Equations de base**

Dans une cellule solaire éclairée, les courants d'électrons et de trous sont proportionnels au gradient de potentiel électrochimique représenté par les quasiniveaux de Fermi [15] :

$$
j_n = \mu_n n \frac{dE_{Fn}}{dx}.
$$
\n(2.15)

$$
j_p = \mu_p p \frac{dE_{Fp}}{dx}.
$$
\n(2.16)

En adoptant le diagramme d'énergie donné figure 2.12 :

$$
E_c = -\chi - q\psi = E_v + E_g \tag{2.17}
$$

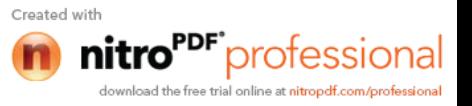

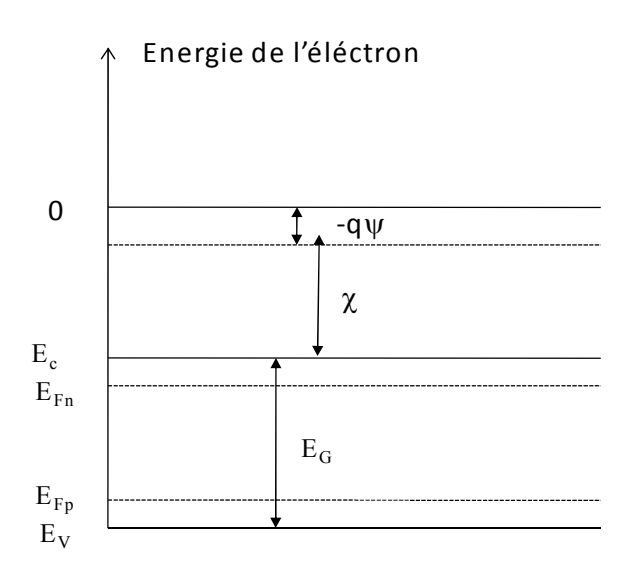

**Figure 2.12** Diagramme d'énergie de l'électron

Les quasi-niveaux de fermi sont égaux à :

$$
E_{Fn} = -\chi - q\psi + kT \ln \frac{n}{N_C}.
$$
\n
$$
\text{Et} \tag{2.18}
$$

$$
E_{Fp} = -\chi - q\psi - E_G - kT \ln \frac{p}{N_V}.
$$

Dans les hétérojonctions, les équations de transport prennent alors la forme :

$$
j_n = \mu_n n \left( -\frac{d\chi}{dx} + q \mathbf{E} + \frac{k \mathbf{T}}{n} \frac{dn}{dx} - \frac{k \mathbf{T}}{N_C} \frac{dN_C}{dx} \right). \tag{2.19}
$$

et

$$
j_{p} = \mu_{p} p \left( -\frac{d\chi}{dx} + q \mathbf{E} - \frac{d\mathbf{E}_{G}}{dx} - \frac{k \mathbf{T}}{p} \frac{dp}{dx} + \frac{k \mathbf{T}}{N_{V}} \frac{dN_{V}}{dx} \right).
$$
 (2.20)

E est le champ électrique qui dérive du potentiel électrostatique ( $E = -\frac{d\psi}{dx}$ ). Les équations (2.19) et (2.20) peuvent s'exprimer sous une forme différente. En effet, avec la relation d'Einstein (2.17) on peut écrire

**35**

Created with

onal

protessi trial online at nitropdf.com/professional

$$
j_n = \mu_n n \left( q E - \frac{d \chi}{dx} - \frac{k T}{N_c} \frac{dN}{dx} \right) + q D_n \frac{d_n}{dx}
$$
 (2.21)

$$
j_{p} = \mu_{p} p \left( qE - \frac{d\chi}{dx} - \frac{dE_{G}}{dx} - \frac{kT}{N_{v}} \frac{dN_{v}}{dx} \right) - qD_{p} \frac{d_{p}}{dx}.
$$
 (2.22)

.

#### **2.9.3 Hétérostructure Ga1-xAlxAs-AsGa à effet fenêtre**

Avec cette hétérostructure dont la couche avant  $(Ga_{1-x}Al_xAs)$  a une composition fixe en aluminium. Le diagramme de bandes d'énergie de cette cellule solaire est donné sur figure 2.10 b.

#### **2.9.3.1 Contribution de la couche de Ga1-xAlxAs**

 $x=0$ , à la surface la vitesse de recombinaison  $S_{n1}$  engendre un courant de diffusion. On écrit [15] :

$$
D_{n1} \frac{d\Delta n_1}{dx}(x=0) = Sn_1 \Delta n_1 \tag{2.23}
$$

 $x=d_1$ , on écrit que les densités de porteurs excédentaires de part et d'autre de cette interface ne sont reliées que par la discontinuité d'énergie :

$$
\Delta n_1 = \Delta n_2 \exp\left(-\frac{\Delta E_C}{kT}\right). \tag{2.24}
$$

Plaçons-nous dans le cas où la composition en aluminium est élevée. Supposons, en outre, que la discontinuité d'énergie constitue une barrière aux porteurs minoritaires générés dans la couche PAsGa, en avant de la jonction métallurgique. La condition à l'interface, dans la couche de  $Ga_{1-x}Al_xAs$ , se réduit alors à :

$$
\Delta n_1 = 0 \text{ pour } x = d_1 .
$$

La densité de courant de court-circuit provenant de cette couche, avec les conditions aux limites précédentes, à  $x=d_1$  devient :

$$
I_{C1} = qD_{n1} \frac{\Delta n_1}{dx} (x = d1)
$$
\n
$$
\text{Soit:} \tag{2.25}
$$

Created wit

PF"professional

 $\overline{a}$ 

$$
I_{C1}(\lambda) = \frac{q(\alpha_1 L_{n1})^2 \phi(\lambda)(1 - R(\lambda))}{\alpha_1^2 L_{n1}^2 - 1}.
$$
  

$$
\left(1 + \frac{S_{n1}}{D_{n1}\alpha_1} \left(1 - ch\frac{d_1}{L_{n1}} exp(-\alpha_1 d_1)\right) - \frac{sh\frac{d_1}{L_{n1}}}{\alpha_1 L_{n1}} exp(-\alpha_1 d_1)\frac{S_{n1}L_{n1}}{S_{n1}L_{n1}} sh\frac{d_1}{L_{n1}} + ch\frac{d_1}{L_{n1}} - exp(-\alpha_1 d_1)\right).
$$
 (2.26)

#### **2.9.3.2 Contribution de la totalité de la couche avant (PGa1-xAlxAs-PAsGa)**

x=d1, à l'interface de l'hétérostructure, dans la couche PAsGa, on considère que les défauts donnent naissance à une vitesse de recombinaison *Sn2* de telle sorte que [15] :

$$
D_{n_2} \frac{d\Delta n_2}{dx} (x = d1) = S_{n_2} \Delta n_2 - D_{n_1} \frac{d\Delta n_1}{dx}
$$
 (2.27)

 $x=d_2$ , à la limite de la zone de charge d'espace  $A_2 = 0$ .

 $\overline{\phantom{a}}$ 

Dans ces conditions, la formulation générale de la densité de courant s'exprime par :

$$
j_{n_1}(\lambda) = \frac{q\phi(\lambda)(1 - R(\lambda))(\alpha_2 L_{n_2})^2 \exp(-\alpha_1 d_1)}{(\alpha_2^2 L_{n_2}^2 - 1)}.
$$
  
\n
$$
\left[1 + \frac{S_{n_2}}{D_{n_2} \alpha_2} \left[1 - \exp(-\alpha_2 (d_2 - d_1))ch \frac{d_2 - d_1}{L_{n_2}}\right] - \frac{sh \frac{d_2 - d_1}{L_{n_2}}}{\alpha_2 L_{n_2}} \exp(-\alpha_2 (d_2 - d_1)) - \exp(-\alpha_2 (d_2 - d_1))\right]
$$
  
\n
$$
\frac{S_{n_2} L_{n_2}}{D_{n_2}} sh \frac{d_2 - d_1}{L_{n_2}} + ch \frac{d_2 - d_1}{L_{n_2}}
$$
  
\n
$$
+ \frac{I_{C1}(\lambda)}{D_{n_2}} sh \frac{d_2 - d_1}{L_{n_2}} + ch \frac{d_2 - d_1}{L_{n_2}}.
$$

(2.28)

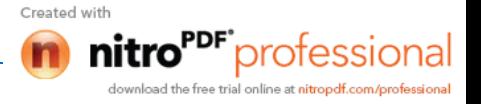

#### **2.9.3.2.1 Région de charge d'espace**

On admet que la densité de courant ne dépend que du nombre de photons absorbés par seconde, ainsi [15]:

$$
j_d(\lambda) = q\phi(\lambda)(1 - R(\lambda))exp(-\alpha_1d_1)(1 - exp(-\alpha_2d))exp(-\alpha_2(d_2 - d_1))
$$
\n(2.29)

*d* : épaisseur de la zone de charge d'espace.

#### **2.9.3.2.2 Région quasi neutre de type N**

On calcule la densité de courant d'éclairement avec les conditions aux limites :

 $x=d_2+d$ , à la limite de la zone de charge d'espace, la densité de porteurs en excès est nulle  $\Delta_p = 0$ .

x=W, le contact arrière étant ohmique, la vitesse de recombinaison est considérée comme infiniment grande.

En outre, en admettant que l'épaisseur de cette zone arrière  $(W-d_2)$  soit suffisamment grande pour que les conditions  $1/\alpha_2$  et  $L_p \ll W-d_2$  soient satisfaites, on peut alors écrire [15]:

$$
j_p(\lambda) = \frac{q\phi(\lambda)(1 - R(\lambda))\alpha_2 L_p \exp(-\alpha_1 d_1) \exp(-\alpha_2 (d_2 - d_1 + d))}{\alpha_2 L_p + 1}
$$
(2.30)

## **2.9.3.2.3 Courant d'éclairement**

La densité totale du courant d'éclairement en court-circuit, par longueur d'onde du rayonnement incident, est égale à [15] :

$$
J_{E_i}(\lambda) = j_{n_1}(\lambda) + j_p(\lambda) + j_d(\lambda). \tag{2.31}
$$

#### **2.10 Conclusion**

Dans ce chapitre, nous avons commencé par définir le rayonnement solaire. Après nous avons donné le principe de fonctionnement d'une cellule solaire, ses caractéristiques électriques et son schéma électrique équivalent ainsi que ses paramètres. Nous avons aussi étudié analytiquement les hétérostructures et nous avons donné les équations de base d'une hétérostructure  $Ga_{1-x}Al_{x}As-AsGa$ .

Created wit

"<sup>DF"</sup>professional

# **Chapitre 3 Logiciel TCAD-SILVACO**

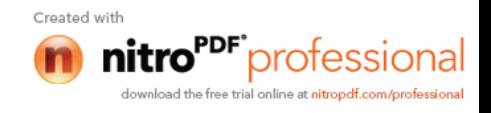

#### **3.1 Introduction**

Le logiciel TCAD (Technology Computer Aided Design)-SILVACO (SiliconValley Corporation) est un ensemble complet d'outils permettant la simulation physique de dispositifs et de systèmes électroniques tout en prenant en considération l'aspect conception technologique à la simulation électrique.

Dans ce chapitre, nous présenterons le logiciel de simulation TCAD-SILVACO, son principe de fonctionnement, et ces modules de simulation : ATHENA pour la simulation des processus technologiques [21], et ATLAS [4] pour la simulation du comportement électrique des composants.

#### **3.2 Présentation du logiciel TCAD-SILVACO**

Le logiciel TCAD-SILVACO est un ensemble d'outils permettant la simulation physique des dispositifs et des systèmes électroniques. L'outil de calcul de ce logiciel (ATLAS) résout des équations différentielles issues de la physique du composant comme celles de la diffusion ou du transport pour des géométries discrètes. Deux logiciels principaux composent généralement cet ensemble d'outils dédiés à la simulation composant, à savoir, le simulateur du procédé de fabrication (ATHENA) et le simulateur de composant (ATLAS). Le premier permet de simuler les étapes d'implantation d'ions, de dépôt, de gravure, de recuit et d'oxydation. Le second permet la simulation du comportement électrique d'un composant crée comme par exemple une diode ou un transistor. Le composant est représenté comme une structure maillée où chaque nœud a des propriétés qui lui sont associées telles que le type de matériau, la concentration en dopant, etc. Ainsi, pour chaque nœud, la concentration de porteurs, le champ électrique...; peuvent être calculés. Les électrodes sont représentées par des surfaces sur lesquelles les conditions aux limites sont imposées, comme par exemple, les tensions appliquées.

## **3.2.1 Logiciel ATHENA**

Le logiciel de simulation ATHENA de TCAD-SILVACO fournit des possibilités générales pour la simulation des processus utilisés dans l'industrie des semiconducteurs tels que la diffusion, l'oxydation, l'implantation ionique, la gravure, la lithographie et les procédés de dépôt. Il permet des simulations rapides et précises de toutes les étapes de fabrication utilisées dans la technologie CMOS, bipolaire, SOI, optoélectronique, MEMS, et les composants de puissances. Là aussi, le logiciel

Created with

tro<sup>rpr•</sup>professional

permet de fournir des informations importantes pour la conception et l'optimisation des procédés technologiques telles que les concentrations des porteurs, les profondeurs de jonctions, etc. Le programme de simulation (défini comme entrée) des différentes étapes technologiques et les phénomènes physiques, s'établit avec le module DECKBUILD de TCAD-SILVACO, puis la visualisation de la structure de sortie s'effectue avec le module TONYPLOT [21] (fig. 3.1).

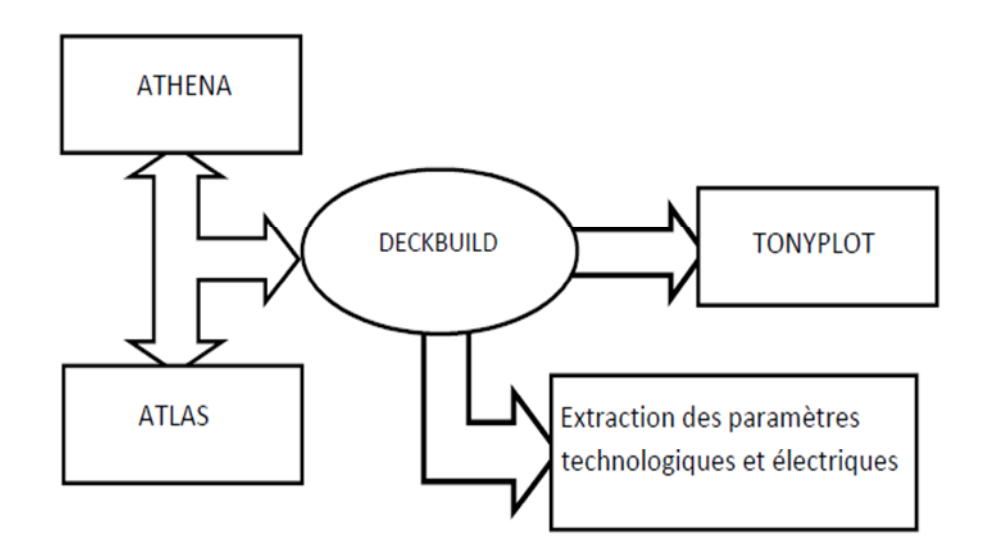

**Figure 3.1** Schéma synoptique des modules utilisés dans la simulation par TCAD-SILVACO

La figure 3.2 représente les entrées et sorties dans Athéna.

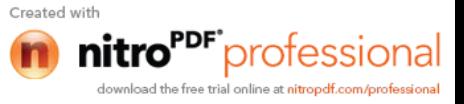

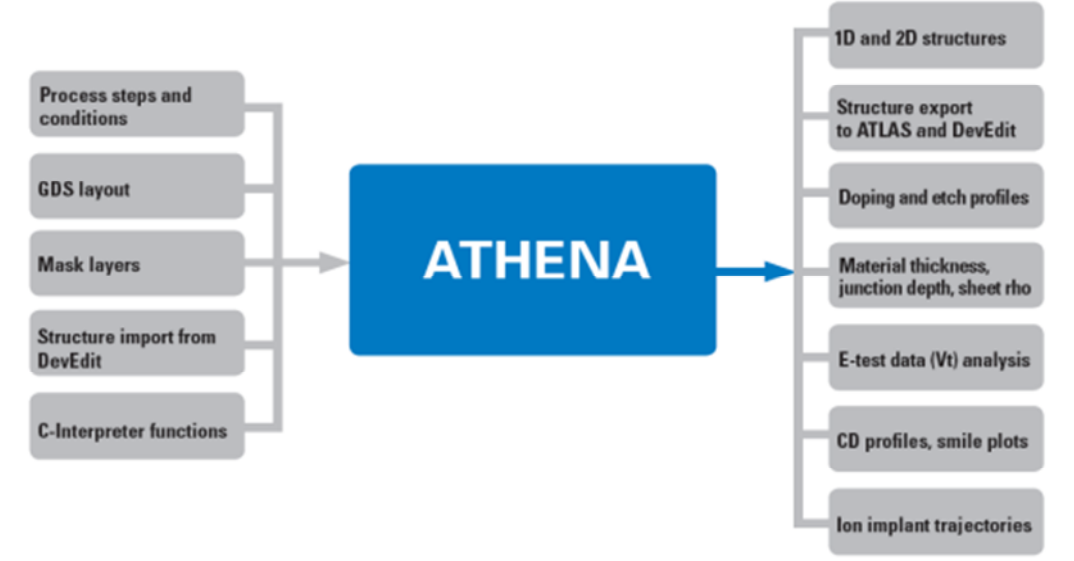

**Figure 3.2** Les entrées et sorties du logiciel Athena.

#### **DEVEDIT**

C'éditeur de structure et outil de maillage permettant de générer ou de modifier la structure du dispositif à simuler. DEVEDIT peut être contrôlé par des lignes de commande ou par un écran graphique interactif.

#### **DECKBUILD**

C'est l'environnement où est défini le programme de simulation à travers des commandes spécifiques. De multiples simulateurs considérés comme des entrées peuvent être utilisés avec DECKBUILD : ATHENA, ATLAS, SSUPREM3, etc. L'affichage des résultats de simulation tels que les paramètres technologiques (profondeur de jonction, concentration des porteurs) et même les paramètres électriques (tension de seuil, courant, etc.) est effectué à l'aide d'une fenêtre d'information (output Windows).

## **TONYPLOT**

C'est l'environnement où sont visualisés les résultats des simulations. Il donne des possibilités complètes pour la visualisation et l'analyse des caractéristiques de sortie (structure du composant électronique, profil de dopage, et caractéristiques électriques). Selon le programme de simulation, TONYPLOT peut donner des caractéristiques de sortie en une dimension (1D), deux dimensions (2D), ou trois dimensions (3D).

Created wit

protessio

#### **3.2.2 Logiciel ATLAS**

Atlas est un simulateur 2D et 3D des dispositifs basés sur la physique de semiconducteurs. Il prédit le comportement électrique des structures semi-conductrices spécifiées et fournit des aperçus de mécanismes physiques internes associés au fonctionnement des dispositifs. ATLAS peut être utilisé autonome ou comme un outil noyau dans le milieu de simulation VWF de SILVACO. Dans le but de prévoir l'impact des variables du processus sur le comportement du circuit, la simulation du dispositif joint la simulation du processus et l'extraction du modèle SPICE [4].

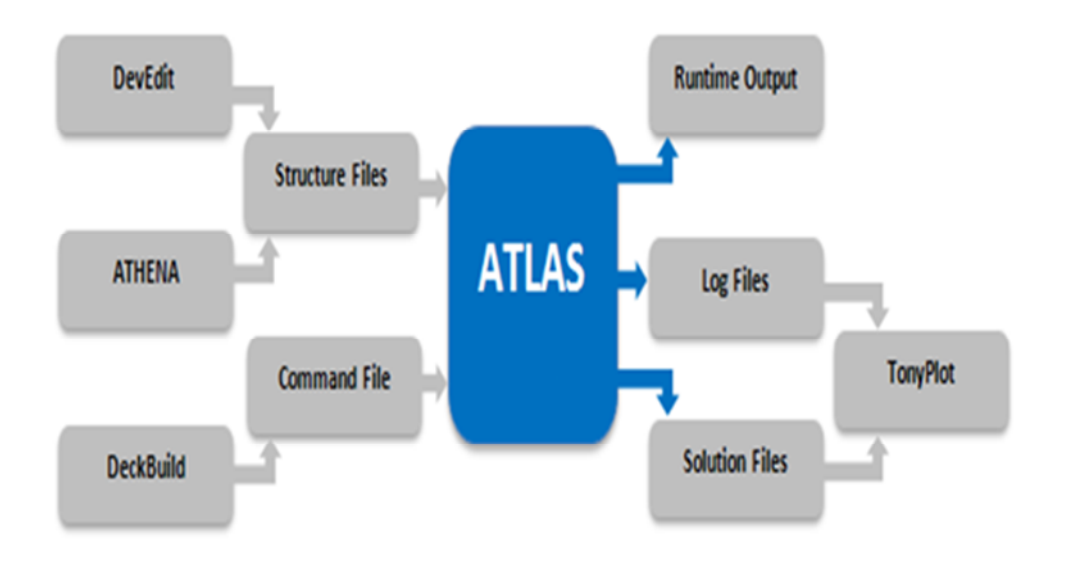

**Figure 3.3** Entrées et sorties d'Atlas.

Dans le schéma de la figure 3.3 nous voyons les types d'informations qui circulent en entrée et en sortie d'ATLAS. La plupart des simulations réalisées par ATLAS utilisent deux fichiers d'entrée. Le premier fichier est un fichier script contenant les commandes pour qu'ATLAS s'exécute (représente par Fichier de commande). Le second fichier est un fichier de structure qui définit la structure qui va être simulée. A la sortie d'ATLAS, nous avons trois types de fichiers. Le premier de ces fichiers est la sortie "Runtime" qui donne la progression, les erreurs et les messages d'avertissements pendant la simulation. Le deuxième type de fichier est le fichier " log " qui stocke toutes les valeurs de tensions et des courants provenant de l'analyse du dispositif simulé (c'est le fichier du comportement électrique). Le troisième fichier de sortie est le Fichier de solution, ce fichier stocke les données 2D ou 3D concernant

les valeurs des variables solutions dans le dispositif en un point donné (c'est le fichier physique, il contient la structure dans un état particulier). Les deux derniers fichiers sont traités par l'outil de visualisation TONYPLOT.

ATLAS calcule les distributions internes des paramètres physiques et prédit le comportement électrique des dispositifs en régime permanent ou transitoire. Il peut donc

-simuler la distribution des potentiels, des champs électriques, des porteurs et des courants;

- modéliser les courbes I-V et C-V, les réponses en alternatif et les caractéristiques en régime transitoire;

La structure du dispositif à simuler peut être complètement arbitraire. Une fois celleci réalisée, elle est découpée en éléments finis, formant ainsi ce qu'on appelle un maillage. Le potentiel électrostatique et les concentrations de porteurs en fonction de l'espace et du temps sont alors calculés à chaque nœud du maillage à partir des équations de Poisson (3.1) et de continuité (3.2) et (3.3) [4].

$$
div(grad\psi) = -\frac{q}{\varepsilon} \Big[ p - n + N_D^+ - N_A^- \Big]
$$
  
\n
$$
\frac{\partial p}{\partial p} = \frac{1}{\varepsilon} \frac{1}{\varepsilon} \frac{\partial^2 p}{\partial q^2} \Big[ p - n + N_D^+ - N_A^- \Big] \tag{3.1}
$$

$$
\frac{\partial p}{\partial t} = -\frac{1}{q} \operatorname{div} J_p + G_p - R_p
$$
\n
$$
\frac{\partial n}{\partial t} = \frac{1}{q} \operatorname{div} \overline{J} + G_p - R_p
$$
\n(3.2)

$$
\frac{\partial n}{\partial t} = -\frac{1}{q} \operatorname{div} J_n + G_n - R_n \tag{3.3}
$$

où  $\Psi$  est le potentiel électrique,  $\varepsilon$  est la permittivité, n et p sont les concentrations d'électrons et de trous, *J<sup>n</sup>* et *J<sup>p</sup>* sont les densités de courant des électrons et des trous, *G<sup>n</sup>* et *G<sup>p</sup>* les taux de génération pour les électrons et les trous, *R<sup>n</sup>* et *R<sup>p</sup>* les taux de recombinaisons pour les électrons et les trous et *q* la charge d'un électron. Ces trois équations forment ainsi un système couplé. Le potentiel et les concentrations *n* et *p* sont alors déterminés par des méthodes de calculs numériques tels que les algorithmes de Newton ou de Gummel.

Deux autres outils de Tcad-Silvaco sont :

professiona

## **UTMOST**

Pour l'extraction de paramètres à partir des caractéristiques électriques, mesurées ou simulées, pour SPICE.

## **SMART-SPICE**

C'est pour la simulation de circuit électrique (SPICE).

## **3.3 Logique de programmation**

Après la présentation du logiciel TCAD-SILVACO, sa composition interne et le fonctionnement d'ATLAS nous allons maintenant présenter l'ordre des commandes propres à la logique de programmation d'ATLAS. Ainsi il existe cinq groupes de commandes, ces groupes doivent être organises correctement (voir figure 3.4). Si l'ordre n'est pas respecté, un message d'erreur apparait et le programme ne s'exécute pas d'une façon correcte. Par exemple, si les paramètres ou les modèles de matériaux ne sont pas placés dans l'ordre approprié, le simulateur ne les prend pas en considération [4].

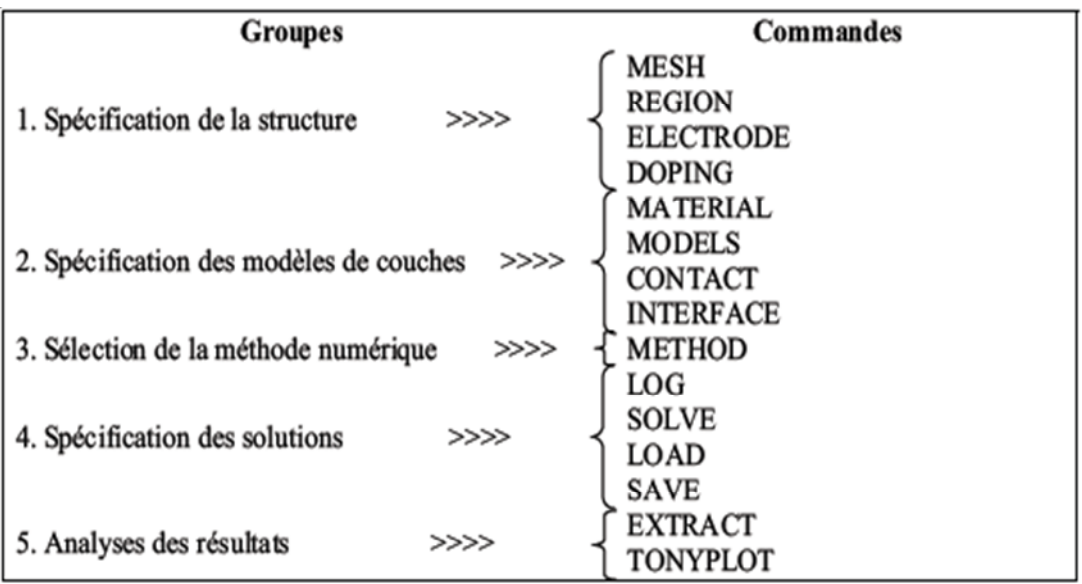

**Figure 3.4** Ordre des groupes de commandes fondamentales dans le logiciel Atlas.

Les commandes fondamentales sont :

- MESH : cette commande génère un maillage ou lit un maillage qui a été défini auparavant.

**44**

Created with

"<sup>DF"</sup>professional aload the free trial online at aitmodifican involvedore

Exemple :

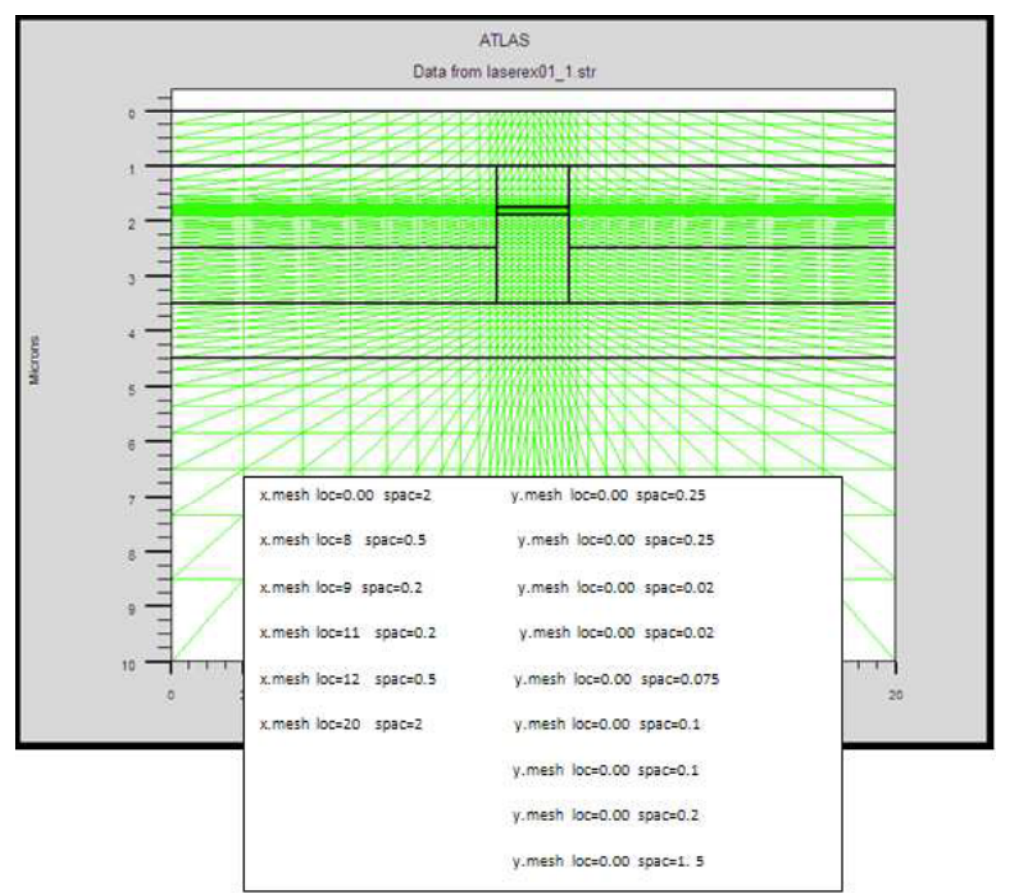

**Figure 3.5** Maillage à deux dimensions (x,y).

Le format général de définition de maillage est:

X.MESH LOCATION = <VALUE> SPACING = <VALUE>

Y.MESH LOCATION = <VALUE> SPACING = <VALUE>

La figure 3.5 est un exemple qui illustre le maillage d'une structure par le logiciel Atlas.

La précision de la simulation dépend de l'état de la maille.

Un maillage épais produit une rapide simulation, mais les résultats sont moins précis.

Tandis qu'un maillage fin produit un ralentissement de la simulation, mais des résultats plus précis.

Donc le maillage fin est plus intéressant de point de vue résultat dans la simulation.

-REGION : Après avoir défini le maillage, il est nécessaire de définir les régions dont le format de définition des régions est le suivant:

REGION nombre =  $\langle$ integer $>$  $\langle$ material\_type $>$  $\langle$  position des parameters  $\langle$ 

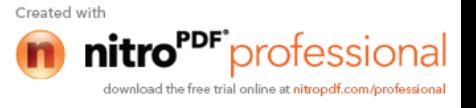

La figure 3.6 illustre le maillage et la definition des régions d'une structure par le logiciel Atlas.

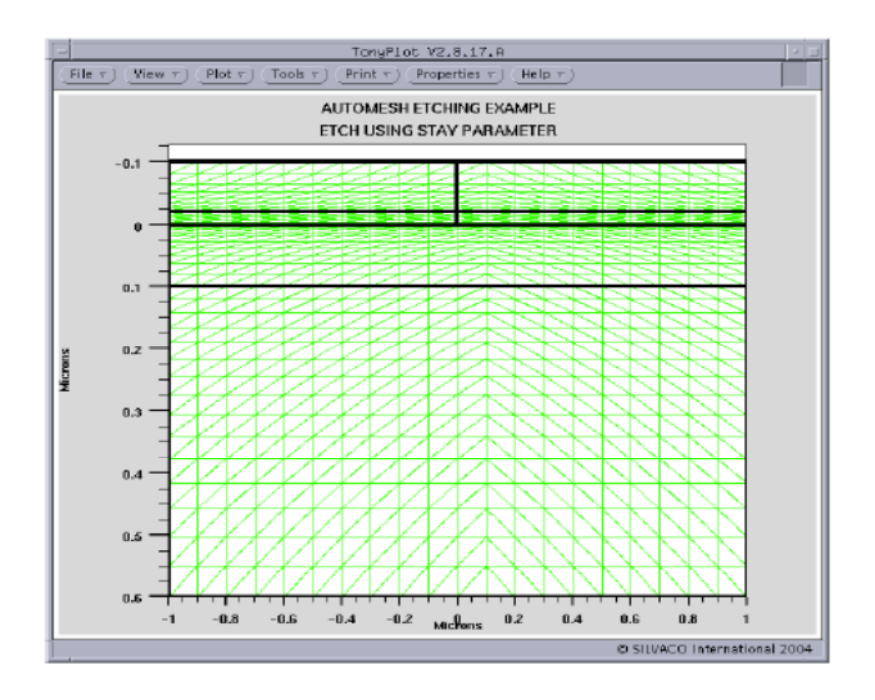

**Figure 3.6** Maillage et définition des régions dans Atlas*.*

La figure (3.7) montre la façon de définition des matériaux pour chaque région. Notons que le code de couleur indique le matériau. Les régions ont des lignes verticales et horizontales pour marquer leurs limites.

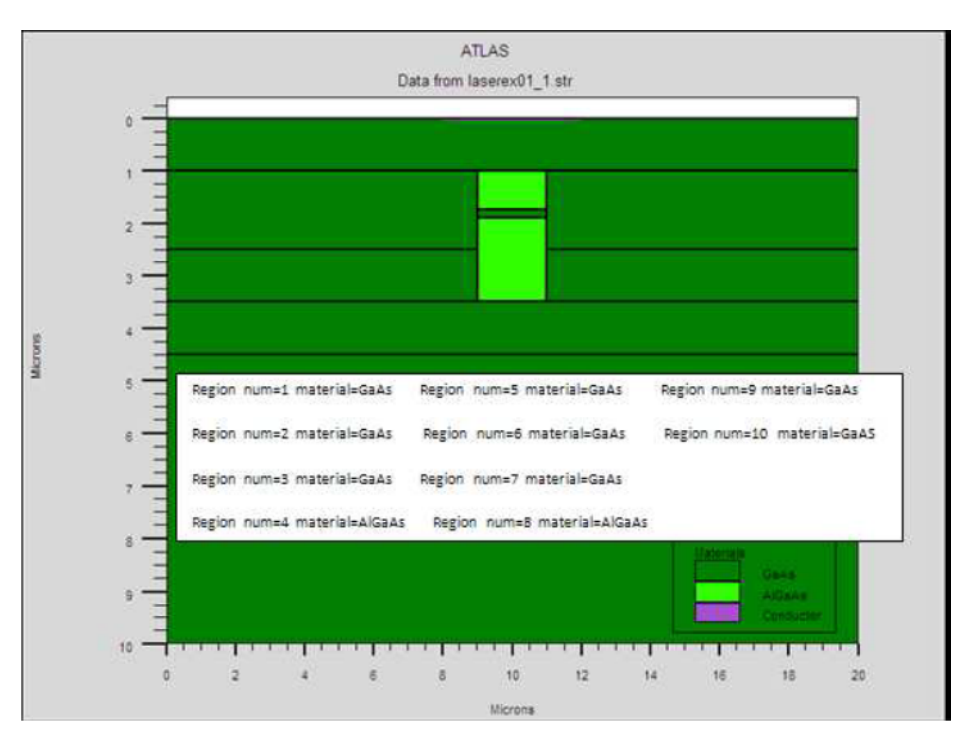

**Figures 3.7** Les régions et les matériaux.

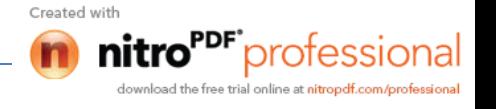

-ELECTRODE : Atlas a une limite de 50 électrodes qui peuvent être définies. Le format de définition d'électrodes est comme suit:

ELECTRODE NAME = < nom de l'électrode > < position des paramètres >

La figure (3.8) montre la position de l'anode et la cathode dans la structure.

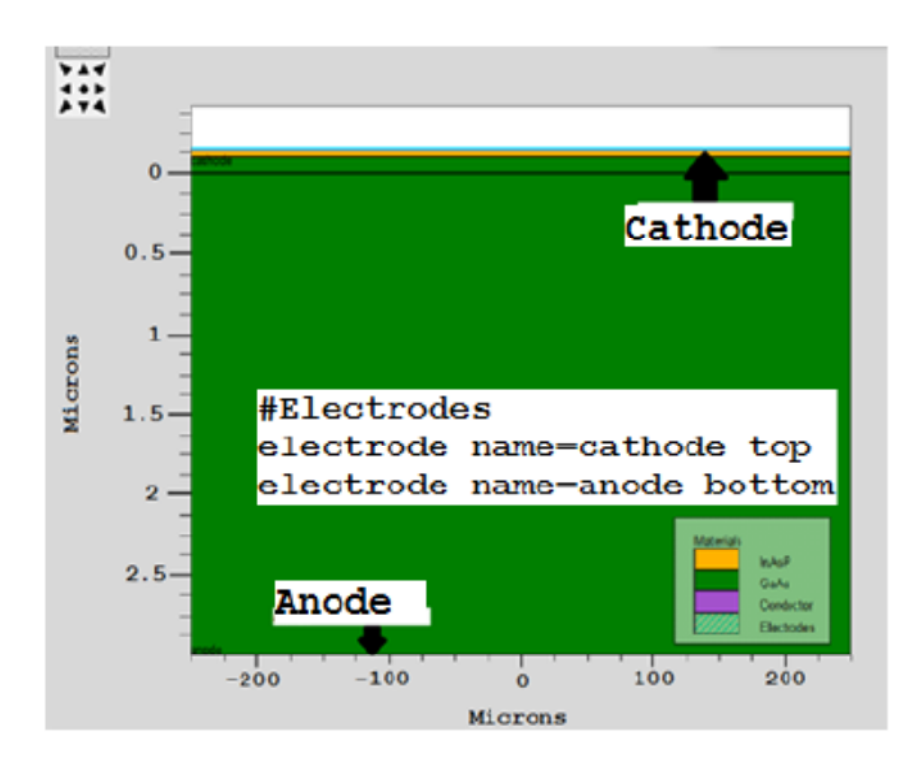

**Figure 3.8** Définition des électrodes.

- DOPING : Le dernier aspect de la spécification de la structure qui doit être défini est le dopage.

Le format de la déclaration de dopage dans « Atlas » se présente comme suit:

DOPING < type de distribution > < type de dopant > < position des paramètres > Dans la figure (3.9), les types de dopage et les niveaux de dopage sont définis. Le dopage peut être de type N ou P. Le type de distribution peut être uniforme ou gaussienne.

**47**

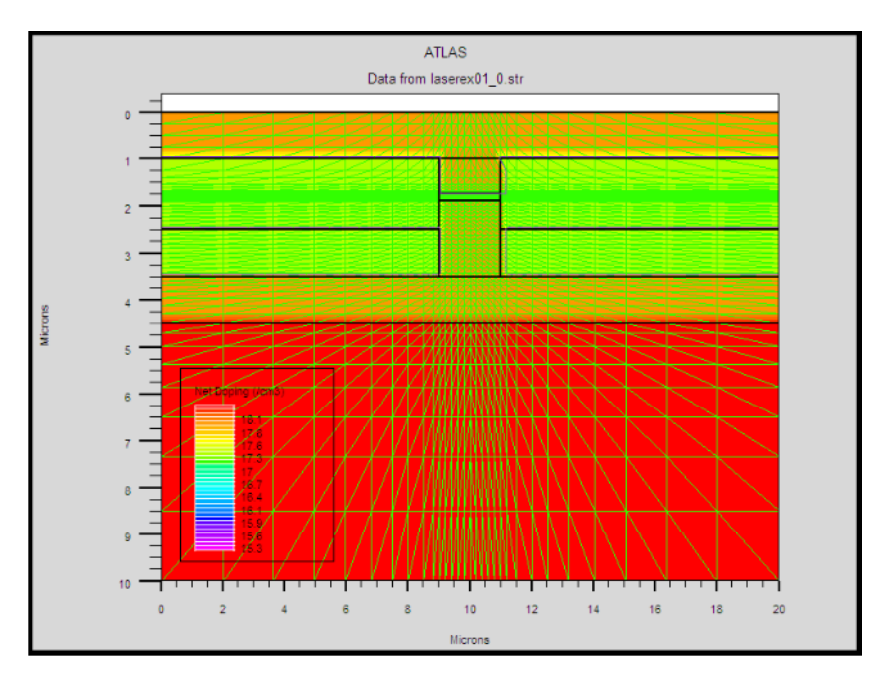

**Figure 3.9** Distribution du dopage dans une structure.

-MATERIAL : Le format de la déclaration du matériau est le suivant :

MATERIAL < localisation > < définition du matériau >

Exemple :

Material Material = GaAs MUN =  $8000$  MUP =  $150$  TAUN0 =  $3e-7$  TAUP0 =  $2e-5$ 

Dans cet exemple, Material apparaît deux fois, le premier est considéré comme la déclaration du matériau et le second est considéré comme un paramètre de localisation.

Plusieurs autres paramètres peuvent être définis par la déclaration Material, comme exemples de ces paramètres : la mobilité d'électrons (MUN) et la mobilité de trous (MUP), (TAUN0) et (TAUP0) qui sont les durées de vie d'électrons et de trous respectivement.

-MODELS : Les modèles physiques sont classés en cinq catégories:

Mobilités des porteurs de charges, mécanismes de génération-recombinaison, les statistiques de transport, l'ionisation par impact et l'effet tunnel.

La syntaxe de la déclaration du modèle est la suivante:

MODEL< paramètres générales > < paramètres du modèle >

Le choix du modèle dépend des matériaux choisis pour la simulation.

Exemple : SRH FLDMOB CONMOB

SRH est le modèle de Shockley-Read-Hall.

CONMOB est le modèle dépendant de la concentration.

FLDMOB est le modèle dépendant du champ électrique parallèle.

- CONTACT : Le contact détermine les attributions des électrodes. La syntaxe du contact est la suivante :

Contact NAME  $=$  < name >

Cette expression montre la déclaration « contact »,

Exemple :

CONTACT NAME = anode current

- INTERFACE : Les limites du semi-conducteur ou de l'isolant sont déterminées dans la déclaration d'interface. La syntaxe est la suivante:

INTERFACE <parameters>

- METHOD : Après la précision du modèle de matériaux, la sélection de la méthode numérique doit être indiquée. Parmi les différentes méthodes numériques de résolution des systèmes d'équation, trois types de techniques sont utilisée dans Silvaco-Atlas:

**•** Méthode de Gummel

• Méthode de Newton

• Méthode des blocs

L'exemple suivant illustre l'utilisation de la déclaration de méthode :

METHOD Newton

Dans cet exemple, les équations sont résolues par la méthode NEWTON.

- LOG : Log enregistre toutes les caractéristiques terminales dans un fichier de données.

L'exemple suivant montre un exemple d'utilisation de l'instruction LOG.

LOG OUTFILE = myoutputfile.log

L'exemple montre l'enregistrement de données dans le fichier « myoutputfile.log ».

- SOLVE : L'instruction SOLVE suit l'instruction LOG. Elle effectue une solution pour un ou plusieurs points de polarisation. Ce qui suit est un exemple de l'instruction SOLVE.

SOLVE  $V2 = 0.8$ 

SOLVE  $V2 = 0.9$ 

- LOAD : L'instruction LOAD introduit, à partir d'un fichier existant, pour chaque point de polarisation les solutions précédentes en tant que proposition initiale.

**49**

"<sup>DF"</sup>professiona

- SAVE : L'instruction SAVE permet l'enregistrement de toutes les informations obtenues pour un nœud dans un fichier de sortie.

- EXTRACT : cette commande est utilisée pour extraire des valeurs de paramètres bien précis du fichier log et du fichier solution.

- TONYPLOT : Les résultats et les informations obtenues par la simulation peuvent être affichés graphiquement avec " TonyPlot " (exemple fig. 3.10).

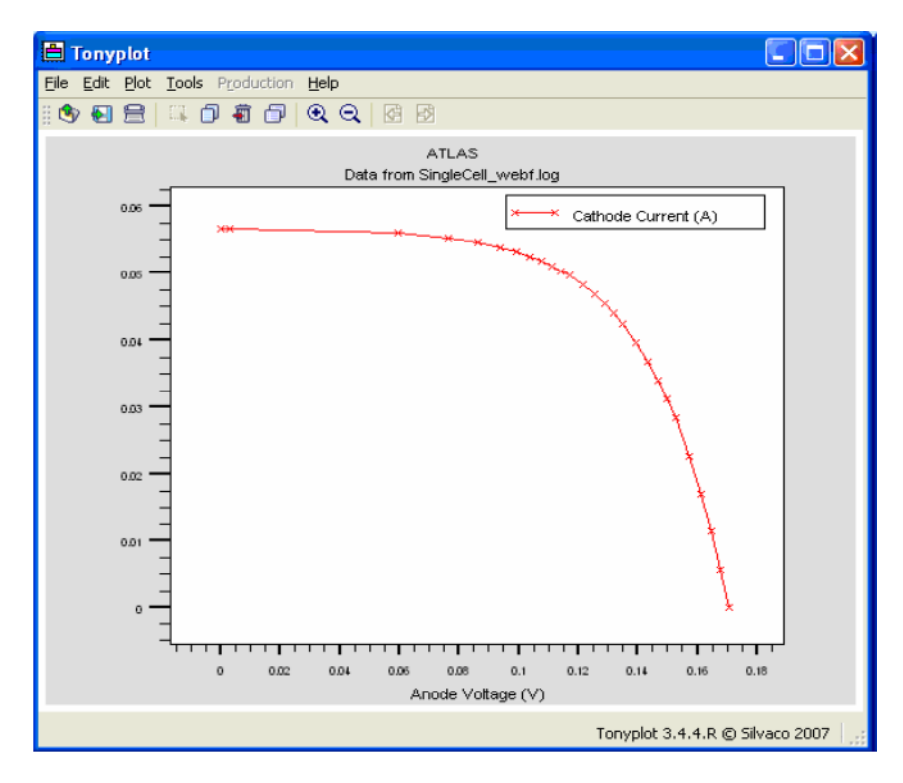

**Figure 3.10** Affichage graphique des résultats par " TonyPlot ".

#### **3.4 Conclusion**

Dans ce chapitre, nous avons présenté les modules de simulation ATHENA et ATLAS du logiciel TCAD-SILVACO. Le deuxième module ATLAS est exploité pour la simulation électrique de notre cellule solaire, son utilisation sera étendue à l'étude de ses caractéristiques électriques telles que l'évolution du courant en fonction de la tension, la puissance délivrée maximale, le rendement et la réponse spectrale. Cette étude sera présentée par la suite dans le chapitre 4.

**Chapitre 4 Simulation numérique de la cellule solaire et résultat de simulation**

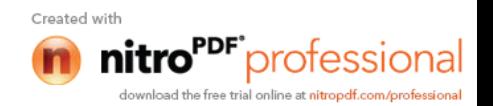

## **4.1 Introduction**

Le logiciel de simulation Atlas est un simulateur de modélisation bidimensionnelle de composants capable de prédire les caractéristiques électriques de la plupart des composants semi-conducteurs.

Dans ce chapitre, nous allons exploiter ce logiciel pour la simulation électrique de la cellule solaire. Cette simulation se base sur des modèles physiques intégrés dans le logiciel.

Les performances d'une cellule solaire proviennent de l'étude de toutes les couches formant la cellule solaire. La recherche des meilleurs paramètres de cellules dans les différentes régions offrant les meilleures caractéristiques (I-V) de sortie des cellules fait l'objet de ce chapitre.

A partir des caractéristiques (I-V), on peut déterminer les valeurs des facteurs caractérisant les cellules tels que le courant de court-circuit Icc, la tension en circuit ouvert  $V_{co}$ , le facteur de forme FF et le rendement η.

#### **4.2 Paramètres électriques et modèles utilisés dans la simulation numérique**

Les étapes de simulation d'une cellule solaire par le logiciel Silvaco-Atlas sont comme suit :

- Définition de la structure (maillage, régions, électrodes, dopage).
- Définition des modèles (matériaux, modèles).
- Définition des modèles numériques (Les méthodes numériques pour la résolution des équations).
- La solution
- Analyse des résultats (extraction, tracé des courbes).

Pour faire une simulation d'un dispositif il faut définir les paramètres des matériaux employés dans la fabrication de ce dispositif tel que la structure de bande, la densité des états, l'affinité, et ainsi de suite des paramètres utilisés pour n'importe quelles simulation.

Notre cellule solaire a réalisée par les matériaux  $Al_{0.7}Ga_{0.3}As$  et GaAs, ses paramètres sont définis dans Atlas [4] et sont groupés dans le tableau 4.1 :

Created wit

professiona

| Paramètre                            | Désignation                         | $Value(Al_{0.3}Ga_{0.7}As)$ | Valeur (GaAs)  |
|--------------------------------------|-------------------------------------|-----------------------------|----------------|
| $Eg$ (eV)                            | Gap d'énergie                       | 1.8                         | 1.42           |
| $N_c$ (par cc)                       | Densité des états en E <sub>c</sub> | $4.35x10^{17}$              | $4.35x10^{17}$ |
| $N_{v}$ (par cc)                     | Densité des états en $E_v$          | $8.16x10^{18}$              | $8.16x10^{18}$ |
| $\varepsilon_{\rm r}$                | Permittivité relative               | 12.3                        | 13.2           |
| $\chi$ (eV)                          | Affinité électronique               | 4.07                        | 4.07           |
| $\mu_n$ (cm <sup>2</sup> /V.s)       | Mobilité des électrons              | 8000                        | 8000           |
| $\mu_{\rm p}$ (cm <sup>2</sup> /V.s) | Mobilité des trous                  | 400                         | 400            |

**Tableau 4.1** Les paramètres du  $Al_{0.7}Ga_{0.3}As$  et GaAs extraits d'Atlas [4].

L'exactitude des résultats de la simulation numérique dépend fortement du choix des modèles physiques utilisés pour décrire le fonctionnement de la cellule solaire. Les modèles que nous avons utilisés dans notre simulation sont décrits dans la documentation Silvaco et dans la littérature et sont comme suit :

- Recombinaison Shockley Read Hall (srh): La dures de vie des électrons TAUN0 =  $10^{-7}$  s et des trous TAUP0 =  $10^{-7}$  s [10, 22, 23].

-Recombinaison Auger (auger): les paramètres de ce modèle sont définis par défaut dans Atlas, Les coefficients Auger pour les électrons AUGN= $5x10^{-30}$  et pour les trous AUGP= $10^{-31}$ .

-Recombinaison radiative (optr) : Ce processus est important dans les matériaux à bande interdite directe comme notre matériau. Les paramètres de ce modèle sont définis par défaut dans Atlas.

- Le modèle de recombinaison en surface. Les vitesses de recombinaison en surface  $S_n = S_p = 6.10^6$  cm/s [22].

L'illumination de la cellule solaire par le spectre solaire AM0 est définie par l'instruction "beam" dans Atlas. Donc "beam" est utilisé pour simuler le photocourant ou la réponse spectrale d'une cellule solaire. Pour utiliser cette instruction, il faut définir son origine et son angle d'incidence. Nous avons choisi son origine au centre de la cellule solaire et un angle de 90° qui signifie que l'incidence est normale à la face en avant de la cellule solaire. Le paramètre "power.file" dans Atlas permet de se pointer

**itro<sup>PDF\*</sup>professional** 

vers un fichier externe sous forme d'un tableau contenant les valeurs de l'intensité de la lumière en fonction de la longueur d'onde pour le spectre solaire AM0.

Dans le simulateur ATLAS, il y'a des méthodes numériques pour la résolution des équations de transport des semi-conducteurs. Les trois techniques principales sont: la méthode découplée de Gummel, la méthode couplée de Newton et la troisième méthode est la combinaison des deux premières méthodes. Dans notre simulation, nous avons utilisé la méthode de Newton, à chaque itération, le système des équations est résolu ensemble. La taille des matrices du problème est relativement grande, et chaque itération prend un temps relativement long. Cependant, l'itération convergera rapidement à la solution à condition que les valeurs initiales de la solution soient suffisamment près de la solution finale. La simulation électrique de la cellule solaire démarre par une polarisation nulle sur toutes les électrodes (état de l'équilibre thermodynamique). Une fois la solution de l'état de l'équilibre thermodynamique est trouvée, elle est utilisée pour l'initialisation de l'état de la cellule polarisée et illuminée. Une fois qu'une solution est obtenue, le courant traversant chaque électrode est calculé. Des quantités internes, telles que les distributions des porteurs et le champ électrique dans tout le dispositif sont aussi calculés pendant la simulation [14].

#### **4.3 Résultats de simulation**

## **4.3.1 Présentation de la cellule solaire**

La structure à étudier est composée essentiellement d'une cellule de type p-n à base de GaAs, qui est représenté sur la figure 4.1. Elle est constituée principalement d'une couche fenêtre en  $Ga_{0.3}Al_{0.7}As$  fortement dopée de type p avec  $N_A=2x10^{18}$  cm<sup>-3</sup> et d' épaisseur 0.03 µm, d'un émetteur de type p avec  $N_A=3.4\times10^{17}$  cm<sup>-3</sup> et d'épaisseur 0.58  $\mu$ m, d'une base de type n avec N<sub>D</sub>=3.4x10<sup>16</sup>cm<sup>-3</sup>et ayant la grande épaisseur 2.58  $\mu$ m et d'une couche BSF (Back Surface Field) de type n avec  $N_D=3.8\times10^{17}$  cm<sup>-3</sup> et d'épaisseur 0.4 µm, qui a pour rôle, la création d'un champ électrique retardeur en face arrière, qui permet d'abaisser la recombinaison sur la face inferieure de la cellule solaire, et par conséquent d'améliorer les caractéristiques électriques de la cellule. La structure complète est illustrée sur la figure 4.1 (a). La figure 4.1 (b) est un agrandissement de la figure 4.1 (a) pour montrer la couche  $Al_{0.3}Ga_{0.7}As$  située sur la face supérieure de la cellule solaire.

Created wit

PF<sup>-</sup>professional

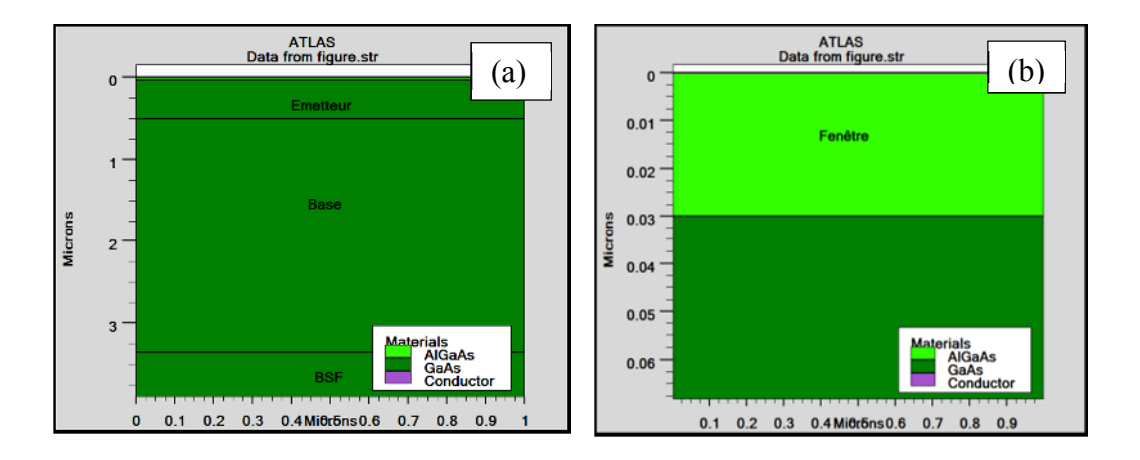

**Figure 4.1** : (a) Structure complète de la cellule solaire, (b) Structure prés de face supérieure de la cellule solaire.

## **4.3.2 Etude comparative entre la cellule solaire à homojonction (GaAs) et celle à hétérojonction (Al0.7Ga0.3As/GaAs).**

La simulation des caractéristiques électriques est sous éclairement solaire AM0 de puissance incidente  $P_{in} = 135$  mW/cm<sup>2</sup> (Fig. 4.2).

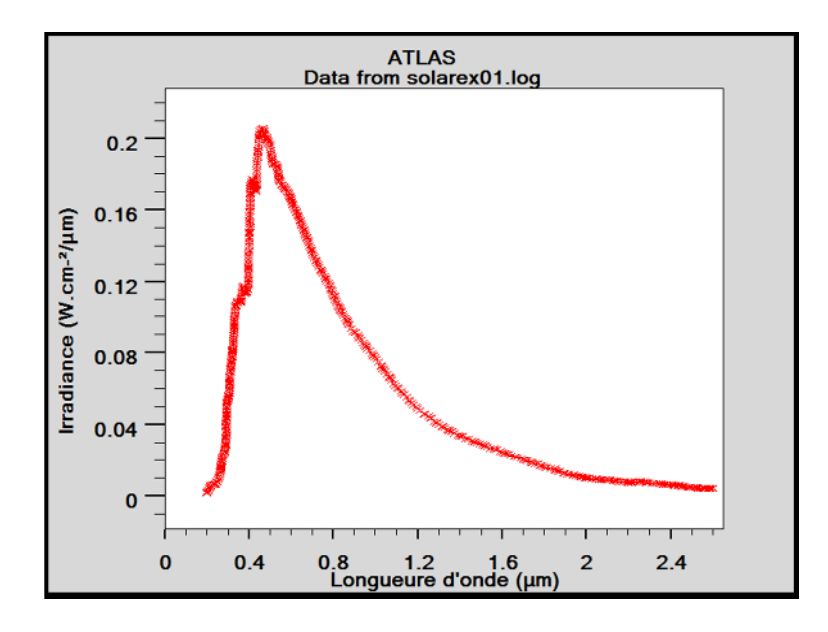

**Figure 4.2** Irradiance en fonction de la longueur d'onde du spectre solaire AM0.

Pour montrer l'influence de la couche en  $Al_{0.7}Ga_{0.3}As$  déposée sur une cellule solaire en GaAs, nous avons fait une étude comparative entre une première cellule solaire de structure :  $p(GaAs)/n(GaAs)/n^+(GaAs)$  (à homojonction) et une deuxième cellule solaire de structure :  $p^+(Al_{0.3}Ga_{0.7}As)/p(GaAs)/n(GaAs)/n^+(GaAs)$ 

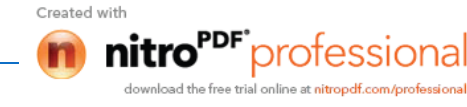

**54**
Les concentrations de dopage et les épaisseurs de ces deux cellules sont les mêmes que celles indiquées dans le paragraphe 4.3.1. Sur le tableau 4.2, nous avons groupé les paramètres photovoltaïques de ces deux cellules. On remarque que la cellule à hétérojonction donne de meilleures grandeurs photovoltaïques par rapport à la cellule à homojonction. On observe qu'il y'a une amélioration du courant de court-circuit  $(I_{cc})$ , la puissance (P) et du rendement de conversion (η). Le courant augmente de 11.53 mA/cm<sup>2</sup> à 22.30 mA/cm<sup>2</sup>, la puissance de 8.73 mW/cm<sup>2</sup> à 18.1 mW/cm<sup>2</sup> et le rendement de 6.47% à 13.46%. Cette valeur est en en très bon accord avec celle trouvée expérimentalement  $(\eta_{exp} = 13.45\%$  [24]).

| Grandeurs photovoltaïques          | Cellule à hétérojonction | Cellule à homojonction |
|------------------------------------|--------------------------|------------------------|
| $V_{co}(V)$                        | 0.94                     | 0.88                   |
| $I_{\rm cc}$ (mA/cm <sup>2</sup> ) | 22.30                    | 11.53                  |
| P(mW/cm <sup>2</sup> )             | 18.1                     | 8.73                   |
| FF(%)                              | 86.61                    | 85.70                  |
| $\eta$ (%)                         | 13.46                    | 6.47                   |

**Tableau 4.2** Grandeurs photovoltaïques des deux cellules solaires.

Sur la figures 4 .3 sont représentées les caractéristiques I(V) pour ces deux cellules, nous constatons qu'il y'a une amélioration du courant de court-circuit et de la tension en circuit ouvert pour la cellule avec une couche fenêtre en  $Al_07Ga_03As$  (cellule à hétéjonction). La figure 4.4 représente les caractéristiques P(V) des deux cellules, on remarque que pour la cellule avec une couche fenêtre, il y'a une augmentation de la puissance maximale et la tension en circuit ouvert. La figure 4.5 montre la variation du rendement quantique externe en fonction de la longueur d'onde de ces deux cellules, nous constatons que dans toute la gamme de longueurs d'onde entre 0.1 µm et 0.86  $\mu$ m, la cellule avec une couche fenêtre en Al<sub>0.7</sub>Ga<sub>0.3</sub>As a un meilleur rendement quantique externe que celle de la cellule solaire sans couche fenêtre.

PF°professional

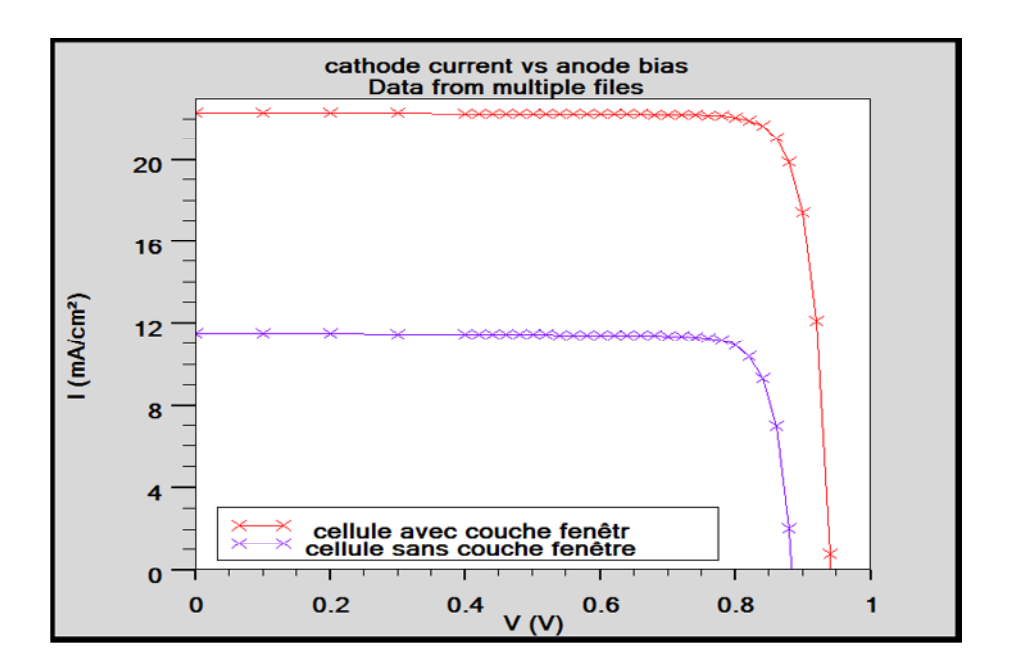

**Figure 4.3** Caractéristiques I(V) de cellules solaires avec et sans couche fenêtre  $Ga<sub>0.3</sub>Al<sub>0.7</sub>As.$ 

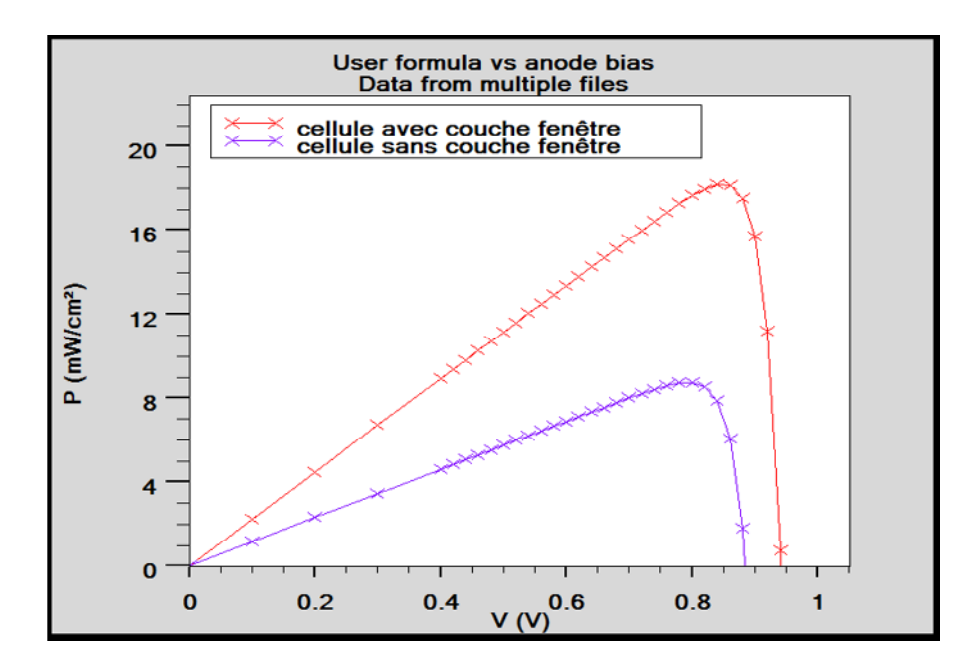

**Figure 4.4** Caractéristiques P(V) de cellules solaires avec et sans couche fenêtre  $Ga<sub>0.3</sub>Al<sub>0.7</sub>As$ 

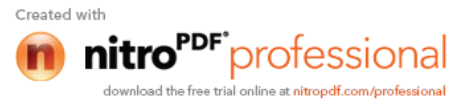

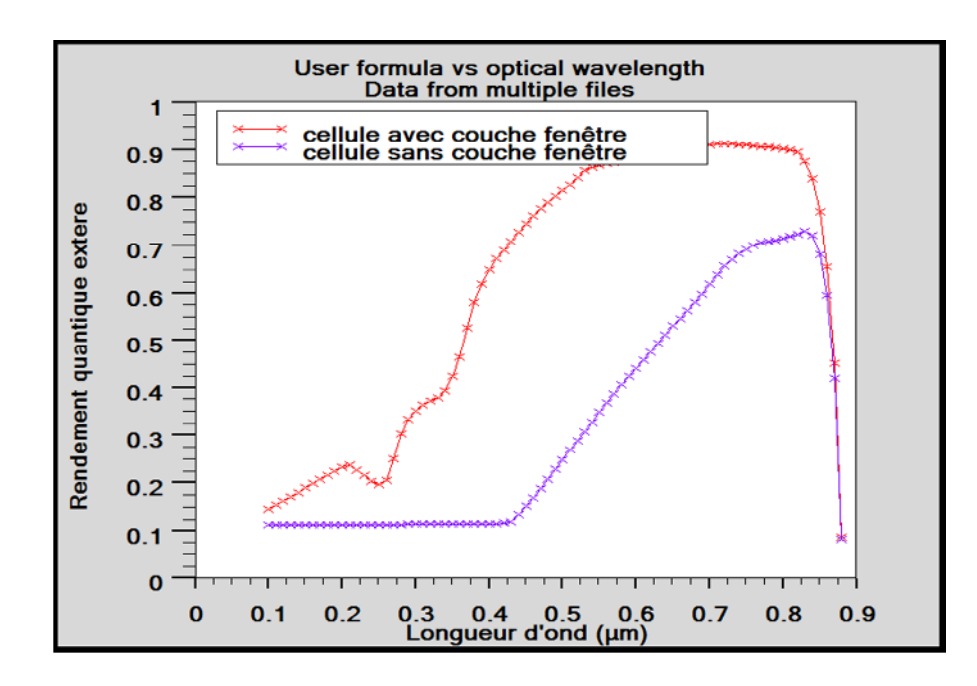

**Figure 4.5** Rendement quantique externe des cellules solaires avec et sans couche fenêtre  $Ga<sub>0.3</sub>Al<sub>0.7</sub>As.$ 

## **4.3.3 Influence des paramètres technologiques de la cellule solaire sur ses paramètres photovoltaïques**

#### **4.3.3.1 Influence des paramètres de la base sur les performances de la cellule**

Pour déterminer l'effet des paramètres technologiques (l'épaisseur et le dopage) sur les caractéristiques électriques de la cellule solaire, nous choisissons d'étudier premièrement les paramètres de la base du fait d'une part son importance dans la détermination des caractéristiques électriques de la cellule et d'une autre part, au fait que la base est la plus faiblement dopée (par rapport aux autres couches). Dans cette optique, nous avons fixé tous les paramètres de la cellule et nous avons fait varier les valeurs des deux paramètres de la base  $N_D$  entre la gamme de  $3.4 \times 10^{14}$ cm<sup>-3</sup> à  $3.4 \times 10^{18}$ cm<sup>-3</sup> et l'épaisseur  $X_B$  entre la gamme de 0.2 µm à 26 µm. Dans la figure 4.6 (a), nous avons reporté l'influence du dopage de la base et son épaisseur sur le courant de court-circuit Icc. Nous déduisons que l'augmentation de l'épaisseur de la base engendre une amélioration nette dans la densité du courant de court-circuit, notamment pour les épaisseurs inférieures ou égales à 12 μm. Au-delà de 12 µm, le courant Icc devient presque constant. Nous remarquons que le courant de court-circuit Icc est inversement proportionnel aux valeurs croissantes du dopage de la base. Dans la figure 4.6 (b), nous remarquons que la tension en circuit ouvert  $V_{\rm co}$  est presque

Created wit

constante avec l'augmentation de l'épaisseur de la base pour les concentrations de dopage N<sub>D</sub> supérieures ou égales à  $3.4 \times 10^{16}$  cm<sup>-3</sup>. Pour les concentrations de dopage inférieures ou égales à cette valeur, nous déduisons que la tension en circuit ouvert diminue avec l'épaisseur et le dopage.

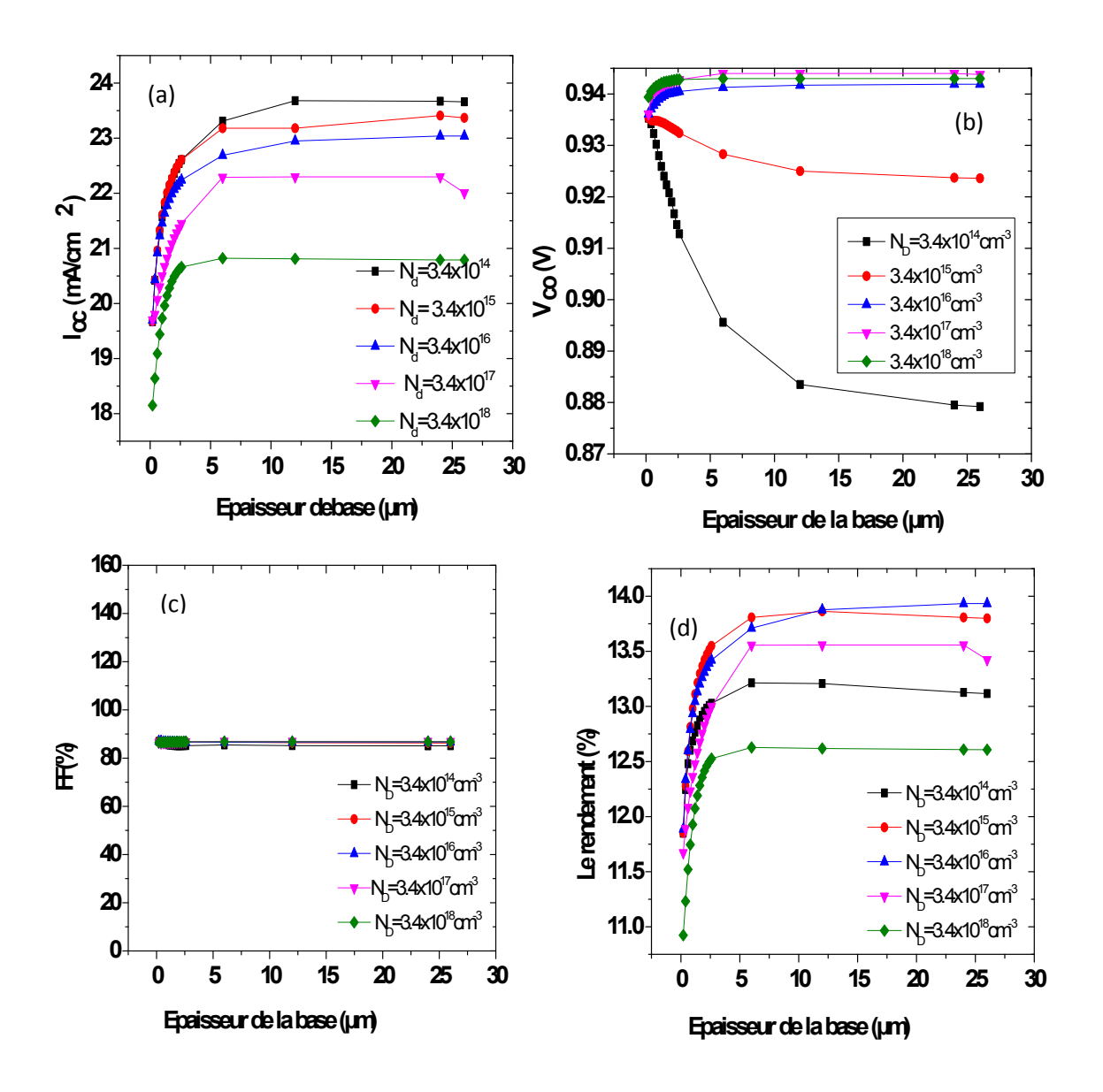

**Figur**e **4.6** (a) Variation du courant de court-circuit en fonction de l'épaisseur et le dopage de la base, (b) Variation de la tension en circuit ouvert en fonction de l'épaisseur et le dopage de la base, (c) Variation du facteur de forme en fonction de l'épaisseur et le dopage de la base et (d) Variation du rendement de conversion en fonction de l'épaisseur et le dopage de la base.

Created with

La figure 4.6 (c) présente l'influence du dopage de la base et son épaisseur sur le facteur de forme, on remarque que le facteur de forme est presque constant avec l'augmentation de la concentration du dopage et l'épaisseur de la base (FF= 86.9 %). La figure 4.6 (d) montre le profil du rendement de conversion photovoltaïque en fonction des paramètres de la base, le meilleur rendement trouvé est η=13,87% pour un dopage  $N_D = 3.4 \times 10^{16}$ cm<sup>-3</sup>et une épaisseur  $X_B = 12 \mu$ m.

En fin, l'optimisation de la base est pour un dopage  $N_D=3.4x10^{16}$  cm<sup>-3</sup> et une épaisseur  $X<sub>B</sub>=12$  μm.

#### **4.3.3.2 Influence des paramètres de l'émetteur sur les performances de la cellule**

Pour étudier l'influence des paramètres de l'émetteur, nous avons pris une cellule d'épaisseurs et de dopages fixes comme ceux indiqués dans le paragraphe 4.3.1 et nous avons varié le dopage de l'émetteur  $(N_A)$  dans la gamme entre  $3.8 \times 10^{17}$ cm<sup>-3</sup> à  $3.8 \times 10^{19}$ cm<sup>-3</sup> et l'épaisseur (X<sub>E</sub>) entre la gamme de 0.1 µm à 1.0 µm. Dans la figure 4.7 (a), nous avons reporté l'influence du dopage de l'émetteur et son épaisseur sur le courant de court-circuit Icc, on remarque que le courant de court-circuit décroit rapidement avec l'augmentation de la concentration du dopage et de l'épaisseur. Dans la figure 4.7 (b), nous avons reporté l'influence du dopage de l'émetteur et son épaisseur sur la tension en circuit ouvert; nous remarque que l'épaisseur n'a pas beaucoup d'influence sur  $V_{\text{co}}$ , nous déduisons que l'augmentation de la concentration du dopage de l'émetteur engendre une légère amélioration dans la tension en circuit ouvert. D'après la figure 4.7 (c), on remarque que le facteur de forme est presque constant avec l'augmentation des deux paramètres et égale à 87%. Dans la figure 4.7 (d), le rendement photovoltaïque décroit rapidement avec l'augmentation de la concentration du dopage et de l'épaisseur. De cette figure nous constatons que le rendement prend sa valeur optimale pour un dopage de l'émetteur  $N_A = 3.8 \times 10^{17}$ cm<sup>-3</sup> et une épaisseur  $X<sub>E</sub>=0.1$  μm.

En conclusion, l'optimisation de l'émetteur est pour un dopage  $N_A = 3.8 \times 10^{17}$ cm<sup>-3</sup> et  $\mu$ **une** épaisseur  $X_E = 0.1 \mu$ **m.** 

**59**

Created wit

"<sup>DF"</sup>professional

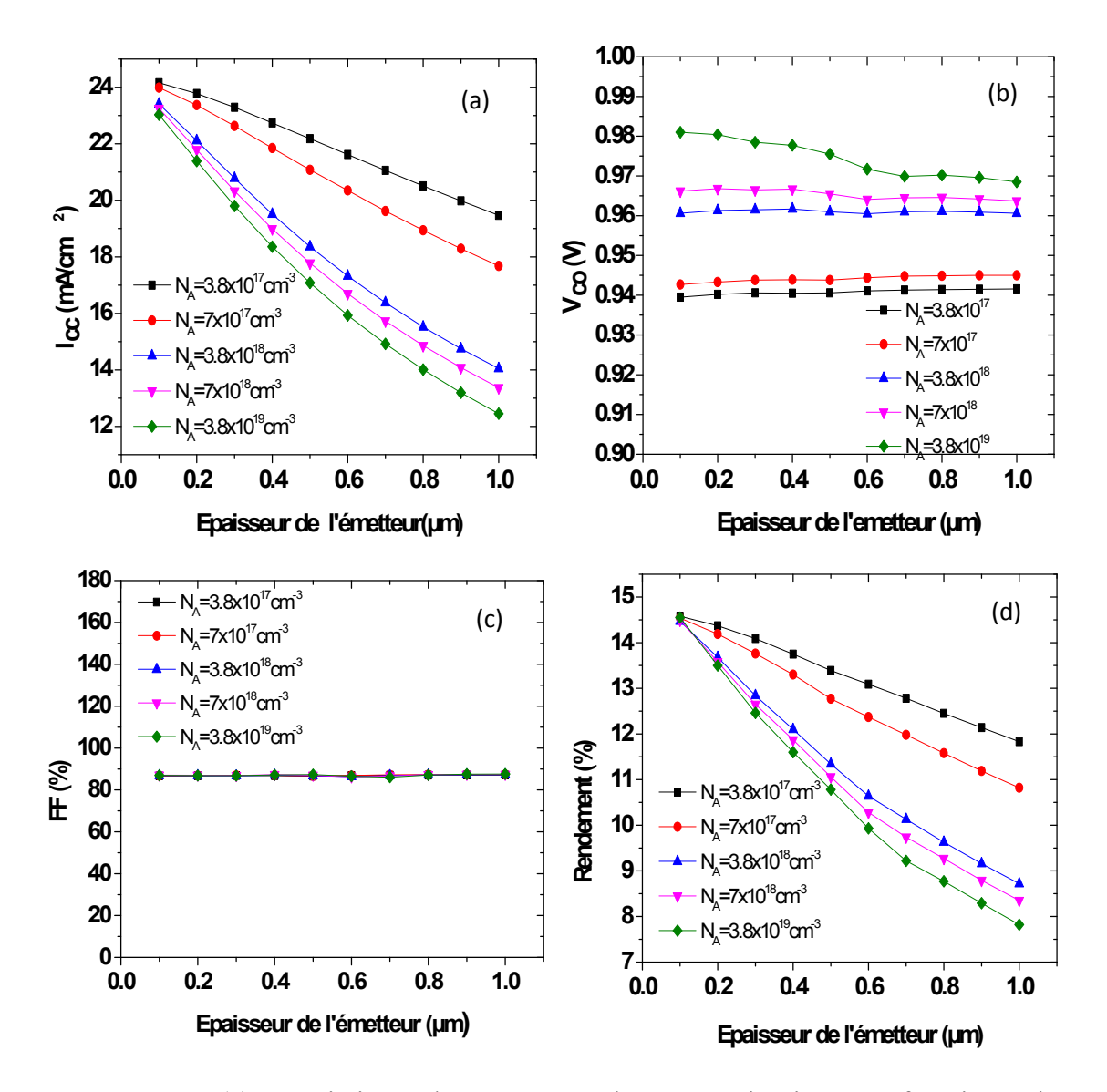

**Figure 4.7** (a) Variation du courant de court-circuit en fonction de l'épaisseur et le dopage de l'émetteur, (b) Variation de la tension en circuit ouvert en fonction de l'épaisseur et le dopage de l'émetteur, (c) Variation du facteur de forme en fonction de l'épaisseur et le dopage de l'émetteur et (d) Variation du rendement de conversion en fonction de l'épaisseur et le dopage de l'émetteur.

## **4.3.3.3 Influence des paramètres de la couche fenêtre sur les performances de la cellule**

Pour déterminer l'effet de l'épaisseur et le dopage de la couche fenêtre sur les paramètres photovoltaïques de la cellule, nous faisons varier l'épaisseur de la couche fenêtre dans la gamme entre 0 .1nm à 0.4μm et le dopage dans la gamme entre

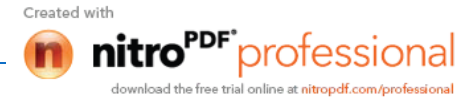

 $2x10^{17}$ cm<sup>-3</sup> à  $2x10^{21}$ cm<sup>-3</sup>. Les paramètres des autres couches ont les mêmes valeurs que précédemment (paragraphe 4.3.1).

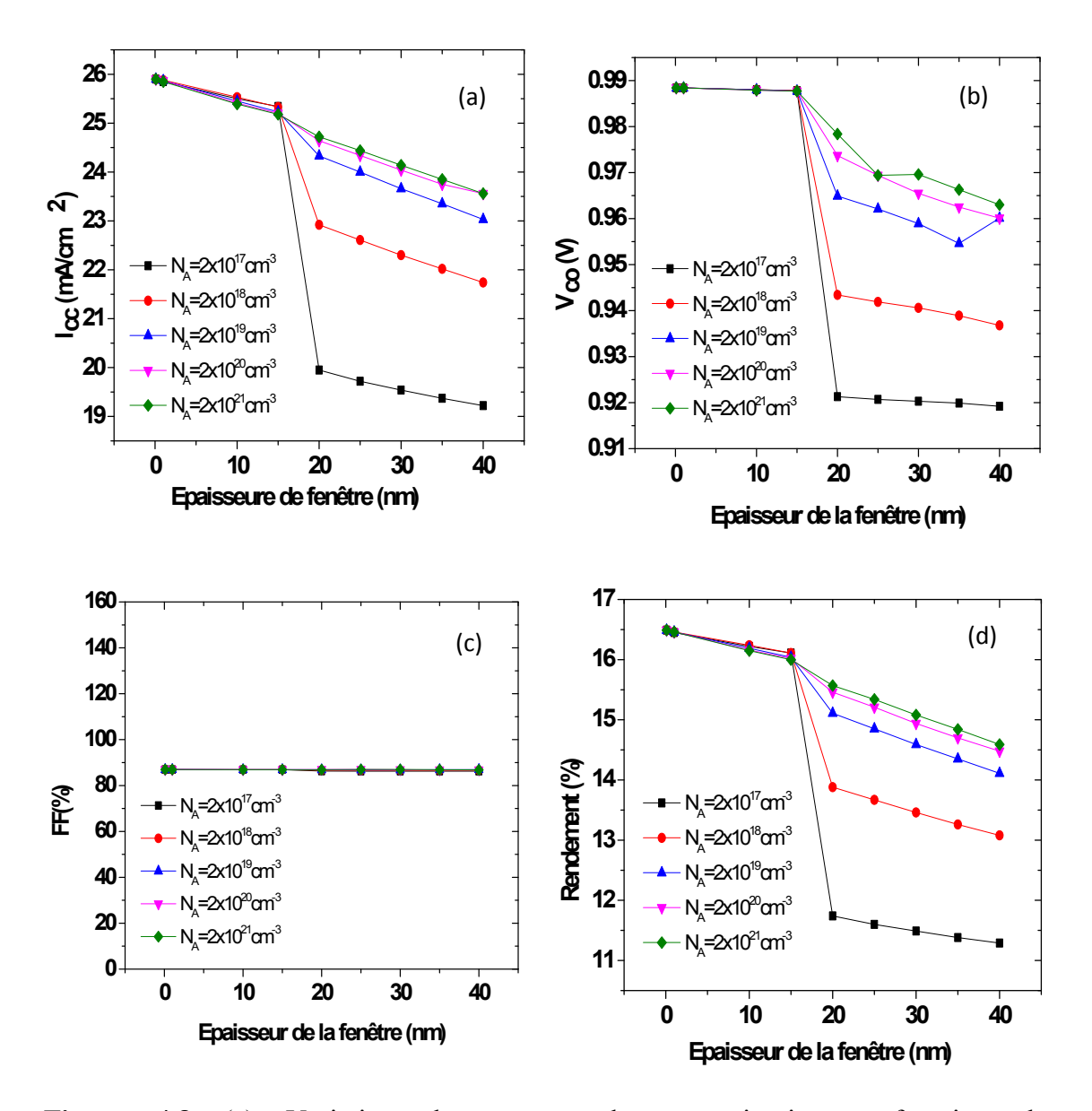

**Figure 4.8** (a) Variation du courant de court-circuit en fonction de l'épaisseur et le dopage de la fenêtre, (b) Variation de la tension en circuit ouvert en fonction de l'épaisseur et le dopage de la fenêtre,(c) Variation du facteur de forme en fonction de l'épaisseur et le dopage de la fenêtre et (d) Variation du rendement de conversion en fonction de l'épaisseur et le dopage de la fenêtre.

La figure 4.8 (a) représente la variation du courant de court-circuit  $I_{cc}$  de la cellule solaire en fonction de l'épaisseur et le dopage de la couche fenêtre. On remarque que

**61**

Created with

le courant de court-circuit est presque constant avec le dopage et les épaisseurs entre la gamme de 0.1 nm à 15 nm. Ensuite, il décroit rapidement dans la gamme entre 15 nm et 40 nm. Nous remarquons aussi une amélioration nette de la densité du courant de court-circuit avec l'augmentation de la concentration du dopage de la couche fenêtre dans cette gamme d'épaisseurs. La figure 4.8 (b) représente la tension en circuit ouvert  $V_{\rm co}$  de la cellule solaire en fonction de l'épaisseur et le dopage la couche fenêtre, on remarque que la tension en circuit ouvert est presque constante avec le dopage et l'épaisseur dans la gamme de 0.1 nm et 15 nm. Après cela, il décroit rapidement dans la gamme entre 15 nm à 40 nm. Nous remarquons une amélioration nette de la tension en circuit ouvert avec l'augmentation de la concentration du dopage de la couche fenêtre dans cette gamme d'épaisseurs. La figure 4.8 (c) présente l'influence du dopage de la fenêtre et son épaisseur sur le facteur de forme, on remarque que le facteur de forme est presque constant avec l'augmentation de concentration du dopage et l'épaisseur de la couche fenêtre et égal à 86.95%. La figure 4.8 (d) représente le rendement photovoltaïque de la cellule solaire en fonction de l'épaisseur et le dopage la couche fenêtre. On remarque que le rendement photovoltaïque est presque constant avec le dopage et l'épaisseur entre la gamme de 0.1 nm à 15 nm. Après, il décroit rapidement dans la gamme entre 15 nm à 40 nm. Nous remarquons une amélioration nette du rendement photovoltaïque avec l'augmentation de la concentration du dopage de la couche fenêtre dans cette gamme d'épaisseurs.

En fin, l'optimisation de la couche fenêtre est pour un dopage  $N_A = 2x10^{18}$  cm<sup>-3</sup> et une épaisseur  $X_A = 0.1$  nm.

## **4.3.3.4 Influence des paramètres de la couche BSF sur les performances de la cellule**

Nous avons pris les mêmes paramètres de la cellule et nous avons fait varier les valeurs des deux paramètres (dopage, épaisseur) du BSF telles que NA est dans la gamme de  $3.12 \times 10^{17}$ cm<sup>-3</sup> et  $3.12 \times 10^{21}$ cm<sup>-3</sup> et l'épaisseur  $X_{\text{BSF}}$  dans l'intervalle entre 0.15 µm et 1.6 µm. D'après la figure 4.9 (a), nous déduisons que l'augmentation des deux paramètres (l'épaisseur et la concentration du dopage) de la couche BSF engendre une légère amélioration dans le courant de court-circuit.

Created wit

"<sup>DF"</sup>professional

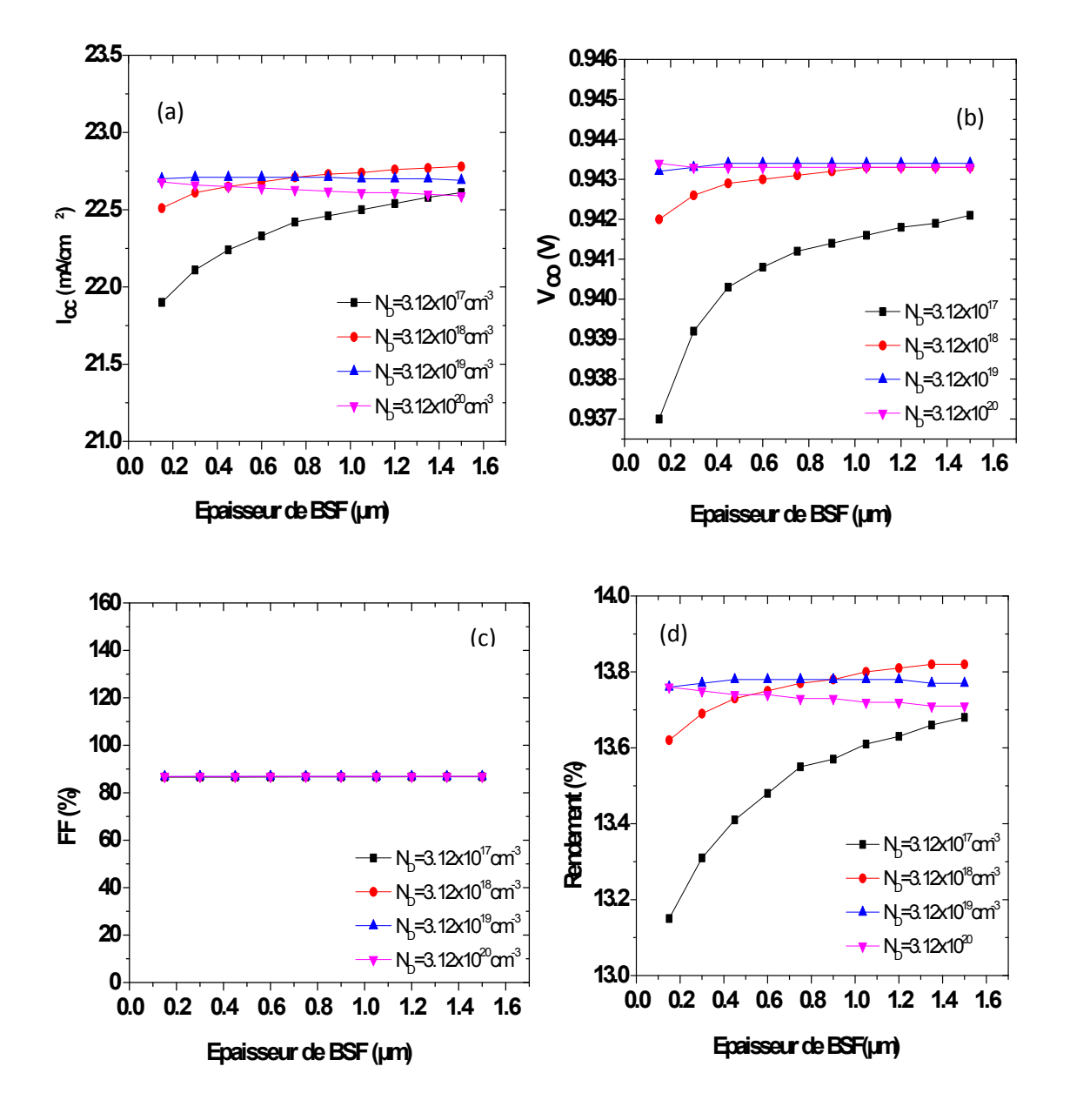

**Figure 4.9** (a) Variation du courant de court-circuit en fonction de l'épaisseur et le dopage du BSF, (b) Variation de la tension en circuit ouvert en fonction de l'épaisseur et le dopage du BSF, (c) Variation du facteur de forme en fonction de l'épaisseur et le dopage du BSF et (d) Variation du rendement de conversion en fonction de l'épaisseur et le dopage du BSF.

Dans la figure 4.9 (b), nous remarquons que l'augmentation de l'épaisseur et la concentration du dopage de la couche BSF entraine une légère amélioration dans la

Created with

tension en circuit ouvert. La figure 4.9 (c) présente l'influence du dopage de BSF et son épaisseur sur le facteur de forme, on remarque que le facteur de forme est presque constant avec l'augmentation de concentration du dopage et l'épaisseur de BSF et égale à 86.85%. Dans la figure 4.9 (d), nous déduisons que l'augmentation des deux paramètres (l'épaisseur et la concentration du dopage) de la couche BSF mène à une légère amélioration dans le rendement photovoltaïque.

Comme conclusion, l'optimisation du BSF est pour un dopage et une épaisseur: **ND=3.12x10<sup>19</sup> cm-3 , XA=0.15 µm**

D'après cette étude, nous avons abouti à une cellule solaire donnant les meilleurs paramètres photovoltaïques :  $I_{cc} = 25.90 \text{ mA/cm}^2$ ,  $V_{co} = 0.98 \text{ V}$ , FF=86.98 % et η =16.49 % pour une structure à hétérojonction telle que la fenêtre a une épaisseur de 0.1 nm et un dopage de  $10^{17}$  cm<sup>-3</sup>. Les paramètres de sa structure sont groupés dans le tableau suivant.

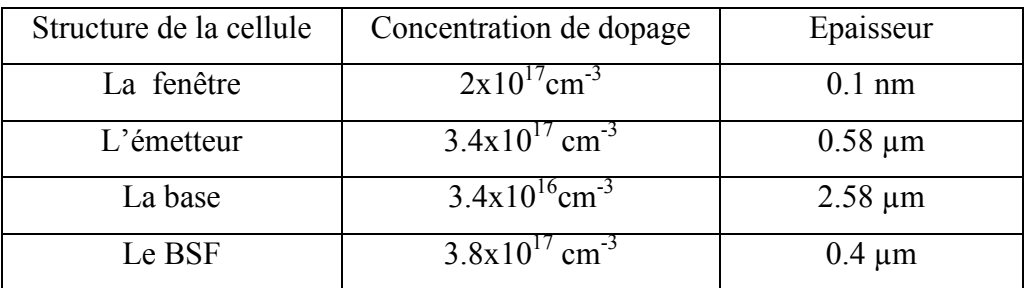

**Tableau 4.3** Les paramètres technologiques d'une cellule solaire à hétérojonction donnant le meilleur rendement.

### **4.4 Conclusion**

Dans ce chapitre, nous avons utilisé l'outil Atlas du logiciel Silvaco pour l'étude du comportement électrique de notre cellule solaire à base de GaAs à homojonction et à hétérojonction (Ga<sub>0.3</sub>Al<sub>0.7</sub>As/GaAs).

Afin de visualiser l'importance de la couche fenêtre  $Ga<sub>0.3</sub>Al<sub>0.7</sub>As$  dans les cellules solaires au GaAs, on a fait une étude comparative entre deux cellules, avec et sans couche fenêtre. Nous avons trouvé que la cellule avec couche fenêtre donne de meilleurs résultats par rapport à celle sans couche fenêtre.Nous avons aussi essayé de trouver les meilleurs paramètres (épaisseur, dopage) de chaque région de la cellule donnant les meilleures caractéristiques photovoltaïques.

Created wit

"<sup>DF"</sup>professional

## Chapitre 4 Simulation numérique de la cellule solaire et résultats de simulation

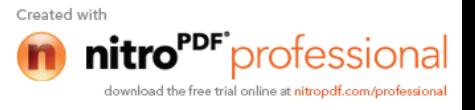

# **Conclusion générale**

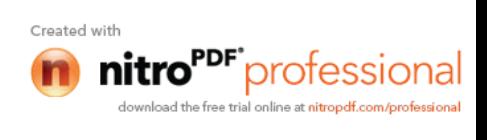

#### **Conclusion générale**

Dans ce travail de mémoire, nous avons étudié par simulation numérique une cellule solaire à base de GaAs de structure p-n-n $^+$ avec une couche fenêtre en Al $_{0.3}$ Ga $_{0.7}$ As de type p<sup>+</sup> pour mieux comprendre les différents mécanismes physiques qui se produisent au sein de la cellule solaire.

Dans le premier chapitre, nous avons donné les notions fondamentales sur les semiconducteurs nécessaires à la compréhension du fonctionnement de la cellule solaire à base de GaAs. Dans le deuxième chapitre, nous avons rappelé quelques notions de base relatives au rayonnement solaire, le principe de fonctionnement, les caractéristiques électriques, la réponse spectrale, le rendement de conversion des cellules à base de GaAs et les équations de base décrivant les modèles analytiques d'une cellule solaire. Dans le troisième chapitre, nous avons présenté l'outil ATLAS du logiciel TCAD-SILVACO pour la simulation numérique à deux dimensions des dispositifs photovoltaïques. Il est basé sur la résolution des équations de continuité des électrons et des trous et l'équation de Poisson. L'introduction des paramètres représentatifs des différentes couches ou des différentes structures permet une simulation des caractéristiques photovoltaïques du dispositif. Pour simuler les caractéristiques électriques d'une cellule solaire par ATLAS, nous commençons par la définition de la structure de la cellule en spécifiant le maillage, les régions, les électrodes et le dopage. Après cela, vient l'étape de la définition des modèles physiques décrivant le fonctionnement d'une cellule solaire. Dans le quatrième chapitre, nous avons décrit la structure de la cellule solaire et nous avons présenté les résultats de simulation par l'outil Atlas. Nous avons examiné l'effet de la couche fenêtre, nous avons trouvé que cette couche améliore le rendement, il passe de 6,47% dans une celle sans couche fenêtre à 13.46% pour une cellule avec couche fenêtre en  $\text{Al}_{0.3}\text{Ga}_{0.7}\text{As}.$ 

Nous avons aussi réalisé une étude des paramètres technologiques (épaisseur, dopage) de toutes les couches de la cellule à hétérojonction (fenêtre, émetteur, Base, BSF) sur les caractéristiques électriques de la cellule solaire.

D'après cette étude, nous avons abouti à une cellule solaire donnant les meilleurs paramètres photovoltaïques :  $I_{cc} = 25.90 \text{ mA/cm}^2$ ,  $V_{co} = 0.98 \text{ V}$ , FF=86.98 % et

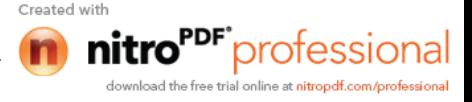

η =16.49 % pour une structure à hétérojonction telle que la fenêtre a une épaisseur de 0.1 nm et un dopage de  $10^{17}$  cm<sup>-3</sup>. Les paramètres de sa structure sont groupés dans le tableau suivant.

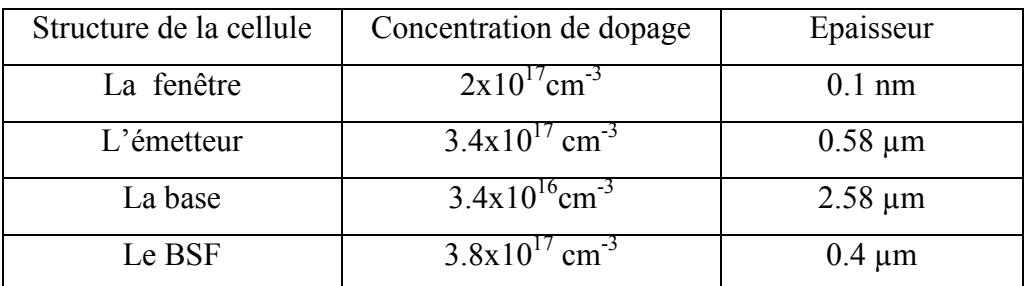

**Tableau 1** Les paramètres technologiques d'une cellule solaire à hétérojonction donnant le meilleur rendement.

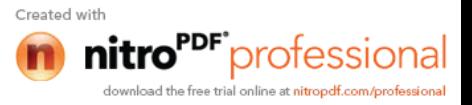

## **Références**

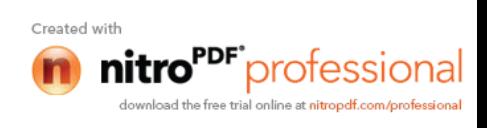

#### **Bibliographie**

[1] J. E. Bourée, Revue Phys. Appl. 15 (1980) 245-255.

[2] G. S. Kamath, , J. Ewan, and R. C. Knechtli, , IEEE Trans. Electron Devices ED 24 (1977) 473.

[3] E. Fabre, , A. Briere, and J. P. André, , Proc. Int. Conf.,1st E.C. Photovoltaic Solar Energy Conference, Luxembourg, 1977, Reidel Publishing Co., 388.

[4] Silvaco ATLAS (vol I&II) user's manual, Silvaco International.

[5] Brahim Haraoubia,"Electronique Generale, Les Composants Passifs, Les Composants Actifs, L'amplificateur Operationnel". 2<sup>ème</sup>Edition. Office Des Publication Universitaires. Alger.

[6] R. Castagné et all. Circuits Intégrés en arséniure de Gallium. Physique, technologie et règles de conception. Masson et CINET ENST Paris, (1989).

[7] S. Laval .Physique des semi-conducteurs III-V, Ecole d'été d'optoélectronique (2002).

[8] Henry Mathieu." Physique des semi-conducteurs et des composants électroniques", Masson, (1987).

[9] Gerald Bastard, Wave mechanics applied to semiconductor heterostructures, Les éditions de physique, paris, (1988).

[10] Benaïcha Mouna " Etude des matériaux semi-conducteurs III-V Application à la conversion photovoltaïque " mémoire de magister, université Batna, 2007.

[11] www.polytech-lille.fr/cours-transistor-effet-champ/hemt/hemtc1b.htm

[12] Sadao Adachi, "GaAs, AlAs and  $Al_xGa_{1-x}As$ : material parameters for use in research and device applications", J. appl. Phys., (1985), 58(3) : R1-R29.

[13] Pierre-Noel Favennec. "Technologies Pour Les Composants à Semiconducteurs, Principe Physiques". Masson Paris Milan Barcelone.

[14] Dhuibi Yassine "Cellule solaire en silicium cristallin de type n et effet des paramètres technologiques sur ses performances " mémoire de master, université Biskra, 2012.

[15] M. Orgeret, F. D'allest **.**''les piles solaires, le composant et ses applications'', Masson, Paris New York Barcelone Milan Mexico Sao Paulo1985.

Created wit

PF<sup>•</sup>professiona

[16] H. Mathieu, "Physique des semiconducteurs et des composants électroniques", 2ème Edition, Masson, 1990.

[17] Y. Sayade "Détermination de la longueur de diffusion des porteurs de charge minoritaires dans le silicium cristallin par interaction lumière matière", thèse de doctorat, Institut National des Sciences appliquées de Lyon, 2009.

[18] http://rredc.nrel.gov/solar/spectra/am 1.5/

[19] S.M.SZE, "Physics of Semiconductor Devices", John Wiley & Sons, 1981.

[20] Kateb Mohamed Nadjib, Mokrani Zakaria "Conception et simulation électrique d'une cellule solaire en Si par le logiciel Tcad-Silvaco " mémoire de master, université Biskra, 2011.

[21] Athena User's Manual, Silvaco International, 2011.

[22] Z. Abada. Etude des cellules photovoltaïques à base de GaInP et GaAs à haut rendement. Mémoire de magister en électronique. Université de Constantine.

[23] Mohamed Bouaouina. Contribution à l'étude et à l'optimisation des performances des cellules solaires à base de GaAs et de Si. Mémoire de magister en physique énergétique. Université de Constantine (2001).

[24] J.H Warner, S.R Messenger, R.J Walters, G.P Summers, J.R Lorentzen, D.M Wilt, and M.A Smith "Correlation of electron radiation induced-damage in GaAs solar cells" IEEE Transactions on Nuclear Science, vol.53, No. 4, pp. 1988-1994, 2006.

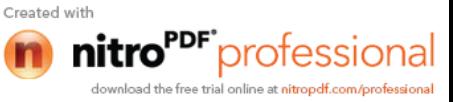

**68**